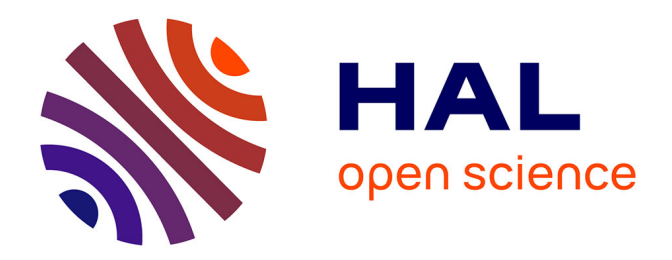

# **DMeroon, A Distributed Class-based Causally-Coherent Data Model — General documentation - Revision 1.64**

Christian Queinnec

# **To cite this version:**

Christian Queinnec. DMeroon, A Distributed Class-based Causally-Coherent Data Model — General documentation - Revision 1.64. [Research Report] lip6.1998.039, LIP6. 1998. hal-02547797

# **HAL Id: hal-02547797 <https://hal.science/hal-02547797>**

Submitted on 20 Apr 2020

**HAL** is a multi-disciplinary open access archive for the deposit and dissemination of scientific research documents, whether they are published or not. The documents may come from teaching and research institutions in France or abroad, or from public or private research centers.

L'archive ouverte pluridisciplinaire **HAL**, est destinée au dépôt et à la diffusion de documents scientifiques de niveau recherche, publiés ou non, émanant des établissements d'enseignement et de recherche français ou étrangers, des laboratoires publics ou privés.

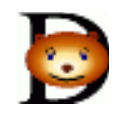

# **DMEROON**

# A Distributed Class-based Causally-Coherent Data Model  ${\rm -}$  General documentation  ${\rm -}$  Revision: 1.64  ${\rm -}$

Christian Queinnec Université Paris 6 — Pierre et Marie Curie LIP6, <sup>4</sup> place Jussieu, <sup>75252</sup> Paris Cedex  $\rm{France-Ml: Christian.Queinnec@lip6.fr}$ 

DMeroon provides a data model above a coherently distributed shared memory. DMeroon allows multiple users to statically or dynamically create new classes hierarchically organized, to dynamically instantiate these classes and, to dynamically and coherently share the resulting instances over a network. DMeroon automatically takes care of representation and alignment, marshaling and unmarshaling ob jects, migrating and sharing ob jects, local and global garbage collections.

This document describes DMeroon, its philosophy of design, its architecture and principles of implementation, and its bindings with various languages. It also presents some internal details within DMeroon or some applications above DMeroon.

This document tries to present the overlines of DMeroon, in places, it describes features which are not implemented, in some other places there are implemented features that are not documented. I packed it up in order for interested people to get an idea and, perhaps, induce them to pursue my effort or definitively convince me of its little value. I have a lot of lectures to prepare for the following months and will not be able to devote much time to DMeroon.

# Contents

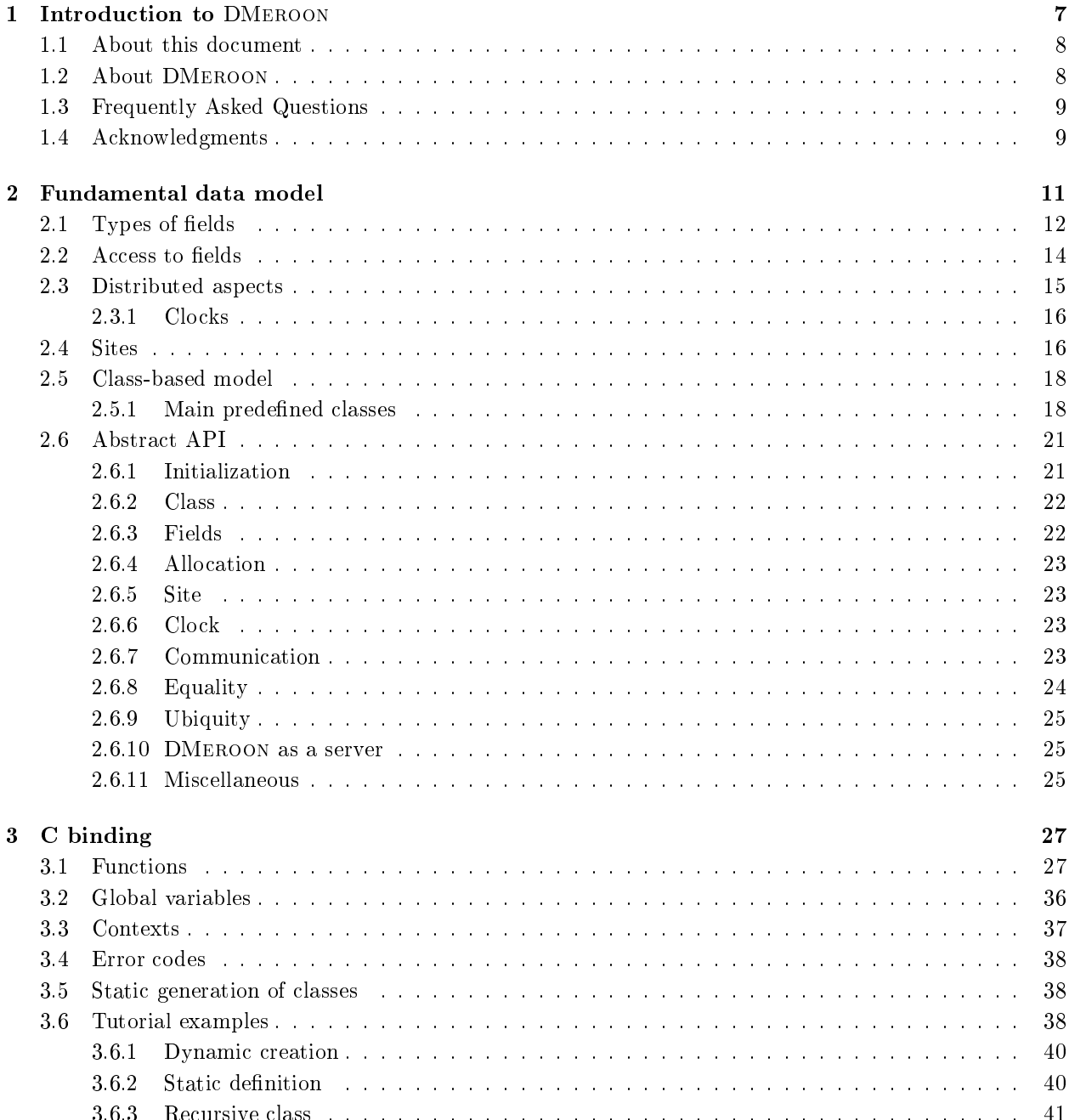

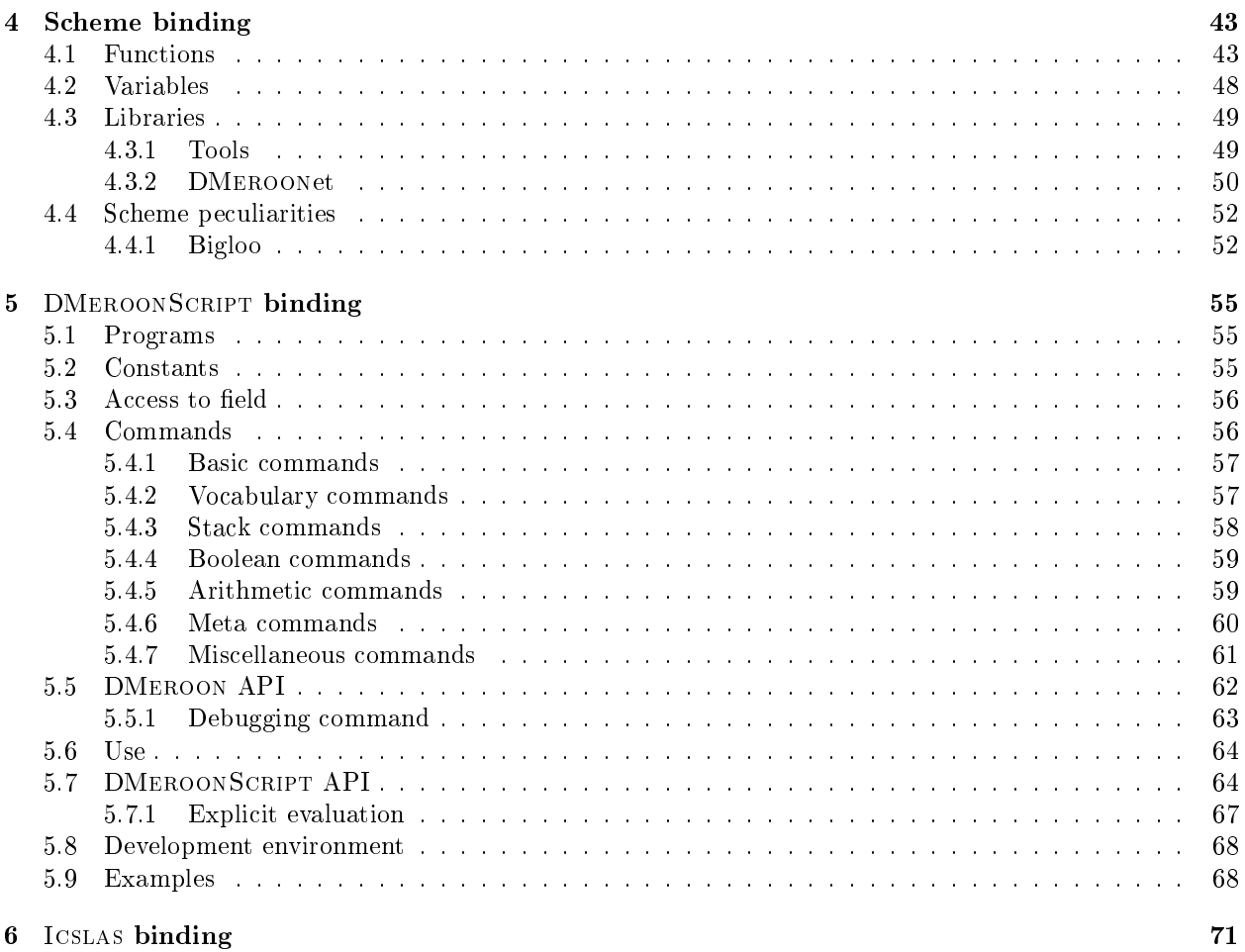

# Appendices 73

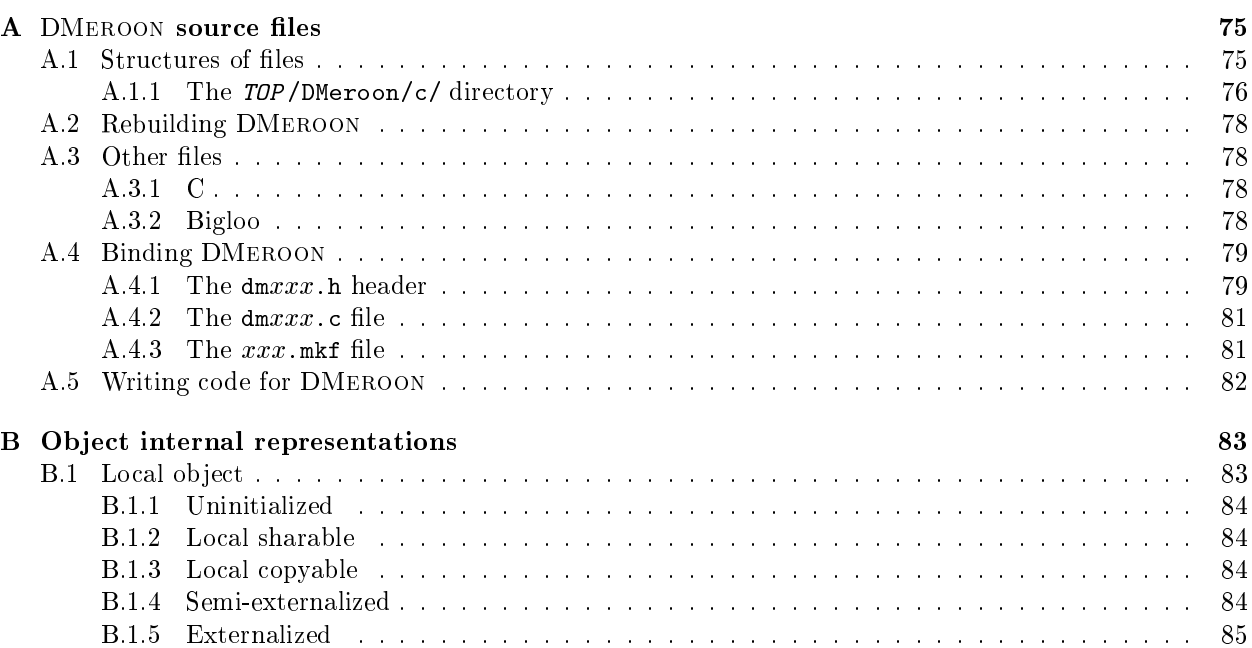

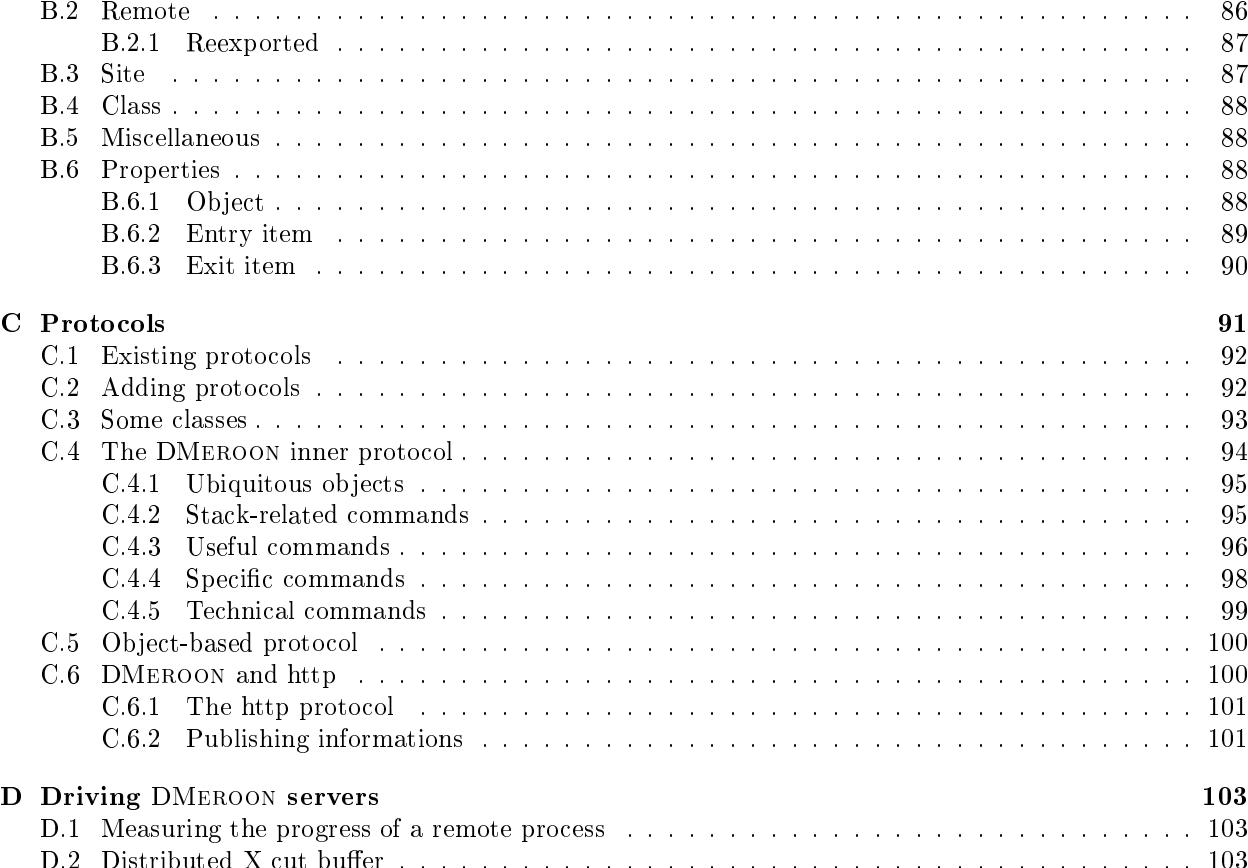

# CONTENTS

# List of Figures

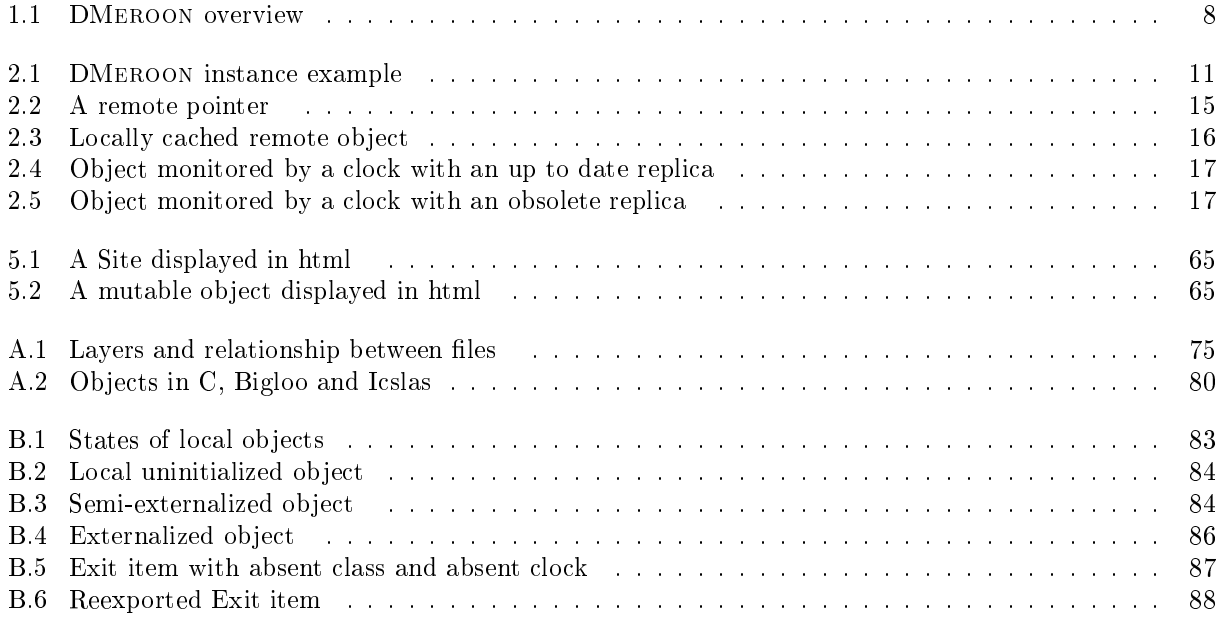

# Chapter 1

# Introduction to DMEROON

DMEROON was conceived with many different goals in mind: portability with respect to hardware and languages, expressiveness, dynamicity, coherency, reusability, self-description etc. DMeroon is the data layer of a distributed language, named Icslas, which is still under progress. Nevertheless DMeroon has been carefully designed so it can also be used, independently of Icslas, for various purposes:

- as a class-based system, and a class-
- as a marshaling engine,
- as a message passeng in  $\mathcal{A}$
- as a distribution of the shared shared shared a give

DMEROON is based on a number of research results and offers unique features:

1. language design [Que93],

DMEROON offers a class-based system with regular or indexed fields without inheritance restriction. Ob jects can be shared if remotely referenced but still retain their identity.

2. ob ject-oriented self-description [QC88, Que90].

Ob jects are described by their classes and classes are ob jects as well. Most of the implementation of DMeroon can be freely inspected programmatically. The ob ject system is distributed and supports multi-users working together i.e., dynamically creating new classes and dynamically exchanging instances of them.

3. shared data coherency [Que94a, Que94b],

Mutation of remotely shared mutable objects is coherently i.e., causally propagated to sites caching copies of these ob jects through a lazy invalidation protocol. DMeroon supports the notion of remote pointer i.e., a field of type reference may refer to any kind of DMEROON object independently of its location.

4. marshaling engine [Que97b],

Marshaling ob jects is considered as a compilation process, the resulting stream of bytes is then considered as a program which is interpreted by a deserialization interpreter. The exchange protocol is therefore specified as a language and, most often, many different strategies of compilation exist; for all of them the unmarshaling interpreter remains constant.

5. garbage collection design [LQP92],

Remotely shared data are managed with a reference counter. Useless ob jects or classes automatically disappear, cycles of garbage are also recycled via another GC technique.

DMEROON may be used for very different purposes, see figure 1.1, as well with various languages for which a binding exists (Scheme (Bigloo, Scheme $\rightarrow$ C, OScheme, SCM, ...), C, Emacs, Tcl, all under progress).

- First, you may use DMEROON, stand alone, in a single process i.e., as a single site, just to take benefit of its library of classes and objects. You may define your own classes, instantiate them, read or modify fields within these objects. You may also describe or access C structured values with DMEROON classes. Garbage collection is active if possible. You may inspect or modify DMEROON objects via the HTTP protocol and thus control the parameters of your application in the spirit of Paws<sup>1</sup> . You may also extend the DMeroon server to support additional protocols.
- Second, you can start multiple sites (i.e., processes on possibly different machines) and let DMEROON be the marshaling/unmarshaling engine. You then copy structured values from site to site. Regular unstructured values such as messages i.e., sequences of bytes, may also be exchanged if represented by instances of String.
- Third, your application may be supported by the shared distributed memory provided by DMeroon, you may then use shared objects. Examples of such applications are the distributed management of DMeroon sources, distributing computations (farming) upon a synchronizing memory, archiving structured and complex data for a variety of processes.
- Fourth, DMeroon may be the unifying framework that hosts, on a variety of sites, a variety of applications allowing you and your colleagues to cooperate above a coherent memory.

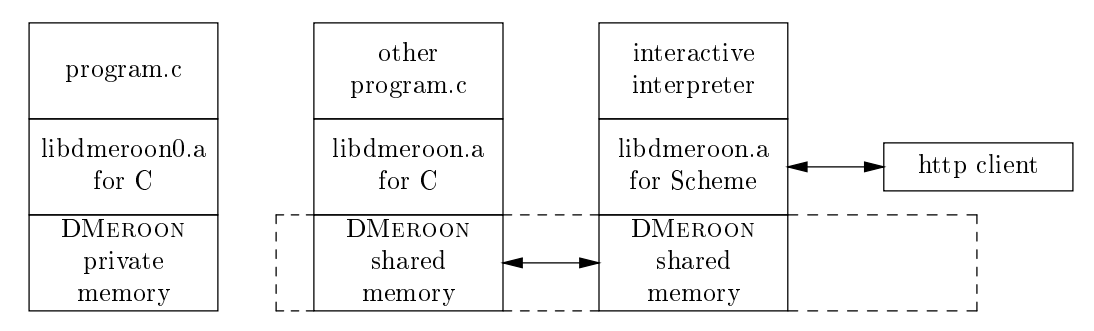

Figure 1.1: DMeroon overview

#### About this document  $1.1$

This document is a *pot-pourri* around DMEROON. It first describes the generic aspects of DMEROON then details its current bindings (with C and Scheme). Additional appendices describe some finer points of the implementation (as students keep asking me!).

Implementation note: Warning! This document is under construction as recalled in some sections. I also sometimes comment finer points inside implementation notes such as this one.

## 1.2 About DMeroon

DMeroon is freely accessible under Gnu Library General Public License version 2. All remarks, bugs, patches, extensions, stories etc. are to be mailed to:

```
Christian.Queinnec@lip6.fr
```
Online fresh information is available from:

<sup>1</sup> http://zenon.inria.fr:8003/koala/phk/k-web/intro.html

Additional questions may be addressed to:

DMeroon@spi.lip6.fr

To subscribe to this unmoderated mailing list, send a mail to:

DMeroon-request@spi.lip6.fr

Insults are left to the following mailing list if one cares to create it:

DMeroon-haters@to.appear.somewhere

Finally, an ever-changing DMeroon server is sometimes reachable at:

http://youpou.lip6.fr:56423/

#### 1.3 **Frequently Asked Questions**

<< Section under construction >>

 $\Diamond$  what means DMEROON?

The name DMEROON stands for "Distributed MEROON" where MEROON is the name of an object system for Scheme. Informations on Meroon is available on:

http://www-spi.lip6.fr/~queinnec/WWW/Meroon.html

Meroon's own FAQ tells us that the name Meroon was the name of my son's teddy bear.

### how about PVM? The property of the second part of the second part of the second part of the second part of the

DMEROON is different from PVM for at least two reasons: DMEROON provides you a distributed shared memory and structured objects with pointers. Conversely PVM offers task control, host management whereas DMeroon only deals with data. Due to its youth, it is not ported as PVM is.

### $\Diamond$  How about Corba or ILU?

DMEROON is different from Corba and ILU: it does not provide multiple inheritance of interfaces nor remote method invocation. It offers you automatic coherency for shared mutable objects, source code and extensibility due to the self-description of the implementation. However, it might be interesting to let DMe-ROON understands the IIOP protocol. Corba offers pointers to remote interfaces whereas DMEROON offers real mobile ob jects.

### $\Diamond$  How about Java?

DMEROON is different from Java: it offers you indexed fields allowing multiple values to be packed together (so they are not split apart when marshaled), it offers a distributed shared memory and automatic coherency. With Java RMI, a remote object is represented by a stub implementing some interface, the class of the local stub and the class of the remote ob ject are not comparable whereas in DMeroon they are the same. Moreover in Java, the stub and the server object are compelled to inherit from special classes, this is needless in DMEROON. DMEROON also offers handling C values (unsigned int for instance) with C semantics.

#### $1.4$ Acknowledgments

Jing Wang wrote the first version of the http protocol part that allows to modify mutable fields of objects. Jean-Michel Inglebert contributed with dmClient a tool to write and debug DMEROONSCRIPT programs.

# Chapter 2

A DMEROON object is an ordered contiguous sequence of fields, see figure 2.1. Fields may be regular (monofield) or indexed (poly-field). A regular field holds a single value while an indexed field holds an ordered sequence of values whose number of elements is determined at instance creation time (currently this number is stored right before these values). This uniform model allows to represent all mundane data structures  $s$ uch as records, vectors, strings with full inheritance ability  $\,$  .

The object shown on figure 2.1 starts with two regular fields, followed by an indexed field, itself followed by a regular field. As in C, a DMEROON reference refers the first byte of its content. DMEROON also stores a reference to the class of the object as well as a reference to its proxy (a DMEROON object containing all the information needed to manage distribution) in a prefixed header which itself may be prefixed by the standard header required by the binding language if any (see figure  $A.2$ , page 80).

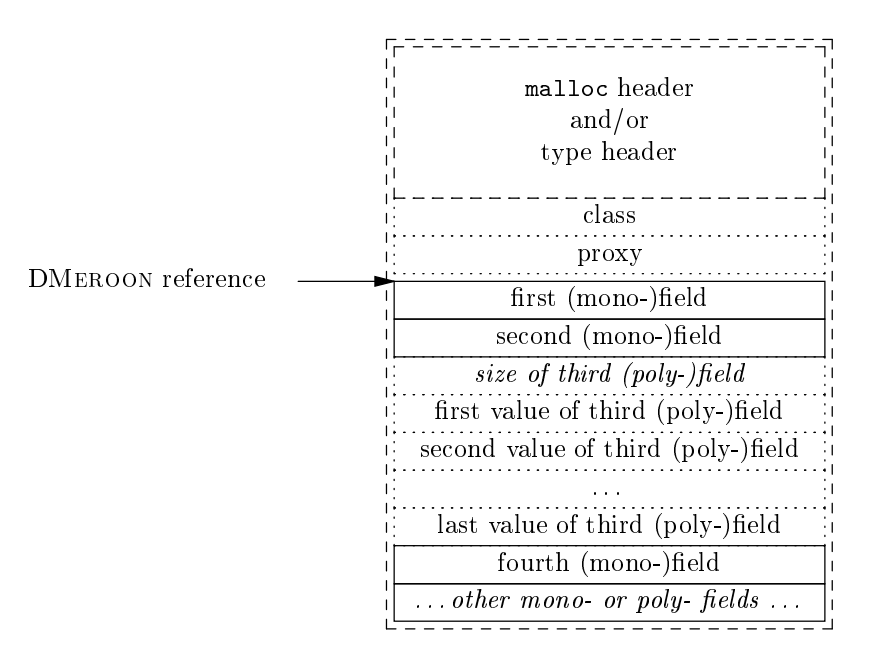

Figure 2.1: DMeroon instance example

<sup>1</sup>Never dreamt of <sup>a</sup> colored string ? That is, from an implementation point of view: <sup>a</sup> repetition of characters followed by <sup>a</sup>

#### 2.1 Types of fields

All fields have a precise type as shown in table 2.1. These types have sizes and alignment constraints that depend on the site (the hardware running DMeroon) and on the C compiler used to compile the DMeroon library. The sizes mentioned in the table are the usual ones. Every implementation of DMeroon must implement all these basic types with their associated range but, on a particular site, some fields may be bigger than indicated to implement the correct range of values.

Implementation note: For any machine I know, these sizes are the real sizes.

Every DMEROON type has an associated class with a single field, the value field, of that type. Hence nat1 is associated to class Nat1, etc. These classes are used in the implementation of DMeroon and may be used or refined by interested users, see table 2.3.

For every C structure that has an equivalent DMeroon class, the layout of the structure and the layout of the class are the same (same order of fields, same sizes, same alignment constraints). The DMEROON model is richer since it allows indexed fields, it is also poorer since C offers bounded arrays that are currently not part of the DMeroon model.

Implementation note: C structures are subsumed by DMEROON classes at the exception of arrays. For instance, char s[5] is currently not supported in DMeroon, you must use instead an indexed field or five contiguous regular fields.

Some basic types deserve special explanation.

 $S$ igned integer types have a symmetric range to be free of one-complement or two-complement or two-complement encodeings.

Implementation note: XDR then Corba adhere to two-complement, I may change on that point.

 The reference type is used to hold a pointer to another DMeroon instance. The referenced instance can be local to the current site or remote without any semantical differences.

**Implementation note:** A reference to a DMEROON instance is the address of the first byte of its first field. This makes easy to allocate  $C$  structures with DMEROON allocation functions and to handle them as  $C$  or DMEROON objects. For languages in which objects are described by the address of the first word of their header (Bigloo for instance), pointers have to be translated back and forth between  $DMEROON$  and the binding language. See figure  $A.2$ for some implementation schemes.

- The data type can be used to record any non-DMEROON information that fits in the size of a pointer to a local C datum i.e., a void\* value. Such local information can be a file descriptor, a Scheme value, an EBCDIC character, etc. You may transmit such a field, without DMEROON blessing, that is, DMEROON does not ensure you anything on the size or on the representation of the transmitted field. However if you use homogeneous machines, you may try.
- The code type is similar but may hold the address of a C function. The same lack of DMEROON blessing holds of course. You may try it if you are sure that your functions are linked with similar addresses on different machines.
- The \netnat\* " types are similar to their \nat\* " counterpart except that these natural numbers are stored in "network order". Some data structures, generally related to network structures (sockaddr\_in for instance), impose this encoding, it is therefore useful and less painful to let DMeroon manages this encoding for you. That is, you never have to use "netnat\*" numbers only their equivalent "nat\*" numbers.

| index          | name             | size                    | meaning                                                          |
|----------------|------------------|-------------------------|------------------------------------------------------------------|
|                |                  | (bytes)                 |                                                                  |
| $\overline{0}$ | nought           | 0                       | not instantiable                                                 |
| 1              | nat1             | 1                       | natural (unsigned) number from 0 to $256^1 - 1$                  |
| $\overline{2}$ | nat2             | $\overline{2}$          | natural (unsigned) number from 0 to $256^2 - 1$                  |
| 3              | nat3             | $\overline{4}$          | natural (unsigned) number from 0 to $256^4 - 1$                  |
| 4              | nat4             | 8                       | natural (unsigned) number from 0 to $256^8 - 1$                  |
| 5              | reference        | 4 or 8                  | pointer to a DMEROON instance                                    |
| 6              | data             | 4 or 8                  | non-DMEROON information (the size of a void* C variable)         |
| 7              | code             | 4 or 8                  | address of a C function                                          |
| 8              | int1             | 1                       | (signed) small integer from $-256^1/2 + 1$ to $256^1/2 - 1$      |
| 9              | int2             | $\overline{2}$          | (signed) small integer from $-256^2/2 + 1$ to $256^2/2 - 1$      |
| 10             | int3             | $\overline{4}$          | (signed) small integer from $-256^4/2 + 1$ to $256^4/2 - 1$      |
| 11             | int4             | 8                       | (signed) small integer from $-256^8/2 + 1$ to $256^8/2 - 1$      |
| 12             | char1            | 1                       | ISO Latin1 character                                             |
| 13             | netnat2          | $\overline{2}$          | natural (unsigned) number from 0 to $256^2 - 1$ in network order |
| 14             | netnat3          | $\overline{4}$          | natural (unsigned) number from 0 to $256^4 - 1$ in network order |
| 15             | unicode          | $\overline{2}$          | not yet implemented                                              |
| 16             | float1           | $\overline{\mathbf{4}}$ | IEEE floating point number with 32 bits                          |
| 17             | float2           | 8                       | IEEE floating point number with 64 bits                          |
| 18             | float3           | 16                      | IEEE floating point number with 128 bits                         |
| $19\,$         | offset           | $\boldsymbol{4}$        | <i>internally needed by</i> DMEROON                              |
| 20             | date             | $8\,$                   | date following Unix convention                                   |
| 21             | key              | 16                      | <i>internally needed by</i> DMEROON                              |
| 22             | class-options    | $\overline{4}$          | <i>internally needed by</i> DMEROON                              |
| 23             | field-options    | $\overline{4}$          | <i>internally needed by</i> DMEROON                              |
| 24             | port-options     | $\overline{4}$          | <i>internally needed by</i> DMEROON                              |
| 25             | site-options     | $\overline{4}$          | <i>internally needed by</i> DMEROON                              |
| $26\,$         | external-options | $\overline{4}$          | <i>internally needed by</i> DMEROON                              |
| 27             | context-options  | $\overline{4}$          | <i>internally needed by</i> DMEROON                              |
| $28 - 63$      |                  |                         | reserved by DMEROONoneone                                        |

Table 2.1: DMeroon primitive types

- The " $*4$ " types are not necessarily usable everywhere since they often occupy eight bytes and not all hardware are able to add or divide 8bytes entities. It is nevertheless possible to migrate ob jects with such fields from site to site, but you may not have, in some language binding, the possibility to manage (i.e., read or write) these 8bytes entities. Nevertheless these types exist and are predened.
- The float3 type is not implemented everywhere due to the lack of a common representation. It was initially intended for long double of C but, unfortunately, their size may be 8 (sparc-bsd), 10 (ieee 80bits), 12 (linux) or 16 (sparc-solaris) bytes.

Implementation note: Types are encoded with a single byte. This leaves around 200 types free for future extension. If you plan to introduce new statically predefined types, remember that you will not be able to communicate with servers lacking them. However if your additional types are valuable, make others share them! Future releases of DMEROON will probably use more predefined types for internal usage that is why some bytes are reserved.

 The key is an internal DMeroon type used to name ob jects that are to be known via the network. A key qualifies a single object and is never reused. It is difficult to forge meaningful keys  $ex\text{ }nihilo,$  this allows to protect hidden remote ob jects from being discovered.

Implementation note: Currently, a key is composed of the IP number of the DMEROON server where it was allocated, of the portnumber used by this server, of the date of creation, of the value of a 16bits cyclic counter and, finally, of 32bits randomly computed. I may adopt the DCE naming scheme some day.

#### $2.2$ Access to fields

Any DMEROON instance can deliver the content of its regular fields. Given an additional index  $i$ , it can also return the content of the  $i$ -th value of an indexed field. Of course, it is not possible to access a field that does not exist in an instance and, for indexed fields, indexes are checked to be within the range defined by the instance. Mutable fields can be altered with the same limitations. Indexed fields can return the number of values they hold on a per-instance basis.

The precise way to access, inquire or modify a field in a DMEROON instance depends on which binding language is used with DMeroon: see, for instance, the C binding (chapter 3) or the Scheme binding (chapter 4). However access should always be performed via the appropriate functions to ensure the consistency and the safety of DMeroon space and to give time to DMeroon to serve http requests or to manage, i.e., garbage collect, the memory.

A field is qualified by some options that conditionalize the access, see table 2.2. These options may be freely combined. By default, fields are not mutable, not volatile, not local and not secret.

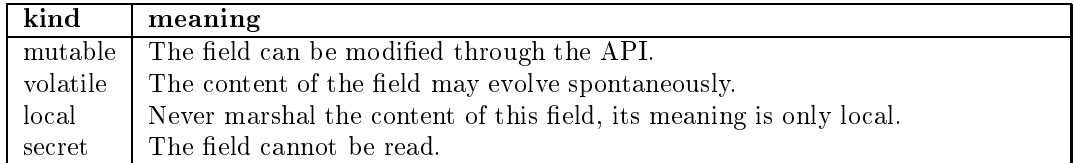

### Table 2.2: DMEROON field options

DMEROON prevents the mutation of immutable fields. Only mutable fields may be written. By default,

A volatile field cannot be cached: it must be read every time it is accessed. Even if the user cannot modify it i.e., the field is immutable, its content may evolve. Volatile fields are often used by the DMEROON implementation to allow the inspection of immutable but evolving values.

A local field cannot be read outside of the current site: it only has a local meaning. By default, fields are not local. Local fields are handy for fields of the data or code type and may also be used to keep fields secret.

A secret field cannot be read at all. It is probably not very interesting to be volatile at the same time. This option is handy for some internal fields reserved to the implementation.

A field of type reference is always restricted to only refer to instances (whether direct or indirect) of a given class. The root of all classes that is, Object, allows for all DMeroon ob jects.

## 2.3 Distributed aspects

DMEROON manages the DMEROON space which is the union of all DMEROON objects. Within a process, the user space is the complement of the DMEROON space: values of data and code fields usually refer to the user space. It is possible to perform computations in the user space then to copy results in the DMeroon space to share them or exchange them with the marshaling/unmarshaling capacity of DMeroon.

A reference to a DMEROON object from the user space always refers to an instance such as the one shown on figure 2.1. This is an invariant maintained by DMEROON: the user of the API never sees internal DMEROON objects (such as Entry or Exit items).

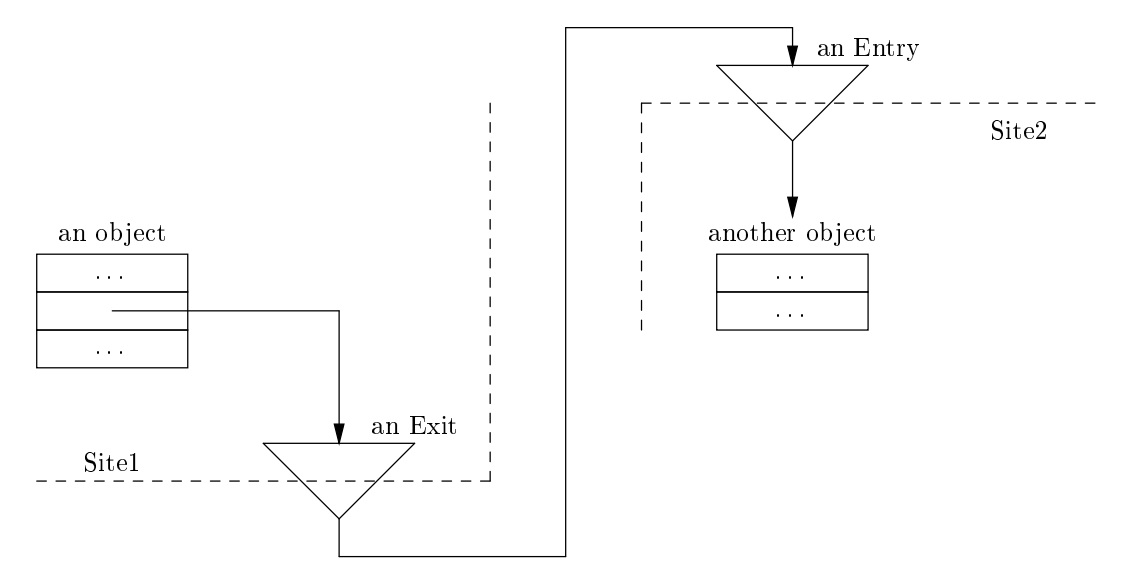

Figure 2.2: A remote pointer

The content of a field of type reference may be null or not. If non-null then it refers to a DMEROON ob ject. It is possible to merge its own DMeroon space with other DMeroon spaces if they are available via the network. When merged, referenced ob jects may belong to one or another site without semantical differences: users do not need to be aware of distribution but for speed. If the referenced object is local, the reference is represented by a regular pointer; if the referenced object is not local, then a remote pointer is used instead as shown on figure 2.2.

When a field of type reference is read, the DMEROON object which is referred to is brought locally i.e., is cached and a reference onto it is returned to the user (see figure 2.3). The cached object is also known as a replica. A coherency protocol is run by DMEROON to ensure the consistency of the cached replica with respect to communications between sites. Access to DMEROON objects should only be done through the DMEROON API in order to maintain the consistency. This is costly with respect to direct access with offsets as in C but allows DMeroon to garbage collect its space, maintain consistency, serve requests and the like. DMEROON allows you to send references onto objects towards remote sites. Then all information exchanges between sites (if represented by objects) are noticed by DMEROON so it may ensure coherency.

Reading a field of a cached object may be efficient under certain circumstances (not volatile, validly cached). Writing a field always implies sending a message to the site that owns the original object asking

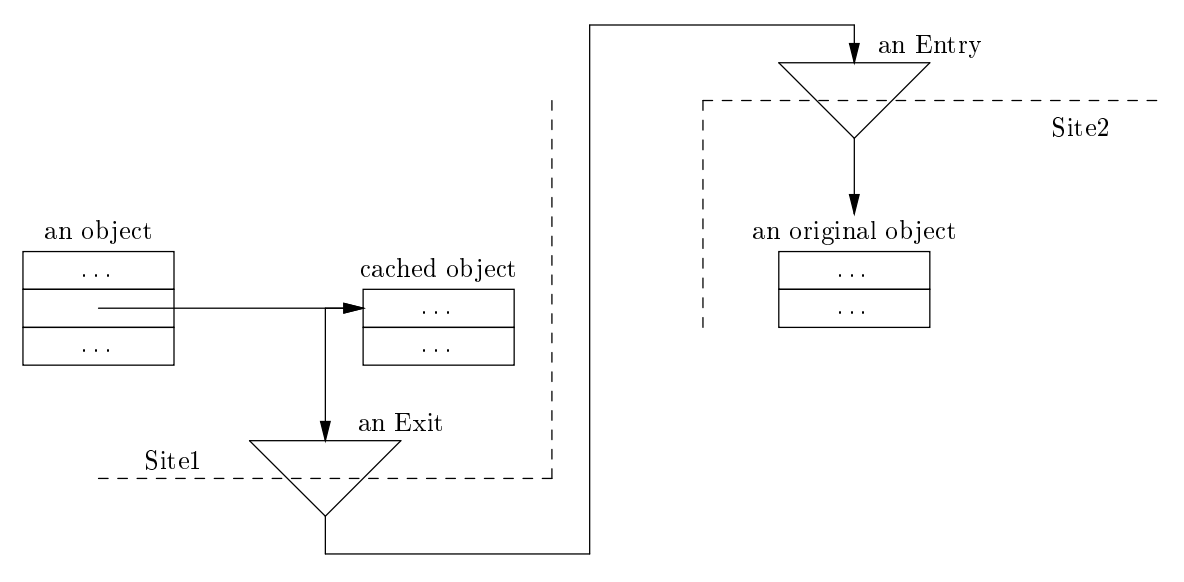

Figure 2.3: Locally cached remote object

that site to perform the mutation. These details are fortunately hidden for the users.

#### Clocks 2.3.1

A shared mutable object is monitored by a clock, an instance of the predefined class Clock. When such an ob ject is mutated, its clock is incremented. Whenever sites exchange messages, they lazily propagate the clocks they are aware of i.e., their clocks and others.

When an object is cached on a site, its associated clock is also cached. Moreover, the exit item associated to the object memorizes the time when the cached object was read. For instance, on figure 2.4, the replica was read at time 14.

Before a replica is read, its associated clock is checked not to have changed since the replica was fetched. On figure 2.4, Site1 is not aware of any change on this clock so the replica is not obsolete. Had a message been sent from Site2 recently, then Site1 would have advanced the clock to 15 thus making obsolete the replica (see figure 2.5). When the replica is out of date, a request for a fresher copy will be sent (this will authorize Site2 to advance its (cached) clocks with respect to Site1). This is the essence of the lazy invalidation protocol described in [Que94a].

There is a trade-off between the number of clocks to propagate and the number of objects that are simultaneously invalidated because they are monitored by the same clock. DMeroon allows you to choose the right grain: you may create clocks (or even subclass the Clock class) and associate them to objects on a per-ob ject basis.

All entry items have a reference counter counting the number of remote pointers referencing an ob ject. This allows for a simple garbage collector. A more elaborated marking GC is run by DMeroon to take care of useless distributed cycles.

#### 2.4 **Sites**

A site corresponds to a single address space (usually a process in Unix parlance). Sites may be connected to form a bigger DMeroon space.

When a DMEROON object is allocated on a site, it is owned by this very site. If the object is motile, it may migrate that is, be owned by another site. The site that owns an ob ject serializes the mutations that are applied on this object. It is possible to know which site owns an object.

An object is *local* to a site if it owned by this site, otherwise the object is *remote* and associated to an Exit item i.e., remotely pointed. An object is *present* if local or cached. An object is *absent* if remote and

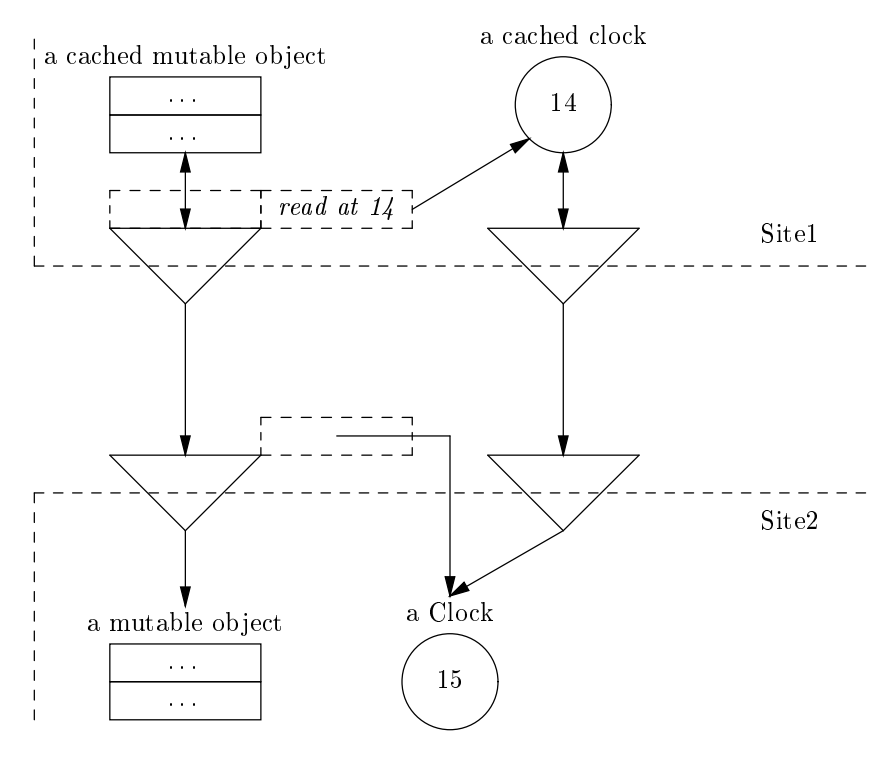

Figure 2.4: Object monitored by a clock with an up to date replica

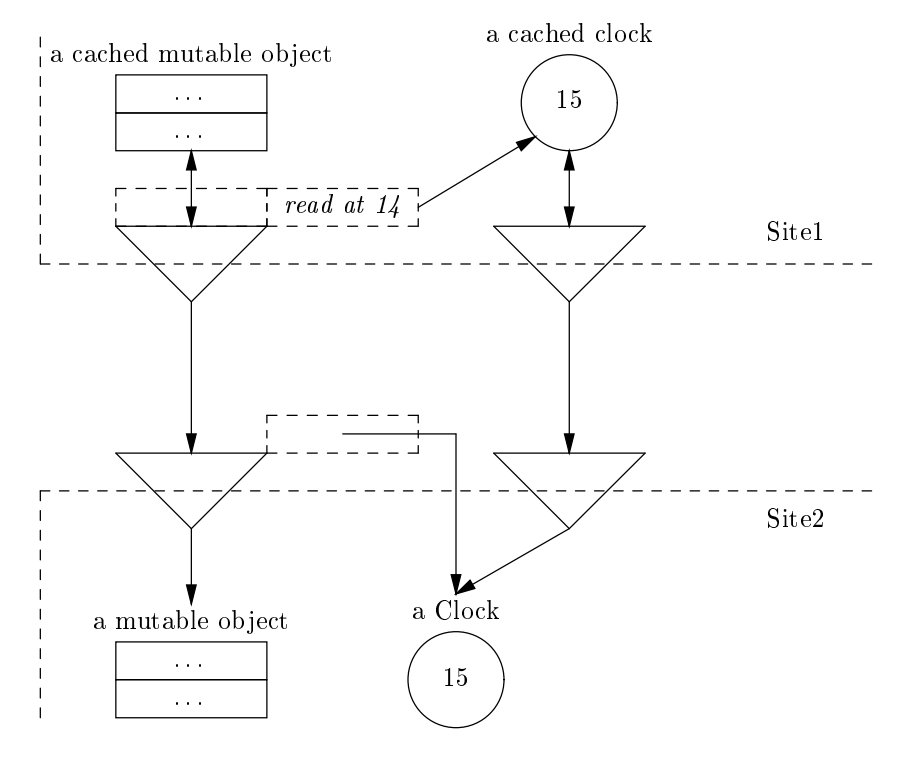

Figure 2.5: Object monitored by a clock with an obsolete replica

not cached i.e., not associated to a replica on the current site. A replica is valid or, a remote object is validly cached if its associated clock is not known to be out of date as perceived by the current site (see figure 2.5).

Sites are reified into instances of the immutable Site class. These objects may be read to discover the properties of the site. A site has an information field that holds values that are said to be published i.e., readable by any one in possession of a reference onto that site ob ject.

#### 2.5 2.5 Class-based model

Any DMeroon instance belongs to a particular class, the class of which it is a direct instance. Classes are related by inheritance. As MeroonV3 or Java, DMeroon is a single inheritance class-based model. When a class A inherits from a class B, all the fields of B are also fields of A with the same properties. Therefore when a class is defined only the additional fields it introduces are mentioned.

DMeroon predenes a hierarchy of classes, most of them can be subclassed at will without restriction. The actual core hierarchy is shown on figure 2.3 where indentation means "subclass of", for instance Type is a direct subclass of Object, DMeroonType is a subclass of Type and therefore an indirect subclass of Object. The implementation of DMEROON ensures that the is-a-subclass check (when comparing two classes) or the isan-instance check is always performed in constant time. Furthermore, in the current implementation of DMeroon, all predened classes are statically allocated and not dynamically created i.e., they are ubiquitous.

Classes may be customized with some options. These are:

- non-subclassable: it is not possible to create a subclass of such a class (but predened sub-classes may exist).
- immotile: instances of that class cannot be migrated i.e., change their owning site (they may be shared i.e., remotely pointed instead).
- non-instantiable characterizes a class that cannot be instantiated (this is reserved for some internal classes of DMeroon).
- mutable: instances of such a class have at least one mutable in the mutable from the mutable from the second options of the fields.
- volatile: instances of such a class have at least one volatile eld. This option is deduced from the options of the fields.
- copyable: instances of such a class are, by default, copied rather than shared when communicated from one site to another one.
- sharable: instances of such a class are, by default, shared rather than copied when communicated from one site to another one.

#### Main predefined classes 2.5.1

Only the core classes are dened here. Many more useful classes also exist and will be described elsewhere in particular those of the Icslas language.

Object [Class ] [Class ] [Class ] [Class ] [Class ] [Class ] [Class ] [Class ] [Class ] [Class ] [Class ] [Cla

This class is the root of the inheritance tree. All classes inherit from Object therefore all objects are (direct or indirect) instances of Object. The Object class has no field. The Object class is itself an instance of Class.

# 2.5. CLASS-BASED MODEL 19

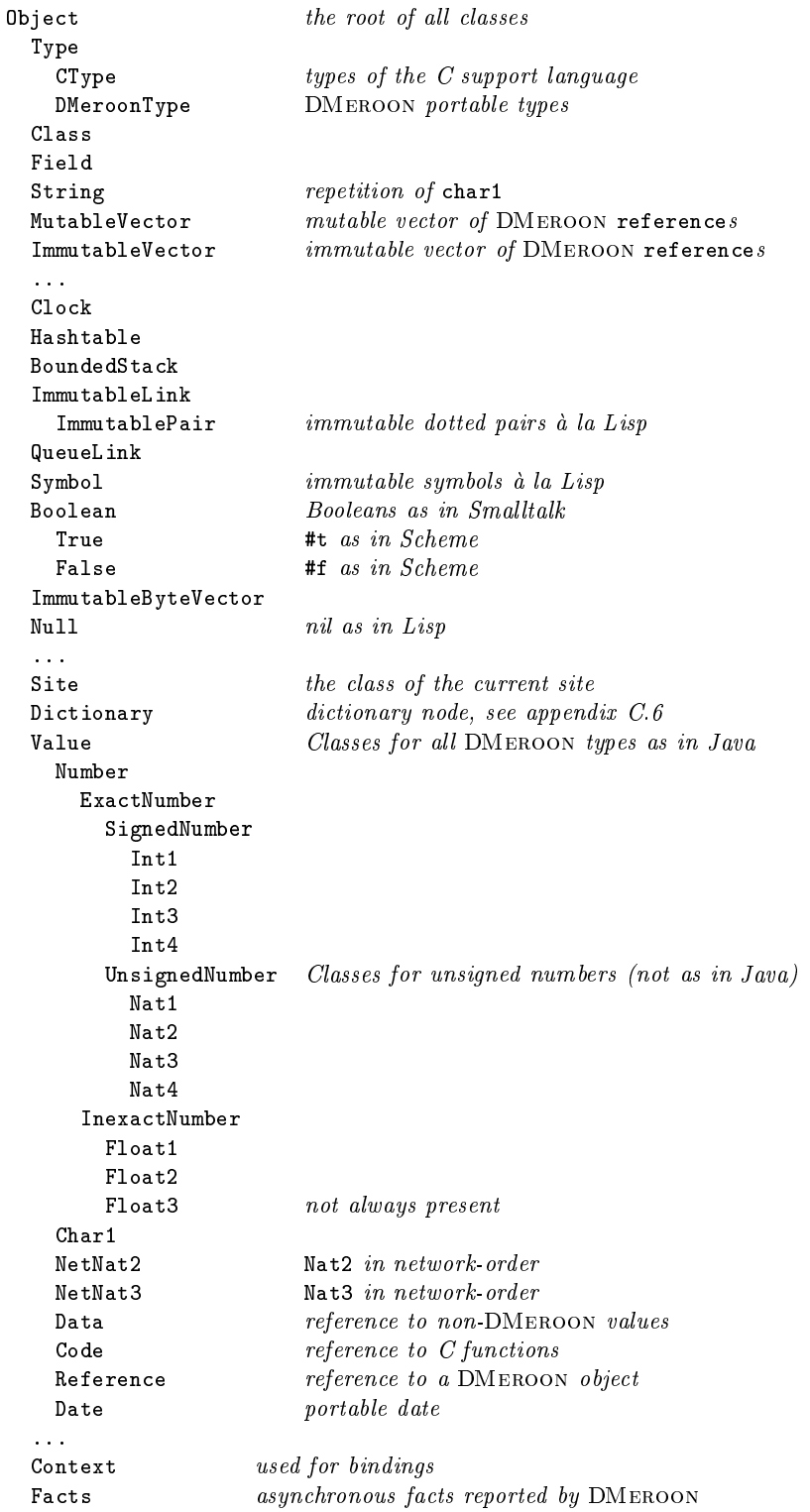

Table 2.3: Hierarchy of predefined classes

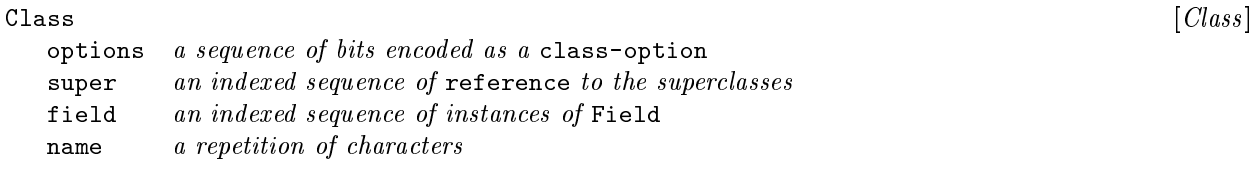

This class describes the structure of classes. All classes are direct or indirect instances of Class, particularly Object and Class according to the ObjVlisp model [Coi87]: Class inherits from Object, Object is an instance of Class and so is Class itself.

The options field describes some properties of the class such as its immutability or motility etc. This field is reserved for DMeroon's usage. An instance of an immotile class cannot migrate from a site to another one: it is nailed down to the site where it was created. An immotile instance may be copied or remotely referenced hence shared. A non-subclassable class cannot be sub-classed. An immutable class imposes its immutability to all its fields.

The indexed super field refers in order to the super-classes. Object is the super-class of index 0, the last super-class is the class itself.

The indexed field field refers to instances of Field describing the fields of the class.

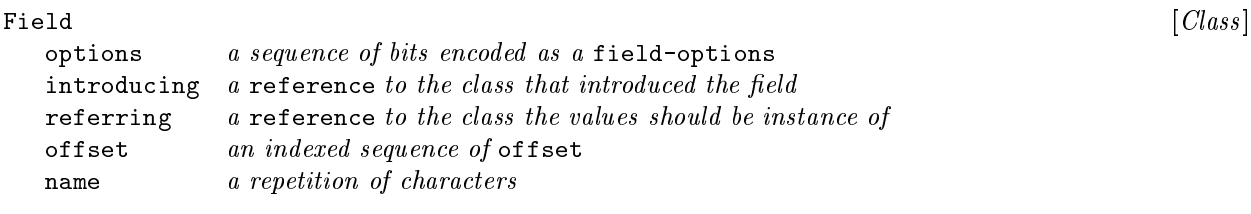

This class describes how to access fields within instances. A field descriptor encapsulates all the information needed to access or introspect such a field in an instance of such a class.

The options field describes some properties of the field such as its immutability etc. This field is reserved for DMeroon's usage.

The introducing field refers to the Class instance that introduced that field i.e., the class from which this field is inherited.

When the field holds reference(s), the referring field contains the class the referred values should be (direct or indirect) instances of. This field is useless for other DMEROON types.

The indexed offset field (a kind of nat3) contains raw numbers encoding the type of the value of the field, the type of the repetition factor if any and how to access this (these) value(s).

Type

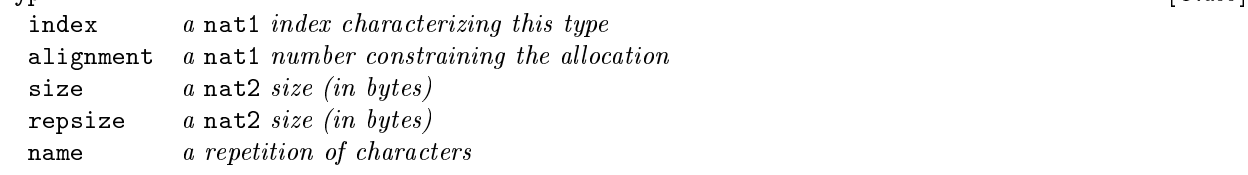

This class describes the implementation of a DMeroon type. All DMeroon types are characterized by an index, a small natural number. Conversely, this index allows to retrieve the associated type. The alignment field expresses the constraints of the hardware (as understood by the C compiler) to record a

value of that type. Values of that type have a length of size bytes per se and a length of repsize (that is size plus some padding) when repeated (as in an array of that type).

Two sorts of types exist: C types and DMeroon portable types, they are described by special subclasses of Type: the CType and DMeroonType classes. C types describe the implementation and are initialized by the C compiler used to compile DMEROON. DMEROON portable types have a field telling which C type is used to implement them. Reciprocally, C types have a field telling which DMEROON type might implement them. C types are only used by the implementation and are not to be seen by normal users.

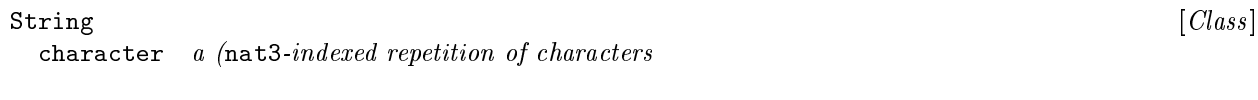

This class describes immutable strings.

symbol  $\overline{\phantom{a}}$ 

```
character a (nat3-indexed repetition of characters
```
This class describes symbols la Lisp also known as unique strings in Java parlance. Two different symbols differ at least by a character or the number of characters they have. Symbols are immutable.

#### 2.6 Abstract API

This section summarizes the abstract primitives offered by DMEROON. Of course, their exact interface depends on the binding language. All details are not included here, the precise documentation should be referred to.

Primitives are sorted by level on table 2.4. Level 0 corresponds to primitives that may run on a single site, level 1 are for simple distributed primitives while level 2 corresponds to more complex primitives. Primitives of level 0 are generally immediate i.e., non blocking, while others may require communication with remote sites and therefore are non immediate.

**Implementation note:** Currently, level 2 primitives are still in a flux.

DMEROON functions or variables all have a name starting with the DM prefix: this prefix may be longer. Due to the binding language, dash or underscore may be additionally used. When a call is erroneous, the error is reported in a way that depends on the binding language. Function calls often return some useful data in a way that also depends on the binding language.

An *immediate* primitive is a primitive that answers in a bounded time. Primitives that require communication with other sites may take a long time hence are not immediate. It is possible, with some bindings, to bound the duration of a call to such a primitive and to return an error when this duration is exhausted without answer.

Before using DMeroon, you must initialize it with DM initialize. This function is sometimes implicitly called but it is harmless to call it again. It returns an object that describes the current site. By default, a DMeroon server is started that listens to a TCP port. The port number is currently de fined as the value of the DMEROON SERVING PORT environment variable or, by default, as the value of the DM DMEROON FAVORITE PORT cpp variable which is currently:

#define DM\_DMEROON\_FAVORITE\_PORT 56423

| Level            | Functionality                                                |  |
|------------------|--------------------------------------------------------------|--|
| 0                | initialize DMEROON library                                   |  |
| $\boldsymbol{0}$ | check whether an instance is an instance of a class          |  |
| $\boldsymbol{0}$ | return the direct class of an instance                       |  |
| $\boldsymbol{0}$ | get the content of a regular field within an object          |  |
| $\boldsymbol{0}$ | get the content of a indexed field within an object          |  |
| $\boldsymbol{0}$ | get the length of a indexed field within an object           |  |
| $\boldsymbol{0}$ | set the content of a regular field within an object          |  |
| $\boldsymbol{0}$ | set the content of a indexed field within an object          |  |
| $\boldsymbol{0}$ | instantiate a class                                          |  |
| $\boldsymbol{0}$ | declare the end of the initialization of an object           |  |
| $\boldsymbol{0}$ | create a subclass                                            |  |
| $\boldsymbol{0}$ | get the site that owns the object                            |  |
|                  | set the site that owns the object (i.e., migrate the object) |  |
| $\frac{2}{2}$    | set the clock associated to a mutable object                 |  |
| $\boldsymbol{0}$ | get the clock associated to a mutable object                 |  |
| $\mathbf 1$      | connect the current site to a remote site                    |  |
| $\mathbf{1}$     | send to another site a reference onto an object              |  |
| $\mathbf{1}$     | receive a reference                                          |  |
| $\overline{2}$   | check whether two pointers refer to a same object            |  |

Table 2.4: DMeroon primitives

#### 2.6.2 Class

A DMeroon instance has a single class of which it is a direct instance of. This class may be obtained with DM\_class\_of. Inversely, it is possible to check with DM\_is\_a whether an object is an instance of a given class. Once a class is obtained, a direct or indirect instance of Class, its fields may be read, for instance, to get its super-classes. Additionally, the DM is a subclass predicate allows to compare classes in subclass relationship.

Fields may be read or written depending on their mutability characteristics. DM\_field\_value takes an object, a field descriptor (i.e., one of the fields of its class) and returns the content of the given field. If the field is indexed then DM indexed field value takes an object, a field descriptor and an index and returns the content of the indexed field at that index. Indexes are checked to be valid for the given object. It is possible to discover the length of an indexed field with DM\_indexed\_field\_length given an object and an indexed field descriptor. Indexes are zero-based.

A mutable field may be written with DM\_set\_field\_value that takes an object, a field descriptor and a value. A mutable indexed field may be written with DM\_set\_indexed\_field\_value that takes an additional index. For that last primitive, pay attention to the order of the arguments: an indexed field is always followed by an index number; in a mutation, the new value always appears last.

As shown on figure 2.1, an indexed field is represented by a repetition prefixed by its length  $(d \, la$  Pascal strings). The encoding of the length is explicitly chosen when the class is created: it may be any of the 'nat\*" types. This type as well as the type of the value stored in a field may be obtained through the field descriptor via the DM\_field\_types function.

Accessing a (possibly indexed) field of a local object is simple: reading is allowed if the field is not secret, writing is allowed if the field is mutable. Accessing a (possibly indexed) field of a remote object is subject to the same restrictions, however, to read a volatile field involves sending a request to the owner of the object, but to read a local field is always local. Writing a local field of a (probably remote) object is always a local operation, in the other cases, writing a field of a remote object involves sending a request to perform that remote mutation. Note that reading immutable non volatile fields of a present object is always a local, therefore fast, operation.

An object may be allocated with the DM allocate function that takes a class and some allocation parameters to specify the length of the indexed fields. For example, a String is a class with a single indexed field of type char1, the repetition factor is a nat3 to allow for large strings of characters. The allocation of a String requires one nat3 value to be able to compute the size of the instance to allocate. Once an instance is allocated, the sizes of its indexed fields cannot be modified.

The allocation primitive is not part, *stricto sensu*, of DMEROON but must be provided by the binding language. It is often implemented with help of Hans Boehm's Garbage Collector<sup>2</sup>. A binding with CMM [AF94] is under study.

After an object is allocated, it must be initialized. All its fields are considered as readable or writable without the constraints required by the fields but only until the object is declared initialized. Once declared initialized, objects' fields acquire their definite characteristics, in particular, an immutable field is immutable. Two kinds of initializers exist: DM\_set\_sharable and DM\_set\_copyable. If an object is declared sharable, then it may be shared i.e., remotely referred to from another site. If an object is declared copyable then, if sent to another site, it will be copied and not shared. The remote copy will no longer be linked with the copied original object: no consistency between the two objects then exists. This is a built-in remote-cloning operation.

A third initializer exists: DM set initialized which initializes ob jects according to the default behavior of their class (copyable or sharable).

Once an object is initialized, it cannot be re-initialized differently: DM is initialized allows to check whether an object is initialized as well as how it was initialized i.e., sharable or copyable.

Even if classes are normal objects of class Class, they are not created with DM\_allocate but with DM\_create\_subclass that takes a class and the description of a field and creates a new subclass containing that additional field. Once created the class is initialized and ready for use.

An object is always managed by the site that owns it (by default the site where the object was allocated). The DM site of takes an object and returns the site that owns it. To migrate an object means to change the site that manages it. This may be performed by the DM\_set\_site\_of function that takes an object and a site. This also impacts the associated clock since it must always be a neighbor of the object i.e., an object owned by the same site. This function belongs to level 2 and is not useful for lower levels that ignore distribution.

A site may merge its DMeroon space with the DMeroon space of another site by opening a connection between them. The DM connect function takes the name of an host machine and a TCP port number and returns a reference onto the remote site object corresponding to that DMEROON server.

## 2.6.6 Clock

A mutable ob ject must be associated to an instance of Clock if remotely shared. Such a clock is incremented any time the object is mutated. A clock may monitor multiple objects. When a site sends some information to another site, it also transmit the clocks it is aware of. A cached ob ject may only be read if the clock that monitors it is not out of date. The clock associated to an object may be retrieved with DM\_clock\_of.

When a clock is incremented, this invalidates all the cached objects associated to that clock. It is possible to specify which clock monitors which object with DM\_set\_clock\_of.

### 2.6.7 Communication

A site may send a reference, onto one of the objects it knows of, to another remote site. DM\_send takes an ob ject and a site and creates on that site a remote reference onto that ob ject. There is no restriction on the

<sup>2</sup> http://reality.sgi.com/employees/boehm mti/gc.html

ob ject provided it is a DMeroon ob ject.

A site may receive a reference onto an object with DM receive. The object may then be ignored, accessed, modified etc. The object may convey information representing a message, a request etc.

These functions belong to level 1.

If DMeroon is used as a library then you must leave it time to manage its space, serve requests, perform garbage collection, ensure consistency, etc. This depends also on whether you use DMeroon in a sequential or multi-threaded framework. If you use DMeroon in a sequential framework then the easiest way is to call DM\_serve with some duration from time to time. Another possibility is to call DM\_receive with a duration of zero seconds; this also allows to empty the queue of already received ob jects (even if ignoring them). In a multi-threaded framework, a thread might be devoted to DMeroon.

Even if you do not plan to receive ob jects, you must empty the queue of received ob jects that may contain instances of the Fact class used to report asynchronous anomalies or other interesting facts such as new sites requesting a connection.

DMeroon requires the presence of an event loop to process incoming requests. The properties of this event loop depends on the precise way DMeroon is bound to your application.

- If you have a sequential binding, then any time you invoke a function of the DMeroon API then the DMeroon event loop will run while waiting for the requests needed to process your call. This means that DMeroon must respect a stack discipline: if, while processing your call, DMeroon receives a request from the network, then your call will be delayed until the network is satised.
- You may have a coroutine binding, at that time, your application is on top of the DMeroon event loop. Any time you invoke a function of the DMeroon API, the current thread of control (technically a continuation) is suspended, control returns to the event loop until it is appropriate to resume your call with the answer. In this mode, incoming requests are processed within their own coroutine.

This is a coroutine mode where only one thread of control is active: when DMeroon runs, your application don't. The problem with coroutines is that passing control is explicit: a malicious thread may keep control for ever.

 You may have a multi-thread binding where DMeroon runs in its own thread as well as incoming requests. A thread, that calls the DMeroon API and requires a remote request to be satised, is suspended and reified into a DMEROON request object. When free, the DMEROON thread will handle it and resume after completion the waiting thread. In this binding, only one DMeroon thread may act upon the DMeroon data structures.

This binding is still to be written.

The sequential binding is portable but less interesting than the coroutine binding which is the preferred one. Note that, with these two bindings, your application and the DMEROON event loop have different positions:

- In the sequential binding, you call DM serve or DM receive any time your application waits for some events from the network.
- In the coroutine binding, your application is above the DMEROON event loop: the DM\_install\_receiver API function tells DMEROON which function of your application must be run any time an object is received. With this binding, your application is triggered via a call-back function applied on every received ob ject.

## 2.6.8 Equality

When objects migrate, it may be difficult to know if they are the same or not. The DM eq predicate compares two ob jects and return true if they are the same.

## 2.6.9 Ubiquity

Some objects are ubiquitous *i.e.*, local to all sites since they incarnate universal concepts. Predefined classes, DMeroon types as well as some constants (true, false) are ubiquitous. Even if DMeroon types are ubiquitous, they may have different implementation (a reference may have a size of 4 or 8). However it is never possible to compare two different representations of a same ubiquitous object.

## 2.6.10 DMeroon as a server

A DMEROON server listens for incoming connections and analyzes the first received bytes to determine the used protocol.

- If the request starts with GET (that is, the letters G, E and T) then this is supposed to start an http request. These requests represent a compact encoding of an DMeroonScript program. The DMeroonScript programming language allows to call nearly all functions of the DMeroon API. These requests may be conveniently be emitted from any HTTP client such as Netscape or IExplorer.
- If the request starts with DMeroonScript then the next characters represent a multi-line DMeroonScript program to be interpreted. The DMeroonScript programming language is described in chapter 5.
- $\bullet$  If the first letters are DMeroon then the connection is understood as a DMEROON connection. This is the binary protocol used to marshal objects, see C.4.

It is possible to dynamically add new protocols to the list of recognized protocols: see appendix C for more details.

## 2.6.11 Miscellaneous

Many other functions exist in the implementation: read the source code and win the "best DMEROON undocumented feature" challenge!

# Chapter 3

# -------------

This chapter describes how DMeroon and C cohabits. This binding has been designed to be systematic and thread-safe.

#### $3.1$ **Functions**

The functions of the DMEROON API are all prefixed with DMeroon<sub>,</sub> they may perform a lot of checks to ensure the validity of their arguments. Unsafer functions also exist but are hidden in the implementation.

All API functions return a status. A status of zero (known as DME SUCCESS) means that everything went correctly; a non-zero status indicates the kind of problem that occurred. Other statuses exist (described in the dmerr.h file) and have a name prefixed by DME. Error statuses are used to represent synchronous problems. Asynchronous problems (for instance, receiving unmarshable bytes from a TCP connection) cannot be reported this way to the user, they are instead reified into a Fact instance and received as if a remote object. It is the duty of the user to DM receive these objects not to encumber memory. Another method is to install, with DM install receiver, a function to process any incoming object.

All API functions take as first argument an instance of the Context class i.e., the DM Context structure in C. Such an instance contains a number of fields to control DMEROON behavior, see Section 3.3.

All DMEROON predefined classes without indexed fields have a related C structure whose name is the name of the class prefixed by  $DM$ .

When an API function has to return a result, it must be given an address where to store this result as a side-effect: this allows to be allocation-safe. Addresses of results appear as second and successive arguments if more than one result is expected (as in DM field types). The content of these addresses is meaningful only if the API function returns DME SUCCESS. It is sometimes possible to give a null pointer instead of a an address to ignore a result. This case is flagged with a /\* or NULL \*/ comment in the prototypes below.

As a convention for the prototypes of the DMEROON API, a variable whose name is immediately prefixed with a star indicates that it is an "out" variable that will be filled during the invocation of the function. Without a leading star, the variable is an "in" variable only. See, for instance, the DMeroon class of function below that takes an object and returns its class.

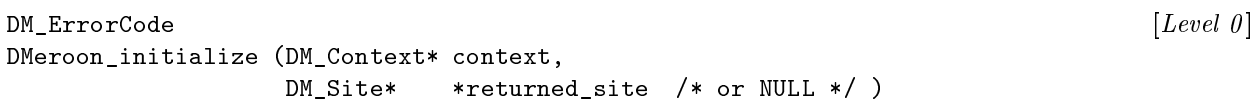

Initializes the DMeroon library. This call must be performed before any other call to the DMeroon library otherwise undefined behavior may arise. The Site instance describing the current DMEROON space, i.e., the current site, is returned. It is useless but safe to call this function more than once: it always returns the current site. This is an immediate primitive. It is possible to give NULL for the returned site if not interested in it.

Implementation note: The following signature might be better since it allows to return a fresh Contexts any time it is called. This is far easier to get the first Context this way:

 $DM$ <sub>\_</sub>ErrorCode  $[Level \space 0]$ DMeroon\_initialize (DM\_Context\* context,  $\sqrt{*}$  or NULL \*/ DM\_Context\* \*returned\_context, /\* or NULL \*/ DM Site\* \*returned site  $/*$  or NULL \*/ )

DM ErrorCode DM\_ErrorCode [Level 0 ] DMeroon\_class\_of (DM\_Context\* context, DM\_Class\* \*returned\_class, DM\_Object\* object )

Returns the most specific class of an object that is, the class of which this object is a direct instance of. This is an immediate primitive.

```
DM<sub>_</sub>ErrorCode [Level \space 0]DMeroon_is_a (DM_Context* context,
          DM_c_boolean *returned_boolean,
          DM Object* object,
          DM Class* class )
```
Checks whether an object is a direct or an indirect instance of a class. This is an immediate primitive. The returned boolean conforms to C practice: 0 means false, other values mean true.

Checks whether a class is equal to or a subclass of another one. This is an immediate primitive. The returned boolean conforms to C practice: 0 means false, other values mean true.

designed and a set of the code of the code of the code of the code of the code of the code of the code of the c DMeroon\_is\_a\_subclass (DM\_Context\* context, DM\_c\_boolean \*returned\_boolean, DM\_Class\* subclass, DM\_Class\* class )

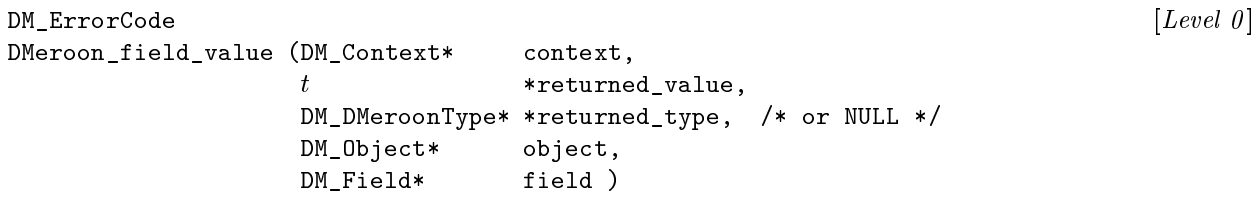

Returns the content of a regular field of an object. This primitive may block (for instance, when reading a volatile or mutable field of a remote object). returned value is the address of a cell of type  $t$  where  $t$ must be the type of the read field. This adequation may not be statically checked in C so this is an unsafe primitive. To help decoding the returned value, this primitive also returns the type of the read field that is, the DMEROON type corresponding to t. It is possible to give NULL for the returned type if not interested in.

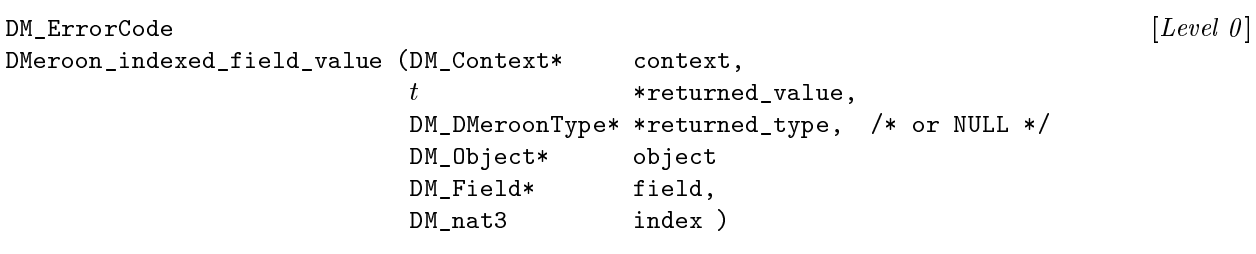

Returns the content of the index'th value of an indexed field from an object. This primitive may block (for instance, when reading a volatile or mutable field of a remote object). The index is specified as a  $nat3$ number even if it corresponds to a nat1, nat2 or nat4 number. Indexes are therefore restricted to be inferior to 232 . Indexes are checked to be valid within the ob ject. returned value is the address of a cell of type  $t$  where  $t$  must be the type of the read field. This adequation may not be statically checked in C so this is an unsafe primitive. To help decoding the returned value, this primitive also return the type of the read field that is, the DMEROON type corresponding to  $t$ . It is possible to give NULL for the returned type if not interested in.

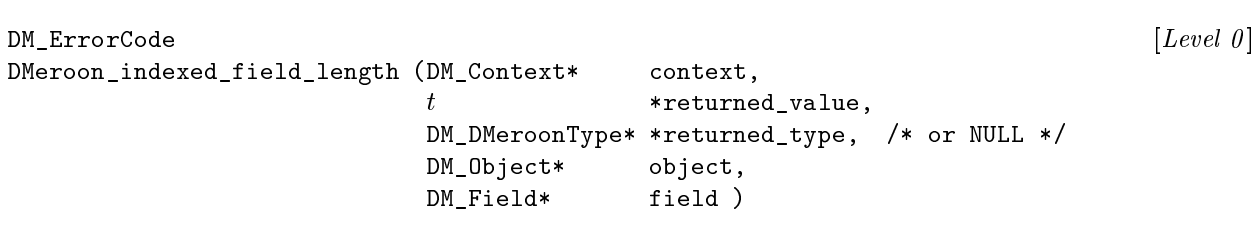

Returns the length of an indexed field. This is an immediate primitive.  $t$  must be the type of the repetition factor of the indexed field that is, a nat1, nat2, nat3 or nat4 natural number. To help decoding the returned value, this primitive also return the type of the read field that is, the DMEROON type corresponding to  $t$ . It is possible to give NULL for the returned type if not interested in.

```
DM ErrorCode
designed and a set of the code of the code of the code of the code of the code of the code of the code of the c
DMeroon_set_field_value (DM_Context* context,
                         t *returned_previous_value, /* or NULL */DM_Object* object,
                         DM_Field* field,
                         t * new_value )
```
Atomically changes the content of a regular field of an object and returns the previous content of that field. This primitive may block (for instance, when writing a mutable field of a remote object). returned previous value and new value are the addresses of cells of type  $t$  where  $t$  must be the type of the written field. This adequation may not be statically checked in C so this is an unsafe primitive. When a reference is written, it is checked (as far as possible) to be the address of a DMEROON object. It is possible to give NULL for the returned previous value if not interested in. If  $t$  is the DMEROON reference type then the new value must be an instance of the class specified in the referring field of field.

The new value and returned previous value addresses must be different.

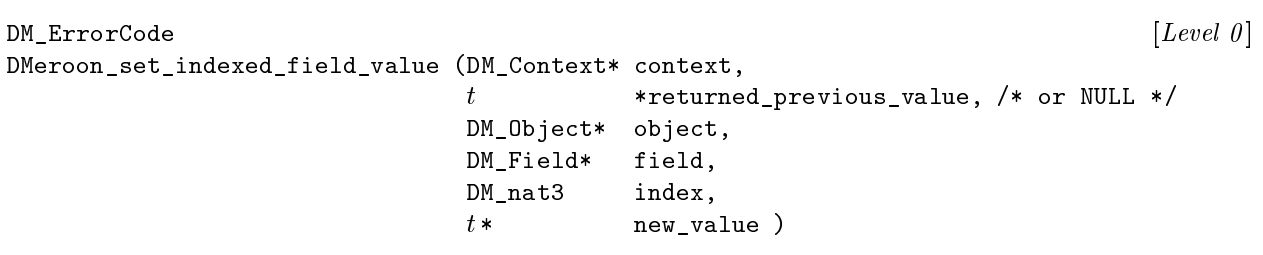

Atomically changes the content of the index'th value of an indexed field of an object and returns its previous value. This primitive may block (for instance, when writing a mutable field of a remote object). The variables returned previous value and new value hold the addresses of cells of type  $t$  where  $t$  must be the type of the written field. This adequation may not be statically checked in  $C$  so this is an unsafe primitive. When a reference is written, it is checked (as far as possible) to be the address of a DMeroon object. It is possible to give NULL for the returned previous value if not interested in. If  $t$  is the DMEROON reference type then the new value must be an instance of the class specified in the referring field of field.

returned previous value and new value must be different addresses.

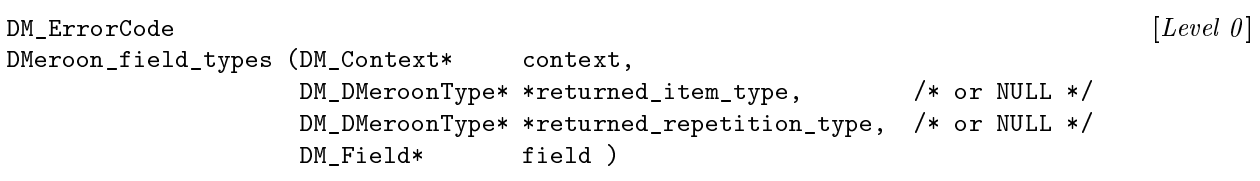

Returns the type of a field as well as its repetition type if indexed. It is possible to give NULL for any of the two returned types when not interested by the results. If a field is not indexed, then DM nought type is returned for the repetition type (the nought type is characterized by a zero index).

```
DM ErrorCode [Level \space 0]DMeroon_allocate (DM_Context* context,
            DM_Object* *returned_object,
            DM_Class* class,
            DM_nat3 number_of_sizes,
             ... DM_nat3 size, ... )
```
Allocates an instance of a class with the specified sizes for the indexed fields. This is an immediate primitive. There must be as many sizes as there are indexed fields in the class. Sizes are given as nat3 numbers even if they correspond to nat1 or nat2 or nat4 numbers but, in that case, their value must be in the correct range compatible with nat1 or nat2 numbers. Indexes are therefore restricted to be inferior to 232 . Due to the C limit of 32 arguments in a function call, the number of indexed elds is restricted to be less than 32; although the exact limit is fuzzy, it is probably greater than 27. The content of the object is initially filled with zeroes. If the object does not have any indexed field then the number of sizes argument is equal to zero and no other size follow it.

 $DM$  ErrorCode  $[Level \space 0]$ DMeroon\_set\_sharable (DM\_Context\* context, DM\_Object\* object )

Declares to DMEROON that an object is completely initialized and may now be shared over the network. This is an immediate primitive. Once an object is initialized, it cannot be re-initialized differently. When an object is sharable, a reference onto it may be sent to another site, see figure 2.2. When an object is initialized, accessing a field is constrained by the options of its field descriptor.

 $DM$  ErrorCode  $[Level \space 0]$ DMeroon\_set\_copyable (DM\_Context\* context, DM\_Object\* object )

Declares to DMEROON that an object is completely initialized and may now be copied over the network. A copyable ob ject is never remotely shared, it is copied instead: there is no longer any link between the original and the copy. This is an immediate primitive. Once an ob ject is initialized, it cannot be re-initialized differently. When an object is initialized, accessing a field is constrained by the options of its field descriptor.

DM\_ErrorCode [Level 0 ] DMeroon\_set\_initialized (DM\_Context\* context, DM\_Object\* object )

Declares to DMEROON that an object is completely initialized. The object will be sharable or copyable depending on its class. By default, classes are created with the sharable option. This is an immediate primitive. Once an object is initialized, it cannot be re-initialized differently. When an object is initialized, accessing a field is constrained by the options of its field descriptor.

```
designed and a set of the code of the code of the code of the code of the code of the code of the code of the c
DMeroon_is_initialized (DM_Context* context,
                         DM_nat3 *returned_result,
                         DM_Object* object )
```
Checks whether an object is initialized (sharable or copyable) or not. The returned result conforms to C practice: 0 means false, other values mean true. However the result is more informative as it tells whether the object is sharable or copyable. Results are then, respectively, DM\_OBJECT\_IS\_SHARABLE or DM OBJECT IS COPYABLE. This is an immediate primitive.

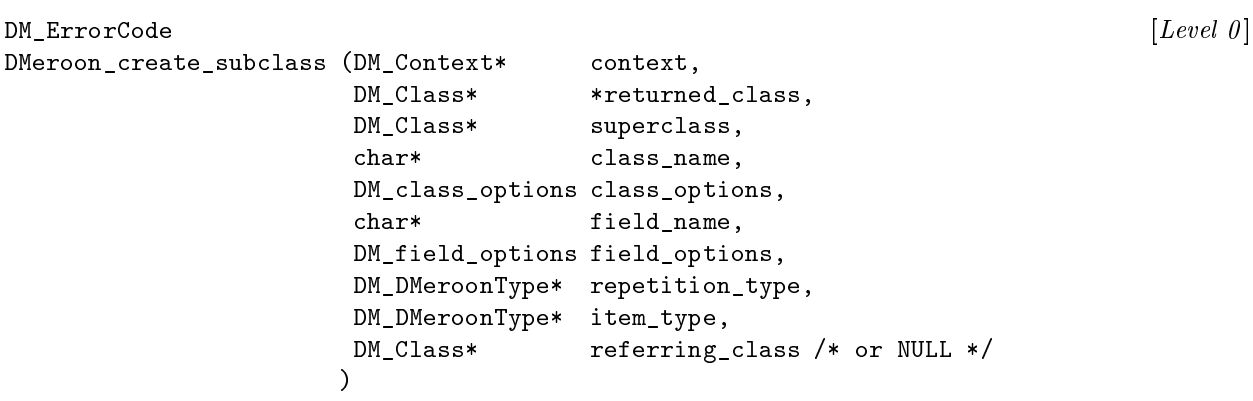

This primitive creates a new class with a name and some class options, that adds one additional field to the super class. The field is specified with a name and some field options. One must also specify its type and whether it is indexed or not. If the type is the reference type then the class, the values should be instance of, must be given. This primitive may block.

Possible class options belong to the DM\_class\_options type. They are summarized in table 3.1. Some of these options apply to the class (this is the case of DM CLASS IS VOLATILE or DM CLASS IS MUTABLE), other options apply on instances (this is the case of DM CLASS IS IMMOTILE and DM CLASS IS COPYABLE). Still other options are only used within DMeroon implementation.

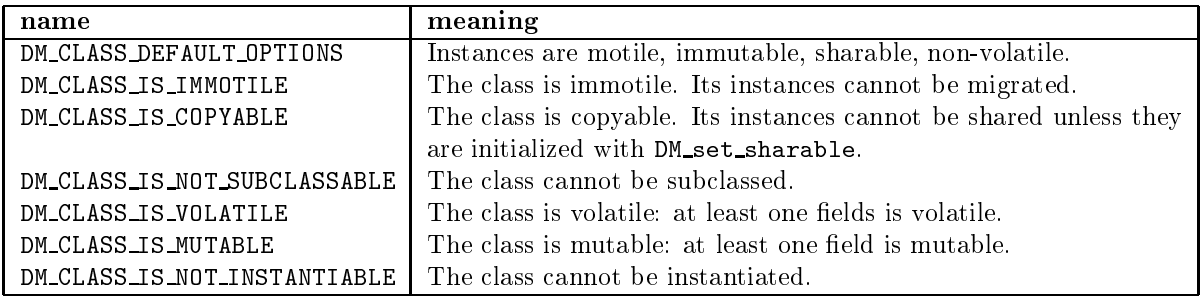

Table 3.1: Class options

Possible field options belong to the DM field options type. They are summarized in table 3.2.

**Implementation note:** Should offer a new type of field: guarded field. A guarded field somewhat extends secret fields. To be read, a correct password must appear in the current context. The comparison is of course done only on the owning site. Such fields are like portals. Should

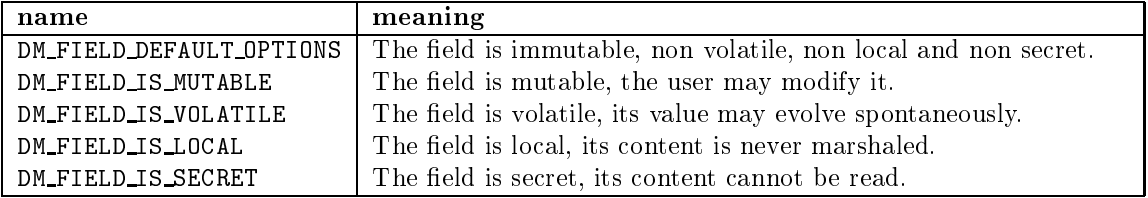

Table 3.2: Field options

think to how to have more than one password in the context. The context must also be passed from site to site when emitting requests.

I also consider adding the DM FIELD IS RESIZABLE option. This complicates the coherency protocol but makes users' life far easier. Of course, a resizable field should be mutable.

The previous primitive may only define additional fields one by one (this is needed to keep the prototype of the C function static) but this increases considerably the depth of the tree of classes. That's why there is another primitive to create classes.

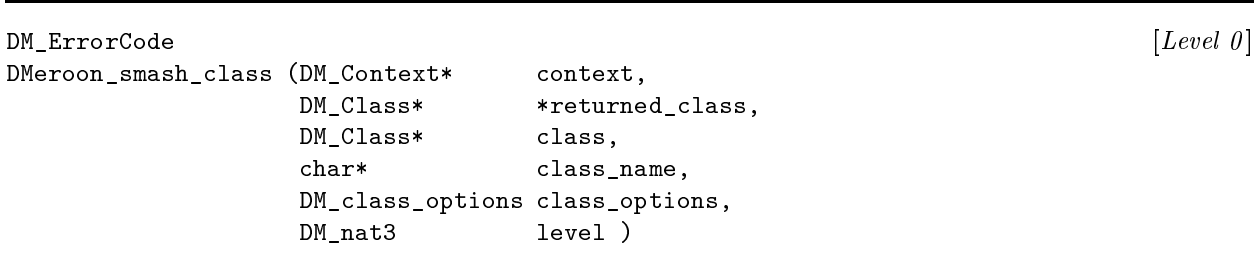

This primitive returns a new class with a name and some class options. This new class has exactly the same fields the given class has but only a shortened sequence of super-classes i.e., level superclasses less. This primitive may block. This primitive is used with the previous one to create a direct subclass with multiple fields.

For instance, to create a direct subclass of A with two additional fields, say x and y, you first create B as  $A + x$ , then C as  $B + y$ . C has the required fields but has, as super-classes A, B whereas only A is wanted. To remove the B super-class, we smash one level of super-classes from C and obtain D as  $A + x + y$ . The x and  $y$  fields are assumed to have been introduced by  $D$ .

DM ErrorCode designed and a set of the code of the code of the code of the code of the code of the code of the code of the c DMeroon\_site\_of (DM\_Context\* context, DM\_Site\* \*returned\_site, DM\_Object\* object )

Returns the site that owns the object. This primitive may block. The current site may be obtained with DM initialize. Ubiquitous objects always have the current site as site.

```
DM_ErrorCode [Level 2 - NOT YET IMPLEMENTED]
DMeroon_set_site_of (DM_Context* context,
               DM_Site* *returned_previous_site,
                DM_Object* object,
                DM_Site* new_site )
```
Changes the site that owns an object and returns the previous owner; this is also called "migration". The object must be motile otherwise its owner cannot be altered and the object cannot move out of the site where it had been created (this does not prevent the object to be copied or shared that is, remotely referenced). This primitive may block. This primitive has an impact on the monitoring clock if any.

```
DM ErrorCode
designed and a set of the code of the code of the code of the code of the code of the code of the code of the c
DMeroon_clock_of (DM_Context* context,
                   DM_Clock* *returned_clock,
                   DM Object* object)
```
Returns the instance of Clock that monitors a mutable object. This is an immediate primitive. If the ob ject is immutable or not initialized or not monitored then DM NULL is returned instead. When creating a remote reference onto a mutable object which is not monitored, the general clock of the current site is assumed to monitor it by default.

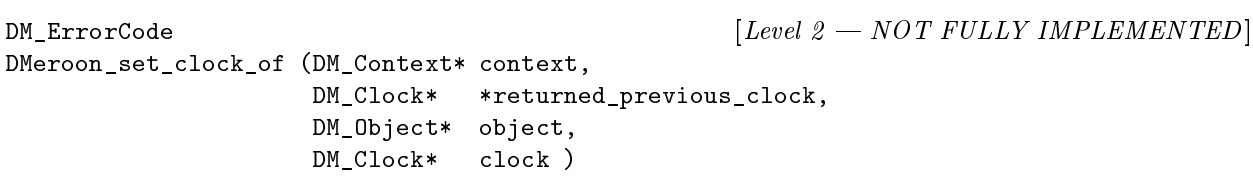

Sets or changes the clock monitoring a mutable object and returns the previous clock if there was one or DM\_NULL. The object may be not initialized. The new clock must be a neighbor of the object that is, owned by the same site. This primitive may block.

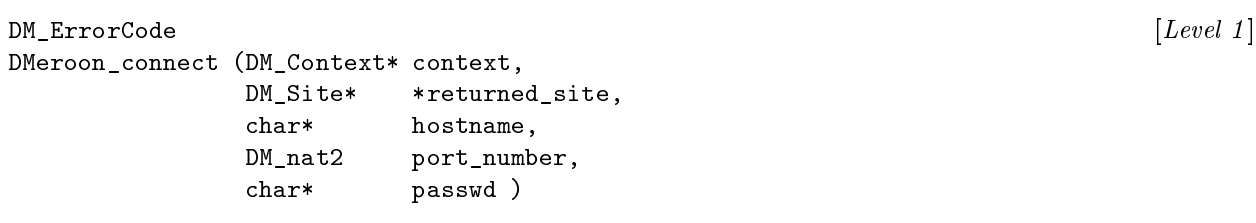

Connects the current site to the given remote site. This primitive may block. It returns a reference onto the remote site object. The hostname may be the human-readable name of a machine or an IP number in dot notation. The port number must be a regular natural number (do not specify it in network order (don't care if you do not know what is network order, just give a number)).

Implementation note: Should probably think again to this password stuff. Would be better to use SSL to protect communications.
```
DM_ErrorCode [Level 1] [Devel 1]
DMeroon send (DM Context* context,
        DM_Object* object,
        DM Site* site )
```
Sends the reference onto an object to a site. This primitive may block.

Implementation note: The reference is immediately marshaled in an OutBuffer that will be flushed when the Connection will allow it. The reference will be unmarshaled in a queue of arrived objects. Therefore when returning from DMeroon send there is no guarantee that the reference is obtained by the intended site.

DM ErrorCode designed and the code of the code of the code of the code of the code of the code of the code of the code of the code of the code of the code of the code of the code of the code of the code of the code of the code of the c DMeroon\_receive (DM\_Context\* context, DM\_Object\* \*returned\_object, DM\_nat3 duration )

Receives an object. This primitive blocks at most *duration* seconds. If no object is received during this time then it returns the DME TIMEOUT error code. DMeroon signals asynchronous errors by reifying them into instances of Fact. These Facts may be normally received. This primitive is exclusive of DMeroon install receiver.

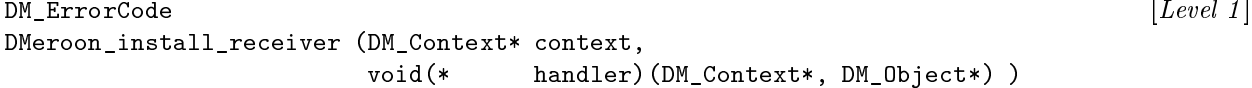

This primitive is exclusive of DMeroon receive. The DMeroon install receiver function tells DME-ROON to invoke a given function on every incoming object. The context received by the handler function is the one given to DMeroon install receiver. By default, the receiver function accumulates incoming objects in a field of the current site from which they may be extracted using DMeroon receive.

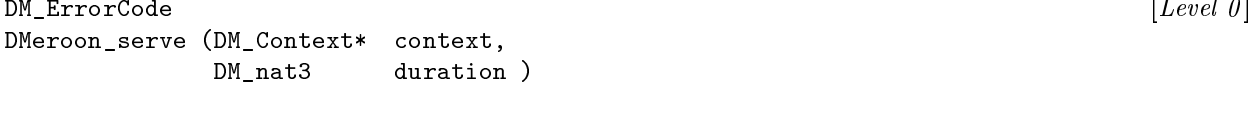

This primitive yields control to DMeroon for at least duration seconds. Zero seconds is a possible duration in which case, pending requests are handled if already present. This allows DMeroon to handle incoming requests and manage its local space. If a receiver function is installed, then any incoming object will be automatically submitted to that receiver function, otherwise, you must DMeroon receive these objects explicitly after returning from DMeroon serve.

Implementation note: As a kind of answer to the need for interfaces, I consider adding virtual fields.

VirtualField [Class ] name a repetition of characters

A virtual field allows to gather instances of Field (or VirtualField) in order to provide an unified access to many unrelated instances of unrelated classes. For instance, I imagine the name virtual field that allows  $access the$  name field of Class, Field, Site, Type, etc. To get the name of instances of any of these classes, you may just use the regular DMeroonfield\_value function with the virtual field instead of the appropriate instance of Field. The appropriate field will be automatically chosen in the set of fields contained in the virtual field. Virtual fields are similar to generic functions la CLOS (note: I will probably introduce the discrimination mechanism directly so it can be used in other places, for instance, to implement generic functions.)

VirtualField instances are immutable. They have a name for introspection. They may be extended to incorporate new fields with the DMeroon extend virtual field function.

### 3.2 Global variables

In order to instrospect DMEROON objects, you need at hand the predefined classes, their associated fields as well as the DMeroon portable types. They are all accessible via specialized macros (available from the dmeroon.h header file). The case is significant: Classes have a capitalized name, Fields are written in lower-case, and components are separated with underscores.

The files that are mentioned below are relative to the TOP directory where the source files are. More on these files in appendix A.

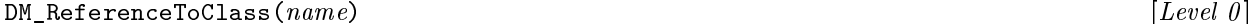

This macro takes the name of a class and returns a DMEROON reference onto a predefined Class, the returned value has DM Class\* type for C. Most predened class names appear in table 2.3 however they all appear in the  $TOP/DMeroon/c/dmstruct.dm file.$ 

 $DM_{\text{A}}$   $\text{ReferenceToFieldOfClass}(field\text{-}name, \; class\text{-}name)$  [Level 0]

This macro takes the name of a field and the name of a class and returns a DMEROON reference onto a predefined instance of Field; the returned value has DM Field\* type for C. Some fields were mentioned in section 2.5.1 otherwise they all appear in the  $\textit{TOP/DMeroon}/c/\textit{dmstruct.dm}$  file.

 $DM$  ReferenceToDMeroonType(name)  $[Level 0]$ 

This macro takes the name of a DMeroon portable type and returns a DMeroon reference onto a predefined instance of DMeroonType; the returned value has DM\_DMeroonType\* type for C. DMEROON types are listed in table 2.1.

#### 3.3 **Contexts**

<< Section under construction >>

Contexts control many aspects of DMeroon behavior. Where alternate behaviors are possible, they may be specied by the user by toggling some options of the context. When calling the DMeroon API, a context should be given if the user has peculiar needs. If no context is given, a default one is cloned after the default context held in a field of the current site. Binding languages may customize this default context.

Contexts are threaded throughout DMeroon innards, there is (nearly) always a current context everywhere. The context contains options that may be trigger to toggle various behaviors. Whenever an exception occurs, reied by an error code, the context provides a handler that will be invoked to manage this exception. The handler may be customized to take benefit of the support language.

A context is an instance of class Context which contains the following fields:

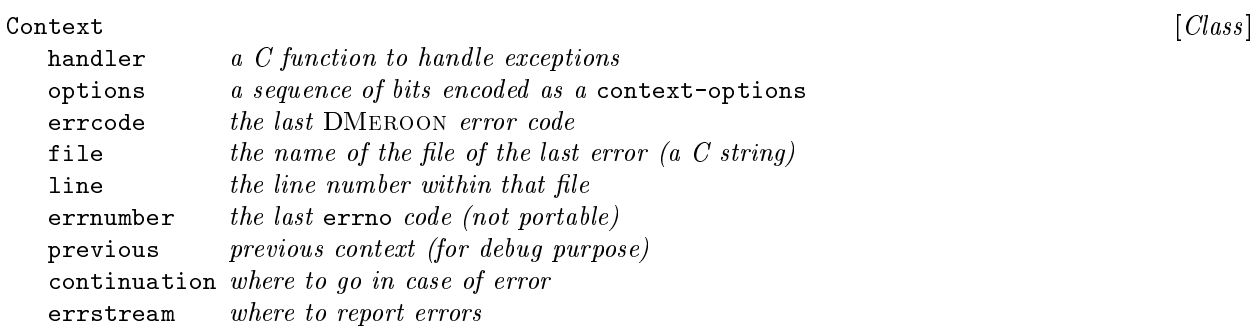

These fields are local and volatile. They are mainly used by the implementation to report errors. These fields are not reset when a DMEROON API function is called. The errstream field contains the port where warnings or errors are reported, the exact meaning of the port depends on the binding language. For C and Un\*x, stdout and stderr are legal values; Scheme ports are also legal for Bigloo.

The first field designates the function to handle the exception. This function must have the following prototype:

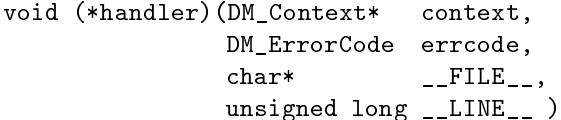

The third and fourth arguments show the birth place of the exception. The second argument is the error code (see section later). The first argument is the current context where additional information may be found (such as the value of errno) set by various system calls. By default, this function is the DM abort function that notifies the problem then escape to a safer place as indicated in the continuation field (a jmpbuf for C, a real continuation for Scheme).

The following options are legal:

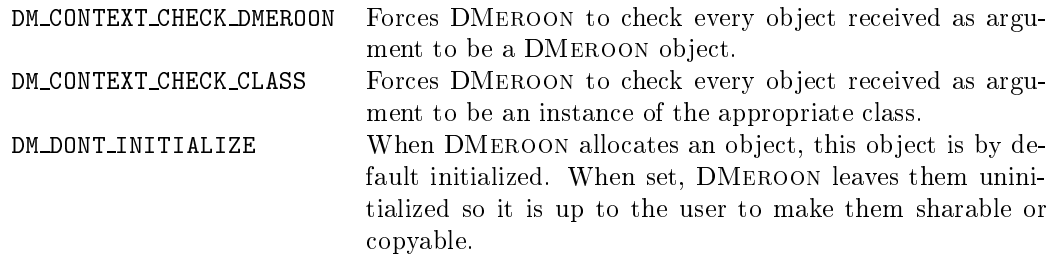

There are other hidden options that make it is possible, in case of anomalies, to force DMEROON to longjmp to a given position or to call an internal debugger.

#### Error codes 3.4

<< Section under construction >>

Hundreds of error codes exist. They are detailed in the  $TOP/DMeroon/c/dmerr.h$  file.

#### Static generation of classes  $3.5$

If you consider defining classes and writing C code around these classes (for instance, to contribute new code to DMeroon), you may want to use static classes and their associated C structs to avoid creating these classes dynamically. This is contrary to the spirit of DMeroon but you may require these classes to be immutable, volatile, local and immotile so you can safely hack them on the current site. There exists a compiler that takes the definition of these classes and produces the appropriate C files.

The current compiler is written in Scheme, its name is dm2ch which is the name of a shell script (from  $TOP/DMeroon/Commands)$  that must be run in the  $TARGET$  directory (the directory were all files are compiled, see again appendix A). This compiler is used by DMeroon itself for its own bootstrap.

dm2ch file other-files...  $[Command]$ 

The first file contains the classes to be compiled. These classes may inherit from other classes which are not to be compiled but which must be known at compilation-time (the DMeroon classes, for instance, which are defined in the  $\text{TOP/DMeroon}/c/\text{dmstruct.dim}$  file, see appendix A). These classes should appear in the other files mentioned in the command line.

The compiler produces two files: a file.c and a file. h defining the DMEROON representation of the desired classes. The file. In file contains the equivalent C structs and can be included in your C code. The C file must be compiled and linked to your code: it only contains static data and no code at all. You may refer to these classes and their fields with the macros of section 3.2.

Classes are defined (as in  $MEROONV3$ ) that is, as Sexpressions:

(define-class classname superclassname  $[Scheme \space macro]$  $($  (fieldname field-options) ... ) class-options )

Classes are named shortly i.e., as Object, QueueLink, etc. DMeroon types are also named shortly i.e., as nat3, char1, etc. All fields must have a name and be qualified by some options as described in table 3.3. The class itself may be qualified by some options as described in table 3.4.

The compiler will warn you if it cannot generate a C struct that emulates a DMEROON class. This may be the case if you have a class with fields following an indexed field.

### 3.6 Tutorial examples

<< Section under construction >>

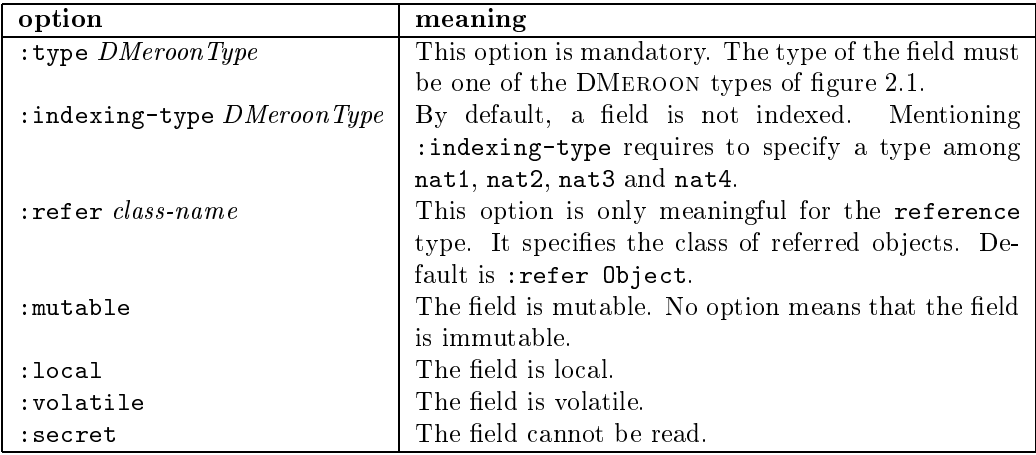

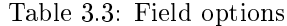

| option          | meaning                                                 |  |
|-----------------|---------------------------------------------------------|--|
| :immotile       | By default classes are motile. This option prevents     |  |
|                 | instances of that class to migrate.                     |  |
| :mutable        | At least one field is mutable. This option is auto-     |  |
|                 | matically set.                                          |  |
| :volatile       | at least one field is volatile. This option is automat- |  |
|                 | ically set.                                             |  |
| :copyable       | instances of this class are, by default, copied rather  |  |
|                 | than shared.                                            |  |
| :uninstantiable | this class cannot be instantiated.                      |  |
| :unsubclassable | this class cannot be subclassed.                        |  |

Table 3.4: Class options

#### 3.6.1 Dynamic creation

Here is how you may define the class Point. We extend  $\mathbb{Q}$  biect with the two fields x and y, then we smash the resulting class off a level. To lessen the size of the example and although this is highly incorrect, error codes are not checked!

```
DM_Class *point_class, *px, *py;
  (void)DMeroon_create_subclass(ctx, &px, DM_ReferenceToClass(Object),
                                "no name", DM_CLASS_DEFAULT_OPTIONS,
                                 "x", DM_FIELD_IS_MUTABLE,
                                  DM_ReferenceToDMeroonType(nought),
                                  DM_ReferenceToDMeroonType(int3),
                                  DM_NULL );
  (void)DMeroon_create_subclass(ctx, &py, px,
                                "no name", DM_CLASS_DEFAULT_OPTIONS,
                                 "y", DM_FIELD_IS_MUTABLE,
                                  DM_ReferenceToDMeroonType(nought),
                                  DM_ReferenceToDMeroonType(int3),
                                  DM_NULL );
  (void)DMeroon_smash_class(ctx, &point_class, py, "Point",
                                 DM_CLASS_DEFAULT_OPTIONS, 1);
```
Now the Point class is the value of the point class variable. Its first field may be obtained as follows  $($ and similarly for the second field $)$ :

```
DM_Field *point_x_field;
  (void)DMeroon_indexed_field_value(ctx, &point_x_field, DM_NULL,
                                    point_class,
                                    DM_ReferenceToFieldOfClass(field, Class),
                                     0 );
```
Once the class is created, an instance may be created, filled and initialized like that:

```
DM_Object* pt;
DM\_int3 ix = -12345;
(void) DMeroon_allocate(ctx, &pt, point_class, 0);
(void) DMeroon_set_field_value(ctx, NULL, pt, point_x_field, &ix);
(void) DMeroon_set_initialized(ctx, pt);
```
#### 3.6.2 **Static definition**

This is far more simple and may even be made inline with DMeroon bound with Scheme. First, create a file containing the definition of the Point class.

```
;;;This is le Point.dm
(define-class Point Object
  ((x :type int3 :mutable)
   (y :type int3 :mutable) ) )
```
Second, compile this file with the dm2ch compiler. The command is (it is not necessary to mention TOP /DMeroon/c/dmstruct.dm since Point only inherits from the (empty) Object class):

### dm2ch Point.dm

This compilation produces the Point.h and Point.c files. You then have to compile them with your favorite C compiler and to link the resulting Point. of le to your application. You may take advantage of this class in your other files and refer to the class or its fields writing (the C type of these constructions is given in a prefixed comment):

```
#include "Point.h" /* Don't forget this inclusion! */
/* DM_Class* */ DM_ReferenceToClass(Point)
```
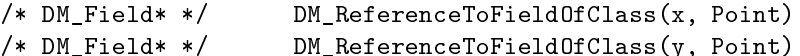

### 3.6.3 Recursive class

We now want to create a subclass of Point, say LinkedPoint, with an additional field which is a reference onto an instance of LinkedPoint.

 $<<$  Section under construction  $>>$ 

## Chapter 4

## Scheme binding

This chapter describes how DMeroon and Scheme cohabit. This binding has been designed to be Schemefriendly: errors are reported via exceptions when the particular Scheme dialect allows it; results are returned by function calls. This is a far more natural and user-friendly interface compared to the C binding.

Implementation note: This binding worked with Bigloo 1.8. It looks like working with a pre-alpha release of Bigloo 1.9d. It does not work with the current distribution of Bigloo.

When accessing objects, DMEROON offers an interface not too dissimilar to MEROON [Que93].

All API names to be used from Scheme are prefixed with DM-. They are implemented by global variables or C functions (prefixed with  $D$ Mscm and defined in the  $TOP/D$ Meroon/c/dmscm.c file). They use a set of macros to convert C values to Scheme values back and forth. This set of macros respect the usual conventions of Scheme implementations for value representation. Technically, this layer uses the C binding layer. It has been used to bind DMeroon with Bigloo, OScheme and PicoLisp. Scheme values are automatically coerced into DMeroon values back and forth according to table 4.1. Range checks are also performed.

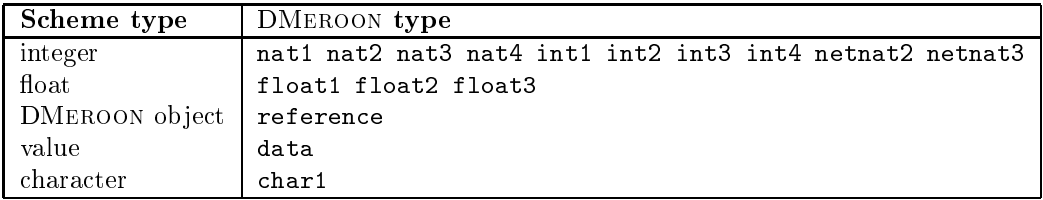

Table 4.1: Scheme-DMEROON coercions

Here are the conventions that are used below. A capitalized name such as *Object* or *Class* means a value that is an instance of the given class. The word value means any Scheme value whereas boolean means only #t or #f. Natural numbers i.e., positive integers are represented by words such as *length* or *index*. These words are sometimes prefixed by new- or old- to disambiguate some of their occurrences. Scheme strings are enclosed within double quotes with a description of their content.

#### 4.1 **Functions**

 $(DM\text{-}\text{initialize!})$  :  $Site$   $[Level \space 0]$ 

This primitive returns the current site (this object is also the value of the DM-site variable). The DMeroon library is already initialized by the implementation. This primitive is immediate.

(DM-is-object? value) : boolean [Level 0]

Checks whether a Scheme value is a DMEROON object or not. This is an immediate primitive.

 $(DM-\text{class-of}-Object)$  :  $Class$  [Level 0]

Returns the most specific class of an object that is, the class of which this object is a direct instance of. This is an immediate primitive.

 $(DM-is-a? Object Class) : boolean$  [Level 0]

Checks whether an ob ject is an instance of a class. This is an immediate primitive.

 $(DM-is-a-subclass? Class Class) : boolean$  $\mathcal{L}_{\mathbf{C}}$  is a subclass control of  $\mathcal{L}_{\mathbf{C}}$  . It is bounded by  $\mathcal{L}_{\mathbf{C}}$  and  $\mathcal{L}_{\mathbf{C}}$ 

Checks whether the first argument is equal to or a subclass of the second argument. This is an immediate primitive.

 $(DM-field-value Object Field) : value$  [Level 0]

Returns the content of a regular field of an object. This primitive may block (for instance, when reading a volatile or mutable field of a remote object). The value is automatically coerced into a Scheme value according to table 4.1.

 $(DM\text{-}\text{indexed-field-value } Object \; Field \; index): \; value \; [Level \; 0]$ 

Returns the content of the index'th value of an indexed field of an object. This primitive may block (for instance, when reading a volatile or mutable field of a remote object). The value is automatically coerced into a Scheme value if possible.

(DM-indexed-field-length *Object Field*) : length  $[Level 0]$ 

Returns the length of an indexed field. This is an immediate primitive.

 $(DM-set-field-value! Object Field new-value)$  :  $old-value$  [Level 0]

Atomically changes the content of a regular field of an object and returns the previous content of that field. Values are coerced back and forth between DMEROON and Scheme according to table 4.1. This primitive may block (for instance, when writing a mutable field of a remote object). When a reference is written, it is checked (as far as it is possible) to be the address of a DMEROON object of an appropriate class.

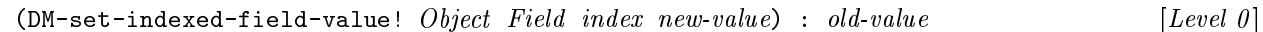

Atomically changes the content of the index'th value of an indexed field of an object and returns its previous value. Values are coerced back and forth between DMeroon and Scheme according to table 4.1. This primitive may block (for instance, when writing a mutable field of a remote object). When a reference is written, it is checked (as far as it is possible) to be the address of a DMEROON object of an appropriate

Pay attention to the order of the arguments. The index always follow the field (since it is an indexed field) and the value is always given last.

(DM-field-item-type Field) : DMeroonType  $[Level 0]$ 

Returns the type of a value stored in a Field (whether indexed or not). This is an immediate primitive.

(DM-field-repetition-type Field) : DMeroonType [Level 0]

Returns the type of the repetition factor of a Field. If the Field is not indexed then DM-nought-type is returned instead. This is an immediate primitive.

 $(DM\n\neg \text{allocate Class sizes...}) : Object$   $[Level 0]$ 

Allocates an instance of a class with the specified sizes for the indexed fields. This is an immediate primitive. There must be as many sizes as there are indexed fields in the class. The content of the object is initialized with zeroes.

 $(DM-set = shareable! Object)$  : the Object itself  $[Level 0]$ 

Declares to DMEROON that an object is completely initialized and may be shared over the network. This is an immediate primitive.

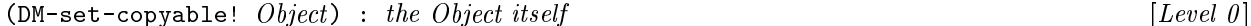

Declares to DMeroon that an ob ject is completely initialized and may be copied over the network. This is an immediate primitive.

 $(DM-set-initialized! Object)$  : the Object itself  $[Level 0]$ 

 $n \in \mathbb{Z}$ 

 $\mathbf{u}$   $\mathbf{c}$   $\mathbf{u}$ 

Declares to DMEROON that an object is completely initialized. It will be shared or copied depending on its class. This is an immediate primitive.

(DM-is-initialized?  $Object$ ) : boolean  $[Level \space 0]$ 

Returns true or false whether the object is initialized (sharable or copyable) or not. In fact, the result when true is more informative, 1 is returned when the object is sharable while 2 is returned if the object is copyable. Once initialized, an object cannot be re-initialized differently.

(DM-create-subclass Class "class name" class-options [Level 0 ]

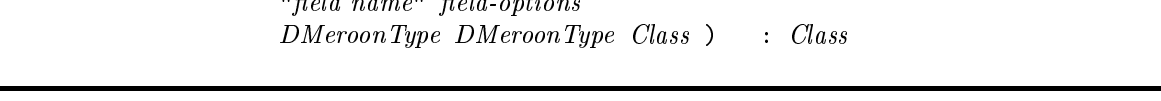

This primitive creates a new class with a name and some class options. The newly defined class adds one additional field to its super class. The field is specified with a name and some field options. One should also specify its type and whether it is indexed or not. If the type of the field is the DMEROON reference type then the final argument, a class, specifies the class the values must be instance of. This primitive may block.

Class-options are represented by integers with the C encoding. They are summarized on table 4.2. Add these values to specify more than one.

| code           | name                         | meaning                                               |
|----------------|------------------------------|-------------------------------------------------------|
| $\overline{0}$ | DM_CLASS_DEFAULT_OPTIONS     | Instances are motile, immutable, sharable, non-       |
|                |                              | volatile.                                             |
|                | DM_CLASS_IS_MUTABLE          | The class is mutable: all fields are mutable.         |
| $\mathcal{D}$  | DM_CLASS_IS_IMMOTILE         | The class is immotile. Its instances cannot be mi-    |
|                |                              | grated.                                               |
| 8              | DM_CLASS_IS_VOLATILE         | The class is volatile: all fields are volatile.       |
| 64             | DM_CLASS_IS_NOT_SUBCLASSABLE | The class cannot be subclassed.                       |
| 128            | DM_CLASS_IS_COPYABLE         | The class is copyable. Its instances cannot be shared |
|                |                              | unless initialized with DM_set_sharable.              |
| 256            | DM_CLASS_IS_NOT_INSTANTIABLE | The class cannot be instantiated.                     |

Table 4.2: Class options

### 4.1. FUNCTIONS 47

Field-options are similarly represented as shown on table 4.3. Add these values to specify more than one.

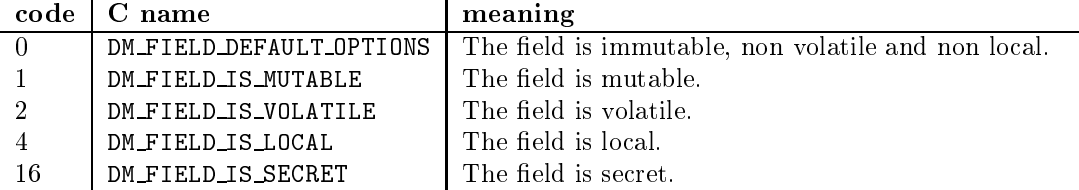

Table 4.3: Field options

 $(DM\text{-}smash{-}class \ Class \ "class \ name" \ class \ option \ level) : Class \$  [Level 0]

This primitive returns a new class with a name and some class options. This new class has fields similar to the given class but it has level superclasses less. This primitive may block. This primitive is used with the previous one to allow to create a direct subclass with multiple fields. However, classes may be more easily created with the DM-define-class macro (see Section 4.3.2).

 $(DM\text{-site-of} Object)$  : Site [Level 0]

Returns the site that owns the ob ject. This is an immediate primitive.

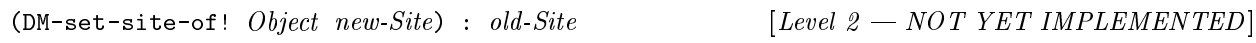

Changes the site that owns an object and returns the previous owner; this is also called "migration". The object must be motile otherwise its owner cannot be altered and the object cannot move from the site where it had been created (this does not prevent the object to be copied or shared that is, remotely referenced). This primitive may block. This primitive impacts the monitoring clock if any.

 $(DM \text{-clock-of}-\text{Object})$  : #f or Clock [Level 0]

Returns the clock monitoring a mutable object. This is an immediate primitive. If the object is immutable or not monitored by a clock then #f is returned instead.

(DM-set-clock-of! Object new-Clock) : old-Clock  $[Level 2 - NOT YET IMPLEMENTED]$ 

Changes the clock associated to a mutable object and returns the previous clock. The new clock must be a neighbor of the object that is, owned by the same site. This primitive may block.

### $(DM\text{-connect}$  "host name or IP number" port-number "password") : Site  $[Level 1]$

Connects the current DMEROON space with a remote one. The remote DMEROON space is specified by an hostname and a port number. The hostname may also be an IP number written in dot notation.

 $(DM\text{-}\mathbf{send} \; Object \; Site)$  : the Object itself [Level 1]

Sends a reference onto an object to a site. This primitive may block.

 $(DM\text{-}receive\ duration)$  : #f or an  $Object$  [Level 1]

Receives an object. This primitive blocks at most *duration* seconds. If no object is received then it returns false. This function may only be used while the DM-handler-object variable is false.

 $(DM\text{-}handler\text{-}object\hspace{2mm}Object)$  : #f  $[Level\hspace{2mm}I]$ 

If this variable is false i.e., #f then incoming objects are accumulated then received using DM-receive. If this variable is not false, then its value must be a unary function that will be applied on every incoming ob ject. In this case, one must not call DM-receive.

 $(DM$ -serve duration) : bolean  $\blacksquare$ 

This primitive yields control to DMeroon for at least duration seconds. Zero seconds is a possible duration in which case, pending requests are handled if already present. This allows DMeroon to handle incoming requests and manage its local space.

#### 4.2 **Variables**

The current site is the value of the DM-site variable.

A number of global variables allow to access predened classes. Their name start with DM- and end with -class. These are, for instance, DM-Object-class, DM-Class-class, DM-Field-class, DM-Type-class, DM-String-class, etc.

To allow an easy access to instances of predefined classes, fields of predefined classes are also predefined. Their name begin with DM-, the name of the introducing class, a dash, the name of the field and is followed by -field. These are, for instance, DM-Class-name-field, DM-Class-super-field, DM-Class-field-field, etc.

DMeroon types are also defined under a name ending with -type. These are, for instance, DM-nought-type, DM-nat1-type, DM-nat2-type, DM-nat3-type, etc.

#### **Libraries** 4.3

The Scheme binding defines additional useful functions. These files may be dynamically loaded or compiled and linked.

#### 4.3.1 **Tools**

Some useful functions are defined in the TOP/DMeroon/dmlib.scm file. Among them is an iterator on objects: DM iterate, a coercer into Scheme strings, a function to display details of DMEROON objects, functions to convert Scheme values into DMeroon ob jects back and forth, etc.

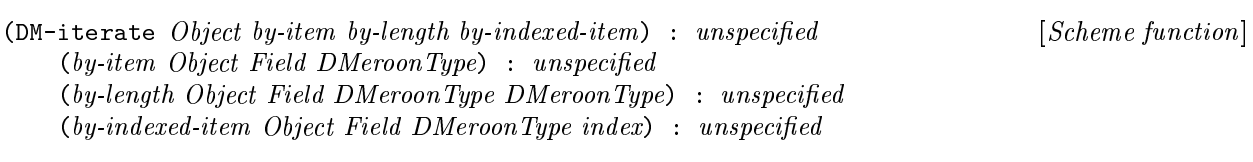

Iterate sequentially on all the non-secret values contained in an object (but the secret ones) and apply appropriate functions on these values. The  $by\text{-}item$  function is applied on every regular non-secret field, the  $by$ -length function is applied on every non-secret indexed field, the by-indexed-item function is applied on every value of every non-secret indexed field.

(DM->string Object [ Field ] ) : String [Scheme function]

This function takes an instance of the String class and coerces it into a Scheme string. Used with two arguments: an object and an additional instance of the Field class corresponding to a repetition of char1, it coerces the field into a Scheme string. For example, obtaining the name of the current site may be written as:

(DM->string DM-site DM-Site-name-field)

Implementation note: A common error is to confuse Scheme and DMeroon values, especially strings and instances of String. Use the DM->string or DM<-sexpr functions!

(DM-describe *Object* [ *output-port* ] ) : unspecified [*Scheme function*]

This function prints a detailed description of an object onto a Scheme output port (by default onto the current output port). Only the first level of the object is printed, use the next function to recursively display an ob ject. This function is implemented with DM-iterate.

(DM-describe-all Object | output-port | ) : unspecified [Scheme function]

This function prints a detailed description of an object onto a Scheme output port (by default onto the current output port), it also recursively prints the detailed description of referenced objects. Cycles of ob jects are handled. This function is implemented with DM-iterate.

(DM<-sexpr value [ handler ]) [ Scheme function]

This function converts a Scheme value into a DMEROON object. The empty list, booleans, symbols, characters, vectors, pairs, strings, integers and floats are converted. Other types of values (procedures for instance) are given to the *handler*, their translation is left to the definition of the handler. The default handler raises an error. Sharing is not respected by this simple-minded converter but DMEROON objects are left as they are.

(DM->sexpr value [ handler ]) [Scheme function]

This function converts a DMEROON object into a Scheme value. The empty list, booleans, symbols, characters, vectors, pairs, numbers and strings are converted. If a DMEROON object is not converted then it is given to the *handler* which, by default, raises an error. Sharing is not respected by this simple-minded converter.

(DM-publish! Object "name" ...) : unspecified [Scheme function]

This function publishes a DMEROON object i.e., incorporates it in an instance of the *Dictionary* class in the offspring of the site object (more precisely via the information field of the current site). The pathname leading to this ob ject is indicated in the following arguments of the DM-publish! function. By default, every value published by the user is in the user dictionary.

Published objects can be inspected with an URL formed after their pathname.

(DM-retrieve "name" ...) : Object or #t [Scheme function]

This function retrieves the DMEROON object that is published under the given pathname. If that object does not exist then #f is returned instead.

To store my first name, I can say:

(DM-publish! (DM<-string "Queinnec") "name" "first")

It can now be retrieved with:

(DM-retrieve "name" "first")

### 4.3.2 DMeroonet

The TOP/DMeroon/dmeroonet.scm file defines a light object system, above DMEROON, in the spirit of MERoonV3.

The DMEROONet object system is very simple to use: only three macros are defined: one to define classes (this macro is almost similar to the define-class macro described in Section 3.5). DMeroonet provides distributed generic functions i.e., generic functions whose methods may be located on different sites [Que97a].

(DM-define-class class-name super-class (Scheme macro)  $($  field-name field-options  $)$  $\int class-options \rightarrow$ 

This macro defines a class with a name (a symbol), a super-class (an evaluated expression that must yield a class), some fields and, possibly, some class options. Class options are described in table 3.4. A field starts with a name (a symbol) followed by field options as described in table 3.3.

For example, here is the definition of the Point class (note the difference with the definition of Section  $3.6.2$  $\sim$ 

 $\cdot$ ;;; This is file Point.dm (DM-define-class Point DM-Object-class ((x :type int3 :mutable) (y :type int3 :mutable) ) )

(DM-generic (name variables-specification) [Scheme macro]  $\int$  default body  $\int$ )

This macro defines an anonymous generic function. The *variables-specification* specifies the variables of the function as well as which variables are discriminating. A discriminating variable appears between parentheses. The values of the discriminating variables allow to choose the appropriate method. By default, the default behavior of a generic function is specified by the *default body*. In particular, if applied on Scheme values rather than DMeroon values, the default body is applied. The generic function itself is a DMeroon object value of the name; the default body may be recursive and use this anonymous generic function with the name variable.

(DM-method (name variables-specification) [Scheme macro]  $\int$  body  $\int$ )

This macro defines a method for a generic function. The generic function may be referred to with the name variable. The variables-specification specifies the variables of the function as well as which variables are discriminating. Of course, this must be congruent with the generic function(s) to which this method will be added. A discriminating variable appears between parentheses accompanied by an expression whose value is the class on which the method will be triggered.

(DM-add-methods generic-function method...) [Scheme function]

This function allows to add multiple methods to a generic function. It returns a new generic function similar to the previous one except that it understands new behaviors.

(DM-invoke generic-function value...) [Scheme function]

This function invokes a generic function on some arguments. The arguments that correspond to discriminating variables allow to choose the appropriate method which is then applied on these arguments.

(call-next-method)  $[Method\;maxo]$ 

This macro can only appear in a method definition. It allows to call the super method on the same arguments.

(call-former-method value...) [Method macro]

This macro can only appear in a method definition. It allows to refer to the method that would have been triggered in the generic function that was enriched by DM-add-methods.

#### 4.4 Scheme peculiarities

The above documentation describes the general binding of DMeroon with a generic Scheme implementation. Often it is possible to bind it better. This section describes these additions.

#### 4.4.1 Bigloo

The binding of DMeroon with Bigloo 1.8 brings some additional features.

1. the display function is extended to recognize DMEROON objects. They are printed as

### #<DMeroon:reference>

where *reference* is a DMEROON reference (and not a Bigloo address).

- 2. if Bigloo waits when reading a file or the input terminal then the interpreter will take advantage of that situation to serve incoming DMeroon requests. DMeroon uses Bigloo's continuations to create or, suspend or, resume coroutines. With DM-handle-object, any incoming object is processed in its own coroutine.
- 3. a new protocol is recognized: the SchemeScript protocol which allows to receive Sexpressions to evaluate via the DMeroon server. These Sexpressions are evaluated in the global environment of the interpreter. The displayed result is sent back to the client and the connection is closed. A SchemeScript message ends with a sequence of four characters which are the NUL, NUL, CR and LF characters in that order.

To use that protocol, you may use the schemescript command defined in the TOP/DMeroon/Commands/schemescript.prl file.

schemescript.prl [host[:port] [file]] [Command]

### 4.4. SCHEME PECULIARITIES 53

This command sends the content of the given *file* (or the standard input if absent) to the DMEROON server specified by *host:port*. It prints the returned result but does not report errors (they are reported via the standard error output of Bigloo).

## Chapter 5

# DMEROONSCRIPT binding

This chapter describes the DMeroonScript language and its binding with DMeroon. This language had been defined to test the DMEROON API and to write simple URLs to access DMEROON objects, it then evolved into a specic language. DMeroonScript is a tiny language that can easily be extended by the user (with DMEROONSCRIPT definitions) or by the implementor (in C). This language may be used to write simple single-line URLs to access DMEROON objects or quite complex multi-line programs to perform some actions on them. All the functionalities of DMeroon API may be put to work with the DMeroonScript language.

DMEROONSCRIPT is a stack-based, Forth-like language with a post-fix syntax. Constants are pushed onto the stack when processed. Other words correspond to commands whose definition is recorded in a linked list of vocabularies (instances of UrlEnv). Commands pop their arguments out of the stack and push their results. The stack only contains DMeroon ob jects.

DMeroonScript uses HTML to display its results so it is better to use it from an http client. The DMeroon interpret API function also allows to submit DMEROONSCRIPT programs.

When an DMEROONSCRIPT is erroneous, its execution stops and an error message is returned (in html) and the content of the stack is displayed as well. When an DMeroonScript program stops normally, the stack should be empty; if the stack contains a single value, it is displayed. If the stack contains more than a single value, an error message is returned.

The empty DMeroonScript program triggers the display of an help message.

An DMEROONSCRIPT program is evaluated with a stack holding DMEROON objects and an environment mapping variables to DMEROON objects. An DMEROONSCRIPT is formed of a succession of constants or commands separated by spaces (or tabulations or newlines) or by slashes (this eases writing URLs).

### 5.1 Programs

A program is a possibly empty sequence of lines. Comments start with the hash sign and end up with the end of the line. Lines are made of tokens that is constants (i.e., literals) or commands. Commands are named as C identiers, they start with a letter or an underscore and may contain a number of letters, underscores or digits. Succeeding commands that may be confused should be separated with whitespace, tabulations, newlines (LF or CR) or slashes.

Within DMEROON, programs are represented by an instance of class String. A NUL character of code zero ends the representation of a program even if it is not the last character.

## $5.2$

Constants may be numbers, strings or characters. They are pushed onto the stack as soon as recognized.

Numbers are only positive. They may be written in decimal form or in octal form, if prefixed with 0 or in hexadecimal form, if prefixed with  $0x$  or  $0x$ . Numbers are converted into instances of the Nat3 class.

Strings are enclosed with ". Characters within a string (and mainly " and \) may be protected by  $\lambda$ . Strings may also be specified if surrounded by matching  $\{$  and  $\}$ . Quite often, this is used to denote an executable piece of code to submit to the eval command. Strings are converted into instances of the String class.

Characters are enclosed within '. They are converted into instances of the Char1 class.

When created, a constant is initialized as copyable (unless the DM\_CONTEXT\_DONT\_INITIALIZE Context option is set).

### Examples

The following program pushes onto the stack an instance of Char1, two instances of Strings and three instances of Nat3:

```
'Q'
"This is a \"string\"."
        {This is { another } string}
12345 017 0xCafeBabe
```
#### $5.3$ Access to field

The content of the field of a DMEROON object may be extracted via the dot notation followed by the name of the field (specified directly and not as a string). The content of an indexed field may be extracted via the dot notation followed by the name of the field (specified directly and not as a string) suffixed by an index between square brackets. The result must always be a DMEROON object, this implies that the field must have type reference.

An error is signaled if an index appears and the field is not indexed. An error is signaled if the field is indexed and no index appears. An error is signaled if the field is secret.

Implementation note: Indexes are no longer implemented. In the past, a field such as a nat1, when read, was automatically reified into a Nat1 instance. The reciprocal conversion was automatically done at writing-time. Should I reintroduce these features ?

### Examples

For instance, if the current site is on top of the stack then its information field is read by the .information command; this value replaces the site on top of the stack.

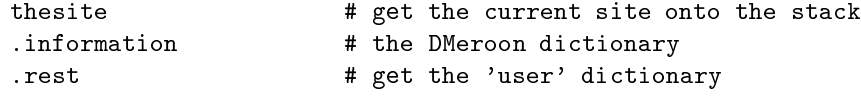

After removing all the previous comments, this little program may be equivalently written as:

```
/thesite/.information/.rest/
```
After the evaluation of either one of these two programs, the stack contains a single object: an instance of Dictionary.

#### $5.4$ Commands

A word that cannot be parsed as a constant or an access command (i.e., the name of a field prefixed with a dot) is a command whose definition has to be found in the current vocabulary. If the command is not defined, the DMEROONSCRIPT program is erroneous and stopped.

Commands are explained in this Section with the following notations: The stack is displayed with its top to the right, then the command is shown followed by the resulting stack (with still its top to the right). Uninteresting parts of the stack are elided with .... The class of the arguments is represented by the name of their class.

### 5.4. COMMANDS 57

#### 5.4.1 5.4.1 Basic commands

The basic vocabulary of the DMeroonScript language provides the commands that are used by the html display mechanism of DMEROON objects. These are: thesite, byteprint, fancyprint entry and modify.

```
... thesite \rightarrow ... Site \qquad \qquad \qquad [DMEROONSCRIPT\ commands]... Object byteprint \;\rightarrow\ldots Object fancyprint \rightarrow ...
```
The thesite command pushes the current site on top of the stack. The fancyprint command pops an ob ject out of the stack and displays its content in html in a fancy form while byteprint displays its content in bytes (again in html form). These commands do not push anything in result. The byteprint command displays a result that is implementation-dependent. There is an additional print directive.

... Nat3 Nat3 Nat3 entry  $\rightarrow$  ... Entry [DMEROONSCRIPT command]

The entry command pops four numbers out of the stack and pushes the Entry instance that has a key formed with these four numbers. Keys include a random part making the forgery of keys at least difficult.

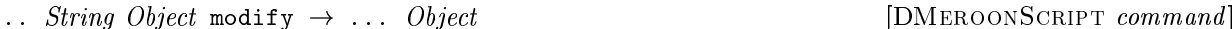

The modify command allows to perform, on an object, a series of modifications encoded in a string. When an object has some mutable fields, these fields are displayed within an html form that when sent back to the DMEROON server with the *Modify!* button, triggers a POST request. A POST request is handled similarly to a GET request except that the content of the POST request, a string of  $name = value & ...$  pairs, is turned into an instance of the String class and is pre-pushed in the stack before the evaluation of the DMEROONSCRIPT program. This command allows to modify many fields at once.

Implementation note: This command knows how to modify all types of non-indexed fields  $but$  reference  $field.$ 

#### 5.4.2 5.4.2 Vocabulary commands

The set of possible commands is held in a linked list of instances of UrlEnv i.e., vocabularies. When defined a command is recorded into the topmost vocabulary. It is not possible to redened a command but it is possible to push a new empty vocabulary, to use another vocabulary or to pop the current vocabulary.

The evaluation starts with an empty vocabulary followed by the predened vocabulary containing all the commands described in this chapter.

 $\ldots$  begin  $\rightarrow$   $\ldots$  [DMEROONSCRIPT commands]

 $\ldots$  end  $\rightarrow$   $\ldots$ 

<sup>...</sup>  $UrlEnv$  use  $\rightarrow UrlEnv$  ...

The begin command creates a new empty vocabulary and insert it in topmost position in the list of vocabularies. The end command reverses this effect and pops the current vocabulary. The use command allows to change entirely the linked list of vocabularies, it returns the previous vocabulary.

The current vocabulary may be obtained via the reifying state command.

...  $Object \, String \, define \, \rightarrow \, \ldots$  [DMEROONSCRIPT command]

The define command binds a name and an object in the current environment. This implicitly creates a new command with that name that, when invoked, returns the associated ob ject.

... String String def command  $\rightarrow \ldots$  [DMEROONSCRIPT command]

The defcommand command binds a name and a string. When the command is invoked, the associated string is evaluated instead.

### Examples

To be in an empty vocabulary with nothing at all defined is simple but problematic since there is no means to return to a regular situation: this is a dead-end:

```
"UrlEnv" 2 allocate use pop
```
The print command consumes the top of the stack. It is a simple matter to define a new command, named idprint, that avoids this behavior that is, that prints the top of the stack and leaves the stack unchanged. For instance,

```
{ dup print
} "idprint" define
1 idprint eval # Test idprint
```
Rather than using eval explicitly, we may define an equivalent command and write:

```
{ dup print
} "idprint" defcommand
2 idprint
                            # Another test
```
Here is a small DMEROONSCRIPT program that rolls the three objects on top of the stack. This is an extended swap command whose name is inspired from Forth similar command.

```
{ begin
   "top" define # pop top and name it top
   "subtop" define # pop subtop and name it subtop
   "subsubtop" define # pop subsubtop and name it subsubtop
   subtop top subsubtop # push all three of them in a different order
 end
} "roll" defcommand
"1" "2" "3" roll # Stack contains 1 3 2 (from top)
```
This example is safer than the two previous ones since the arguments of the roll command are created in a local vocabulary which is only used during the computation of the roll command. The name top may be used again safely.

#### 5.4.3 Stack commands

These are Forth-like commands:

```
... Object dup \rightarrow \ldots Object Object \qquad \qquad [DMEROONSCRIPT commands]
... Object_1 \quad Object_2 \quad \textsf{swap} \rightarrow \dots \quad Object_2 \quad Object_1\ldots Object pop \rightarrow \ldots
```
These commands manage the stack. dup duplicates the top of the stack, swap swaps the two objects at the top of the stack while pop removes the top of the stack.

### $5.4.4$

These are the commands dealing with boolean and, chiefly, the alternative construction.

... false ! ... Boolean [DMeroonScript commands ] ... true  $\rightarrow$  ... Boolean  $\ldots$  Object<sub>1</sub> Object<sub>2</sub> ==  $\rightarrow$   $\ldots$  Boolean  $\ldots$  Object not  $\rightarrow$   $\ldots$  Boolean  $\ldots$  Object<sub>else</sub> Object<sub>then</sub> Object if  $\rightarrow$  ... ...

These are the commands dealing with logical values. The true, resp. false, command pushes true, resp. false, onto the stack. True and false are predefined instance of classes True and False, subclasses of Boolean. The == command compares two objects and return the true or false boolean DMEROON objects. True is produced if the two compared objects are just the same physical object however, comparing two Nat3 numbers or two Strings yields true if they have same content. The not command returns true if given the boolean false and returns false for all other DMEROON objects. The if command pops out an object and two other objects known as then and else. If the object is false else is pushed otherwise then is pushed instead. Note that, in DMEROONSCRIPT, all values are equivalent to true but the false object which is the only one of its kind.

```
... null \rightarrow ... Object [DMEROONSCRIPT commands]
```
The null command pushes DM\_NULL i.e., the empty reference which belongs to any class.

### Examples

This command allows to pop a stack until finding a null value. This null value is consumed. This function is erroneous if the stack does not contain a null value.

```
{ begin \qquad begin
   "x" define \qquad # Name the argument
   {pop-until-null} \} x null == if eval
 end \qquad # Close the local vocabulary
} "pop-until-null" defcommand
{1} null 2 3 4 5 true pop-until-null # Just leaves 1 on the stack
```
#### $5.4.5$ Arithmetic commands

The arithmetic operations exist as well. They are spelled in full letters and the only problem is to remember how not commutative operations take their arguments.

...  $Nat3 \ Nat3$  plus  $\rightarrow \dots$   $Nat3$  [DMEROONSCRIPT commands]

... Nat3 Nat3 minus  $\rightarrow$  ... Nat3 ... Nat3 Nat3 times  $\rightarrow$  ... Nat3 ... Nat3 Nat3 quotient  $\rightarrow$  ... Nat3 ...  $Nat3 Nat3$  modulo  $\rightarrow$  ...  $Nat3$ 

There are also the other arithmetic comparators. Remember they are not commutative so pay attention to the order of the arguments. A quick rule is that you have to write as in a mirror.

...  $Nat3 Nat3 \leq \rightarrow \dots \: Boolean$  [DMEROONSCRIPT commands]  $\ldots$  Nat3 Nat3 1t  $\rightarrow$   $\ldots$  Boolean  $\ldots$  Nat3 Nat3 ge  $\rightarrow$   $\ldots$  Boolean ... Nat3 Nat3  $gt \rightarrow \ldots$  Boolean  $\ldots$  Nat3 Nat3 ne  $\rightarrow$   $\ldots$  Boolean

### Examples

Here is the best-seller factorial example:

```
{ begin
   "n" define \qquad # Name the argument
   #"DEBUG: n= " print n print ", " print # Print argument
   {n 1 n minus factorial times} 1 1 n le if eval
 end
} "factorial" defcommand
5 factorial print
```
#### $5.4.6$ Meta commands

There are two meta-commands. The eval command allows to evaluate a string while state reifies the current state of the DMEROONSCRIPT machine.

 $\ldots$  String eval  $\rightarrow$   $\ldots$   $\ldots$ 

The eval command pops out a string and evaluates it. The evaluation of the string does not yield results per se, rather it may alter the stack and the current environment.

... state  $\rightarrow$  ... UrlState  $[DMEROONSCRIPT\ command]$ 

The state command reifies the full state of the evaluation into an instance of UrlState. Such an object appears in the message emitted in case of errors.

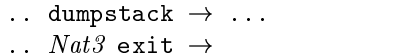

To view the stack, one may print it with dumpstack (but you may alternately interactively inspect it with the state command). If you want to abort immediately the evaluation of a DMEROONSCRIPT program, use the exit command and tell it the error code you want to raise (or zero if this is an abrupt but normal end).

 $\therefore$  Site go  $\rightarrow$   $\therefore$  Site  $\qquad$  [DMEROONSCRIPT command]

The go command allows to migrate computations from one site to another. The site where the computation should go is popped out of the stack, the current site is pushed instead and the whole state of the machine is copied and resumed on the intended site. The new site may return to the original site if using the top of its stack.

### $5.4.7$

These are the left-over commands.

The print command pops an object out of the stack and tries to display its content into a short, comprehensible, human-readable form. Instances of the abstract classes Value (mainly for numbers) and String are recognized and printed specially.

... String String extract  $\rightarrow$  ... String [DMEROONSCRIPT command]

The POST request pushes its body, a string of name=value&... pairs. The extract command allows to extract a value associated to a name from that string. The value is turned into an instance of String. This command may be used to extract the value of a given field from a string.

...  $Entry \text{ fetch } \rightarrow \dots$   $Object \qquad \qquad [DMEROONSCRIPT \text{ command}]$ 

The fetch command caches or updates locally the object associated to an Entry.

...  $Clock \text{ tick } \rightarrow \dots$  [DMEROONSCRIPT command]

...  $Object$  print  $\rightarrow$  ...  $\qquad \qquad$  [DMEROONSCRIPT command]

[DMEROONSCRIPT *command*]

The tick command pops and increments a local Clock.

There exist commands to invoke the functions of the DMeroon API. The arguments popped from the stack are in the order of the variables of the corresponding function of the API.

...  $Object$  siteof  $\rightarrow$  ... Site  $\ldots$   $Object$  clockof  $\rightarrow$   $\ldots$   $Clock$ 

...  $Object$  class  $\rightarrow$  ... Class  $\qquad \qquad$  [DMEROONSCRIPT commands]

The classof command pops an object out of the stack and pushes its class instead. Similarly the siteof command pushes the site that owns the object and clockof pushes the associated clock (that is, NULL if no clock is associated).

...  $String$  class  $\rightarrow$  ... Class  $[DMEROONSCRIPT~command]$  $\ldots$  String type  $\rightarrow$   $\ldots$  DMeroonType ... Class String field  $\rightarrow$  ... Field ... String Nat3 site  $\rightarrow$  ... Site

The class command pops a name and pushes back the predefined class with that name. An error is signalled if no predefined class with that name exists. The type command pops a name and pushes back the predefined DMEROON type with that name. An error is signalled if no predefined type with that name exists. The field command pops a name and a class and pushes the Field descriptor with that name from that class. An error is signalled if no field with that name exists. The site command pops an hostname and a port number and returns the appropriate DMeroon instance of Site if it exists.

... Class Nat3... allocate  $\rightarrow$  ... Object [DMEROONSCRIPT command]  $\ldots$  Object clone  $\rightarrow \ldots$  Object

The allocate command pops sizes (i.e., numbers) out of the stack until finding a class. It then allocates and pushes an instance of that class with the given sizes.

The clone command pops an object out of the stack, clones it and pushes the result back onto the stack.

```
\ldots Object setcopyable \rightarrow ...
```
...  $Object$  setsharable  $\rightarrow$  ...  $[DMEROONSCRIPT commands]$ 

These commands pops an object and makes it sharable or copyable.

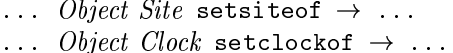

These commands allow to change the site owning an object or the clock monitoring an object.

...  $String_{hostname}$  Nat3 String<sub>password</sub> connect  $\rightarrow$  ... Site [DMEROONSCRIPT command]

The connect command connects the current site with another site specified by the name of its host, its portnumber and the password to use.

... Site Object send  $\rightarrow$  ...  $\qquad \qquad$  [DMEROONSCRIPT commands] ... receive  $\rightarrow$  ... Object Boolean

The send command sends the reference of an object towards a given site. The receive command returns a boolean telling if an object has been received accompanied by the object if the boolean is true. When the boolean is false, the following ob ject is meaningless.

... Object Field xlenth  $\rightarrow \ldots$  Nat3 [DMEROONSCRIPT commands] ... Object Field get  $\rightarrow$  ... Object ... Object Field Nat3 xget  $\rightarrow$  ... Object ... Object Field Object set  $\rightarrow$  ... Object ... Object Field Nat3 Object  $\mathbf{x} \cdot \mathbf{s}$   $\rightarrow$  ... Object

These commands allow to read the length of an indexed field or the content of a regular or indexed field or to modify a regular or indexed field. They are restricted to fields of type reference. You may modify fields with other type with the modify command.

... Class String Nat3 Nat3 smashclass  $\rightarrow$  ... Class [DMEROONSCRIPT commands] ... Class String Nat3 String Nat3 Type Type Class createsubclass  $\rightarrow$  ... Class

The createsubclass command pops all the arguments needed to create a class. The smashclass command pops all the arguments needed to smash a class a number of levels.

#### 5.5.1 Debugging command

The DMeroonScript language allows to debug applications through HTTP and unsafe additional commands.

[DMEROONSCRIPT *commands*]

... Nat3 address  $\rightarrow$  ... Object [DMEROONSCRIPT command]

The address command pops out a number and pushes the DMEROON object whose DMEROON reference is equal to this address. The word address is misleading since the number is the DMeroon reference not the address of the object viewed from the binding language.

...  $Object$   $\text{proxof } \rightarrow \dots$  External [DMEROONSCRIPT command]

This command returns the proxy of a DMEROON object. It must only be used for debugging since these ob jects are normally hidden from the user.

```
... Nat3 setdebuglevel \rightarrow ... Nat3 [DMEROONSCRIPT command]
```
This command allows to change the debug level of the DMeroon server. Zero means terse, higher numbers increase verbosity. This command returns the previous debug level. This command is meaningless if the server is compiled without the cpp variable DM\_DEBUG defined.

#### $5.6$ Use

DMeroonScript is used to inspect DMeroon values with an http client. If your DMeroon server runs on your local machine then the initial URL is:

http://localhost:56423/

This URL gives access to some general information and provides a link to allow the inspection of the site ob ject. This URL is:

http://localhost:56423/thesite/fancyprint

From this, one can follow references that correspond to URLs looking like:

### http://localhost:56423/0x000a67dc/0x6353e384/0x3448a335/0x1f91cd56/entry.object

This kind of URL specifies an object externalized with a given key.

When an object is displayed (see figure 5.1), a banner tells which DMEROON server was the source of the answer. The object is preceded by a sentence specifying its main characteristics such as immutable or mutable, local or remote, sharable or copyable or uninitialized, obsolete or up-to-date; its class is also mentioned and it is possible to see the bytes representing the object if you are an hex fan . The helds of the object are then displayed in order starting with the name of the field, its type, its length if indexed and followed by its content. If a field is mutable, then it is possible to modify it directly in your http client and press the *Modify!* button (see figure 5.2).

### 5.7 DMEROONSCRIPT API

It is possible to run DMeroonScript programs from the binding language. The DMeroonScript language may easily be extended in C with new commands. Here follows the API to extend, in C, the DMeroonScript language.

The DMEROONSCRIPT machine has a state, an instance of the UrlState class.

<sup>1</sup> des sixties, comme disait Serge Gainsbourg.

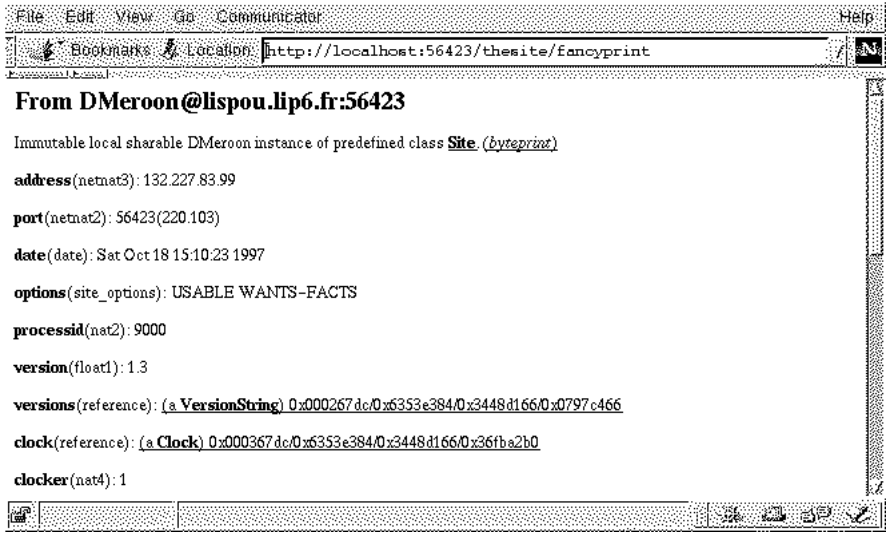

Figure 5.1: A Site displayed in html

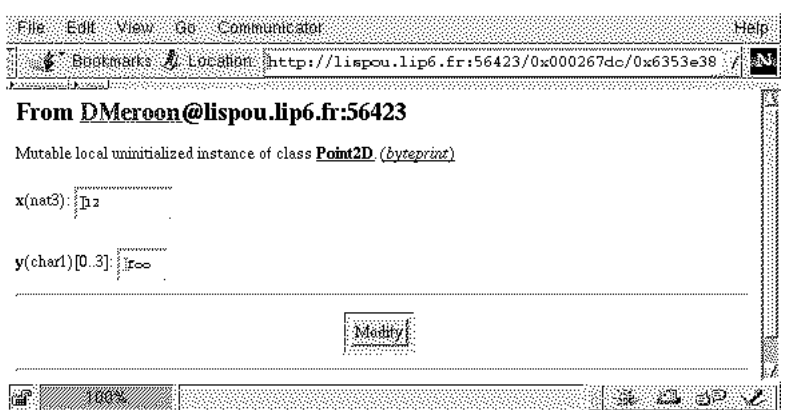

Figure 5.2: A mutable object displayed in  $\operatorname{html}$ 

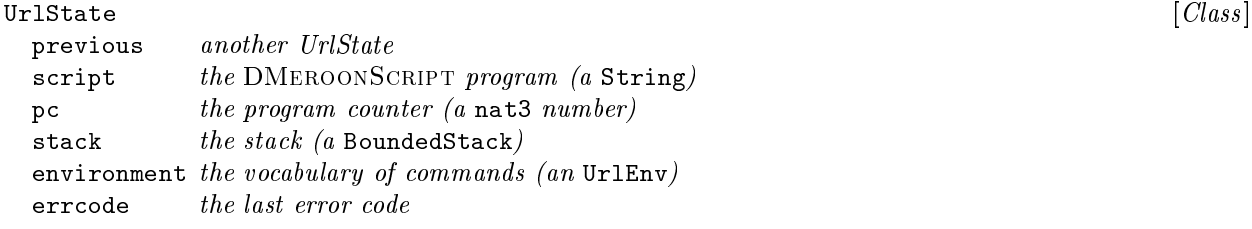

This class defines the various components of the state of the DMEROONSCRIPT machine. Objects are pushed onto the stack and the stack is extended when needed. The program counter is an index into the script (a String). To invoke the eval command in the DMeroonScript creates a new state for this evaluation. When the evaluation is over, the old state is restaured. Commands are looked for in the environment, a linked list of hash-tables containing instances of UrlActions.

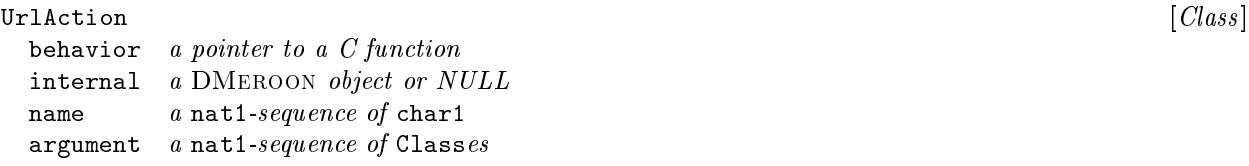

An UrlAction records an DMeroonScript command. It has a name, is implemented by a C function with a precise signature. The arguments of that command must be DMEROON objects only and must have the class specified in the indexed argument field. The internal field holds any DMEROON value that may be needed by the command. This field is used, for instance, by the define and defcommand DMEROONSCRIPT command and may also be used to mimic closures.

The UrlAction class may, of course, be subclassed.

The C function that implements an UrlAction command must have the following prototype:

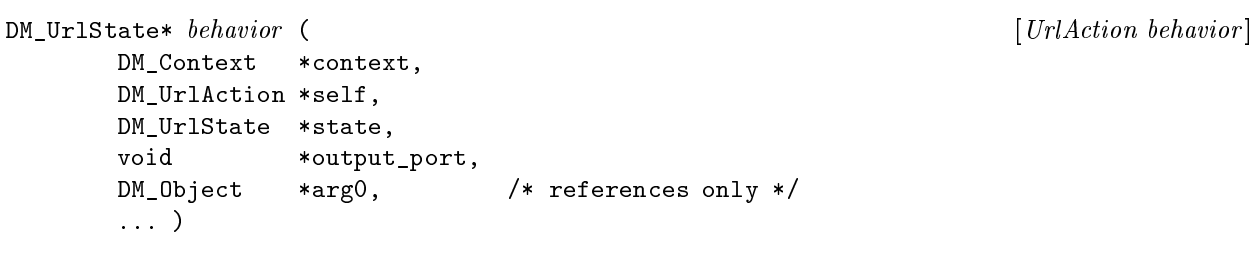

This behavior function receives the current context, the UrlAction describing it (so it may fetch the internal value for instance), the state of the DMeroonScript machine (with its stack for instance), the output port where to print (or NULL if no printing is needed) and as many variables as there are arguments. The DMeroonScript machine takes care of invoking behaviors with the correct number and classes of arguments. A command may take from 0 to 8 arguments. A command return the new state of the machine.

The only difficulty is to remember how are mapped arguments from the stack to variables of the behavior: they are mapped as represented in the previous definitions. If a command has three arguments, the last one is at the top of the stack (this is to simulate how stacks are displayed in this chapter).

### Example

}

Here is the code of the setdebuglevel command:

```
static DM_UrlState*
DM_setdebuglevel_command (DM_Context *context,
                          DM_UrlAction *self,
                          DM UrlState *state,
                          void
                                        *output_port,
                          DM_Nat3 *arg0 )
{
  DM_Nat3 *result = DM_Allocate0(context, Nat3);
  result->value = DM_TheCurrentSite()->debug_level;
  if ( context && DM_HasNotOption(context, DM_CONTEXT_DONT_INITIALIZE) ) {
    DM_SetCopyable(context, result);
  }
  DM_TheCurrentSite()->debug_level = arg0->value;
  DM_push_object_in_bounded_stack(context,
                                   (DM_Object*)(result),
                                   &(state->stack) );
  state->errcode = DME_SUCCESS;
 return state;
<sup>}</sup>
```
#### Explicit evaluation  $5.7.1$

To run an DMEROONSCRIPT program is simple. Just give a C string containing the DMEROONSCRIPT program and a number of objects that will form the initial stack (first object is the first pushed onto the stack). These objects must be DMEROON objects, they are prefixed by their number. The final state of the DMEROONSCRIPT machine is returned so the results may be popped out of the final stack. The DMeroonScript machine is run in mute mode: nothing is printed.

```
designed and a set of the code of the code of the code of the code of the code of the code of the code of the c
DMeroon_interpret (DM_Context* context,
                   DM_UrlState* *urlstate,
                   char* urlprogram,
                   DM_nat3 nobjects,
                   DM_Object* object, ... )
```
The previous function is implemented on top of the following one which is less usable as it stands but more accurate since it represents the current DMEROONSCRIPT interpreter.

design the set of the contract of the contract of the contract of the contract of the contract of the contract of the contract of the contract of the contract of the contract of the contract of the contract of the contract DM\_interpret\_url\_script (DM\_Context\* context, DM\_UrlState\* urlstate, void\* output\_port /\* or NULL \*/ )

This function runs an DMeroonScript machine with an initial state. When the DMeroonScript machine terminates, its final state may be accessed to discover the objects that are pushed in its stack. The interpretation stops as soon as an error occurs. Printing may occur via the port mentioned as third argument; NULL prevents printing.

### Examples

It is sometimes interesting to combine two accesses but not to force the intermediate object to be fetched on the current site. Here is a way to achieve that:

```
errcode = DM_site_of(context, &other_site, o);
/* Check error code */
errcode = DM_interpret(context, &urlstate,
                       "go swap .field1 .field2 swap go",
                       2, o, other_site );
/* Check error code */
... urlstate->stack->item[0] /* is the result. */ ...
```
The computation is migrated onto the owning site of the  $\circ$  object,  $\circ$ .field1 is made present on that site and o.field1.field2 is returned onto the original site.

#### $5.8$ Development environment

You may use the TOP/DMeroon/Commands/urlscript command to submit clearer, longer, multi-lined DME-ROONSCRIPT programs from any shell command interpreter.

```
urlscript [hostname[:port]] [file] [Comman]
```
This command establishes a connection to the specified DMEROON server and sends it the specified file using the DMEROONSCRIPT protocol. If no file is mentioned, the standard input is accumulated (until an end-of-le) before being sent. Shell variables are substituted with their values before being sent to the server. The server answers with html which is delivered onto the standard output of the urlscript command. The final errorcode returned by the DMEROONSCRIPT program becomes the return code of the command. Files containing DMeroonScript programs have .dms as extension.

An excellent tool, named dmClient, allows you to really easily edit and submit DMEROONSCRIPT requests to a DMeroon server. Jean-Michel Inglebert is the author of dmClient. dmClient may be operated from any JavaScript-enabled http client. Point your favorite browser to TOP/Contrib/dmClient/dmClient.htm page to play with.

There also exists an Emacs mode to edit DMeroonScript programs. Two variables may be set to specify the DMEROON server you want to send the content of the current buffer. The result is viewed with Emacs thanks to the marvellous w3 package from William Perry2 . This Emacs mode appears in the TOP/Emacs/DMEROONSCRIPT.el file. Documentation appears in its header.

#### 5.9 **Examples**

This is a one-liner to increment the general clock of a site. It displays the string "Attention" followed by the current clock, increments the clock and redisplays it (in a fancy way i.e., with a \tick" button). The script ends by printing "Done." Here it is:

"Attention"/print/thesite.clock/dup/tick/fancyprint/"Done."/print

<sup>2</sup> ftp://ftp.cs.indiana.edu/pub/elisp/w3

### 5.9. EXAMPLES 69

This is a bigger example of an DMEROONSCRIPT program that records the string DMeroon is great! in a dictionary named queinnec which is grafted in the user dictionary.

```
# Get the ''user'' dictionary.
thesite.information.rest "user_dictionary" define
# Create a new dictionary (with the right size).
"Dictionary" class 9 allocate "new_dictionary" define
# Initialize the ''name'' field.
"name=queinnec" new_dictionary modify pop
# Initialize the ''value'' and ''rest'' fields.
new_dictionary dup classof "value" field "DMeroon is great!" set pop
new_dictionary dup classof "rest" field user_dictionary.rest set pop
# Finish the initialization and makes the dictionary sharable.
new_dictionary setsharable
# Hook the new dictionary after the ''user'' dictionary.
user_dictionary dup classof "rest" field new_dictionary set pop
# Report correct execution.
"Done" print
```
# Chapter 6

# Icslas binding

This chapter describes a binding initiated some years ago with a concurrent, distributed extension to the Scheme language: the Icslas language. The Icslas language is powered by a byte-code interpreter, a compiler exists (written in Scheme) for the Scheme subset of Icslas. The byte-code machine and the compiler are enhanced versions from the ones described in [Que96].

All Icslas values are represented as DMeroon ob jects. Entities necessary for the byte-code machine such as lexical environments, global environments and continuations are as well represented by DMeroon ob jects thus allowing their migration.

Implementation note: Unfortunately, I had no time to pursue that effort since 1996.

# Bibliography

- [AF94] G. Attardi and T. Flagella. A customizable memory management framework. In Proceedings of the USENIX  $C++$  Conference, Cambridge, Massachussetts, 1994.
- [Coi87] Pierre Cointe. The ObjVlisp kernel: a reflexive architecture to define a uniform object oriented system. In P. Maes and D. Nardi, editors, Workshop on MetaLevel Architectures and Reflection, Alghiero, Sardinia (Italy), October 1987. North Holland.
- [LQP92] Bernard Lang, Christian Queinnec, and José Piquer. Garbage collecting the world. In POPL '92 -Nineteenth Annual ACM symposium on Principles of Programming Languages, pages 39-50, Albuquerque (New Mexico, USA), January 1992.
- [Piq91] Jose Miguel Piquer. Indirect reference counting: A distributed garbage collection algorithm. In PARLE '91 - Parallel Architectures and Languages Europe, pages 150-165. Lecture Notes in Computer Science 505, Springer-Verlag, June 1991.
- [QC88] Christian Queinnec and Pierre Cointe. An open-ended Data Representation Model for Eu-Lisp. In LFP '88  ${+}$  ACM Symposium on Lisp and Functional Programming, pages 298-308, Snowbird (Utah, USA), 1988.
- [Que90] Christian Queinnec. A Framework for Data Aggregates. In Pierre Cointe, Philippe Gautron, and Christian Queinnec, editors, Actes des JFLA 90 - Journées Francophones des Langages Applicatifs, pages 21-32, La Rochelle (France), January 1990. Revue Bigre+Globule 69.
- [Que91] Christian Queinnec. MEROON: A small, efficient and enhanced object system. Technical Report LIX.RR.92.14, Ecole Polytechnique, Palaiseau Cedex, France, November 1991.
- [Que93] Christian Queinnec. Designing MEROON v3. In Christian Rathke, Jürgen Kopp, Hubertus Hohl, and Harry Bretthauer, editors, Object-Oriented Programming in Lisp: Languages and Applications. A Report on the ECOOP'93 Workshop, number 788, Sankt Augustin (Germany), September 1993.
- [Que94a] Christian Queinnec. Locality, causality and continuations. In LFP '94 ACM Symposium on Lisp and Functional Programming, pages 91-102, Orlando (Florida, USA), June 1994. ACM Press.
- [Que94b] Christian Queinnec. Sharing mutable ob jects and controlling groups of tasks in a concurrent and distributed language. In Takayasu Ito and Akinori Yonezawa, editors, Proceedings of the Workshop on Theory and Practice of Parallel Programming (TPPP'94), Lecture Notes in Computer Science 907, pages 70-93, Sendai (Japan), November 1994. Springer-Verlag.
- [Que96] Christian Queinnec. Lisp in Small Pieces. Cambridge University Press, 1996.
- [Que97a] Christian Queinnec. Distributed generic functions. In Jean-Paul Bahsoun, Takanobu Baba, and Jean-Pierre Briot, editors, Second France-Japan workshop on Object-Based Parallel and Distributed Computing  $-$  *OBPDC* '97, Toulouse (France), October 1997.
- [Que97b] Christian Queinnec. Sérialisation-désérialisation en DMEROON. In Omar Rafiq, editor, NOTERE97  $Colloque$  international sur les NOuvelles TEchnologies de la RÉpartition, pages 333-346, Pau (France), November 1997. Editions TASC.
- [WS90] Larry Wall and Randal L Schwartz. Programming perl. O'Reilly & Associates, Inc., 1990.

# Appendix A

# DMEROON source files

This chapter gives some insight on the sources of DMEROON, this might be useful  $(i)$  when adapting DME-ROON to another language, (ii) when porting to another Operating System or language, (iii) for curious people.

There are many possible dimensions for customization or modularization of DMeroon, Figure A.1 try to place the various files with respect to layers, modules and relationship between them.

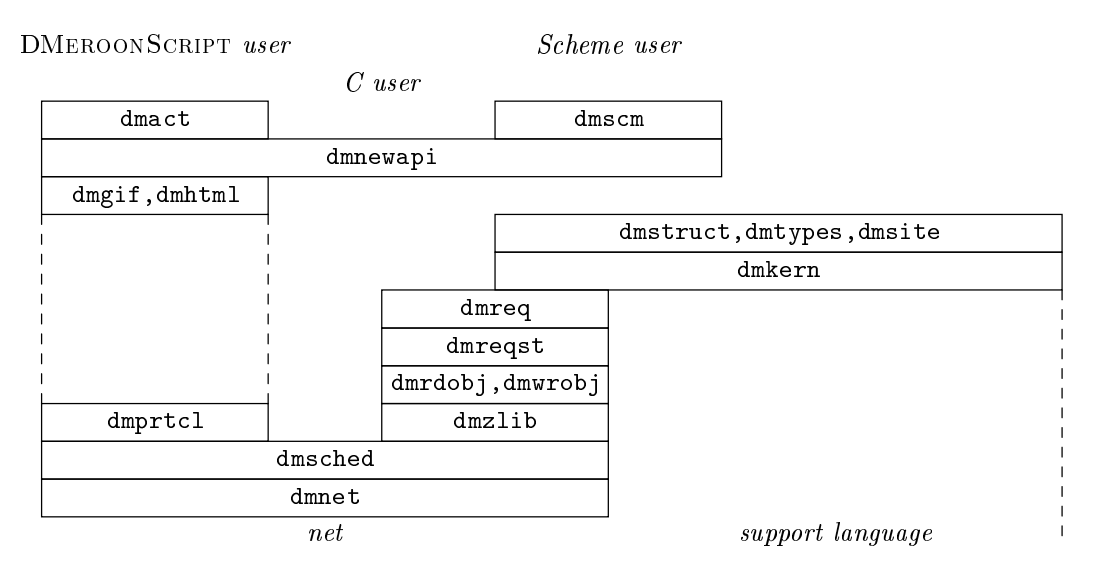

Figure A.1: Layers and relationship between files

#### $A.1$ Structures of files

The top directory of the distribution is named icslas (perhaps suffixed with a version number). Let TOP be this directory. Under  $TOP$  may be found various README files and other administrative files.

When you rebuild the DMEROON library for a given language, the compilation takes place in another directory, the TARGET directory. Once DMEROON is rebuilt for a given language, the obtained library should not be used with another language. It is nevertheless possible to rebuild DMeroon concurrently for all languages for which a binding exists.

The TOP directory contains a number of sub-directories.

 The DMeroon directory contains the les that are independent of any binding languages. This directory also contains a number of sub-directories.

- $-$  The c directory contains the C files.
- { The Commands contains shell or Perl scripts.
- { The Doc directory contains the current documentation and some other related research papers.
- { The Test directory contains DMeroonScript test programs as well as other tests written in Scheme.
- The C directory denes C as a binding language and so is the Bigloo directory. Former bindings were studied but are no longer maintained, these are OScheme, Pico. XXX contains template for bindings.
- The Bootstrap isdirectory used by the maintainers of DMEROON to regenerate some files belonging to DMeroon distribution (i.e., tarballs).
- The Commands directory contains (shell or Perl) scripts and so is DMeroon/Commands.
- The Others directory contains Scheme code from other authors while Library contains Scheme code belonging to the Icslas runtime library.
- The configuration at the configurated with various Imake to  $\mathbf{r}_1$  are combined using imake to  $\mathbf{r}_2$ form the complete Makefile in the TARGET directory. This process is pretty complex and plenty of bells and whistles may parameterize it.
- The Contrib directory contains DMeroon-fans contributed code.

The TOP directory also contains some interesting files such as — the top Imakefile (which was carefully written to be usable as a regular Makefile), — the ChangeLog file of the ICSLAS project, — various README files.

# A.1.1 The TOP /DMeroon/c/ directory

The DMEROON library is made of a number of C files populating the TOP/DMeroon/c directory. Each C file has an associated . h file defining the prototypes of the exported variables or functions but, to allow an easy use of the DMEROON system, you only have to include the dmeroon. h header file which, in turn, includes all the specialized header files such as dmstruct.h, dmkern.h, etc. The dm.h header file is also automatically included. This file is a little peculiar since it defines macros that are used in all these other header files. The dmeroon. h header file also recursively includes two specialized header files. The first header, dmos.h, contains all the dependencies with respect to the Operating System (it tries to automatically discover the operating system).

The second header file (also automatically included) describes the peculiarities of the binding language: this is TOP/Bigloo/dmbgl.h for Bigloo, TOP/C/dmc.h for C, TOP/OScheme/dmoscheme.h for OScheme, etc. When DMEROON is bound with some language, it requires access to specific routines of the runtime of this language to help DMeroon manage its space or comply with the conventions of data representations so that DMEROON objects look like normal objects. This header file is often complemented by some code adding to the runtime of DMeroon. For instance, for C, DMeroon uses Boehm's Garbage Collector.

Names are rather systematic and I hope easily decipherable. Except for the DM prefix they all have, variables and functions have lower-case names (made of underscore separated words). Functional macros names are made of JointTogetherCapitalizedWords while data macro names are written, as usual, in UPPER CASE.

Most of the data structures required by DMeroon are statically allocated so loading DMeroon is a snap. All these files end with an initializing routine for the initializations that cannot be static. When compiled with the appropriate debug level, many checks are performed in these initialization routines.

Nearly all functions have a Context instance as first argument, even internal functions. This allows to confine errors or to parameterize certain behaviors.

Documentation may be automatically extracted from these files to form html pages that may be browsed by your favorite html client. To get them, run make regenerate.documentation in the TARGET directory. The html pages will appear in TARGET/WWW. and the

### **Basic files**

 $TOP/DMeron/c/dmstruct.dm$  – This important file defines all the C structures that are used by DMEroon. All these structures are also DMeroon classes and so may be inspected as regular DMeroon ob jects thus satisfying introspective reflexivity. This file has a Scheme syntax (in fact a MEROON syntax) and is automatically turned into a dmstruct.c and a dmstruct.h files with help of the dm2ch compiler.

 $\textit{TOP/DMeron}/c/d$ meroon.h — This is the header file that recursively includes what is necessary to compile C files using DMEROON resources. Not very big by itself but rather complex.

 $TOP/DMeroon/c/dm.h$   $-$  An enormous header file, far less readable than dmeroon. h and far more complex (only for die-hards). It defines many of the internal macros that are used throughout the code of DMEROON.

 $TOP/DM$ eroon/c/dmos.h — This file contains the dependencies with respect to Operating Systems. Currently these are all UN\*X-based and appropriate for SUN4 bsd, SUN4 solaris, DEC Alpha, DEC Ultrix, Sony News, PC Linux. The selection of the right OS is automatic but I plan to use autoconf some time.

TOP/DMeroon/c/dmerr.h — This header file defines the zillions error codes detected by DMEROON accompanied with some explanations.

 $TOP/DMeroon/c/dmid.h$  - The current version of DMEROON.

TOP/DMeroon/c/dmsizes.h — This file defines how DMEROON types are mapped onto C types (i.e., nat3 is often an unsigned int). The current mapping is universal with respect to the previously mentioned Operating Systems but you may have to change it if DMeroon detects a mist. DMeroon checks compatibility when initialized (see dmtypes.c initialization) and, in case of disagreement, displays the appropriate size and alignment constraints to help you. Some examples of sizes and alignments are kept in the TOP/DMeroon/c/HINTS file.

### Core files

From now on, the remaining parts are composed of a .h and .c files. They are classed in alphabetical order.  $TOP/DMeroon/c/dmact.c$  This file defines the DMEROONSCRIPT language.

 $\textit{TOP/DMeron}/c/d$ mcache.c — This file defines the utilitary functions to manage caches when marshaling/unmarshaling ob jects.

 $\textit{TOP/DMeron}/c/dmcomm.c$  - This file defines the management of Entry and Exit items that support the remote pointer mechanism.

 $TOP/DMeroon/c/dmdbg.c$  - This file defines some debug utilities for DMEROON. They are rather useful when porting DMEROON but not after.

 $TOP/DMeroon/c/dmextr.c$  - This file defines extra libraries for users' comfort (in C).

 $TOP/DMeroon/c/dmgit.c$  - This file defines some icons.

 $TOP/DM$ eroon/c/dmhash.c — This file defines the basic machinery for hashtables. Pay attention, searching is done via a macro, not by a function (for typing reason).

 $TOP/DMeroon/c/dmhtml.c$  - This file defines the HTML server which allow to inspect DMEROON instances from any http clients.

TOP/DMeroon/c/dmkern.c — This contains the functions that constitutes the basic DMEROON memory model i.e., how to access fields within an object, whether an object is local or not, initialized or not, how to increment a clock, to clone an object, to create new classes. This file also contains some predefined DMEroon constant ob jects that are used throughout the implementation such as nil, true, false, uninitialized. These constants and functions are not part of the API.

 $TOP/DMeroon/c/dmlib.c$  – This file is there to hold functions lacking from some Operating Systems (you know the kind of things such as strstr, bad memcpy etc.). It is also used to mask some differences such as putenv versus setenv that cannot be resolved in dmos.h.

 $TOP/DMeroon/c/dmnet.c$  This file defines the TCP/IP related parts of DMEROON. It allows to listen for connections, to fill/flush buffers, to send/receive messages.

TOP/DMeroon/c/dmnewapi.c — This file defines the API for the C language.

 $TOP/DMeroon/c/dmprint.c$  - This file defines a series of C functions to print every predefined DMEroon type. This is mainly used for debug and html generation.

 $TOP/DM$ eroon/c/dmprtcl.c — This file defines how protocols used on TCP connections are recognized and handled.

TOP/DMeroon/c/dmrdobj.c — This file defines how to decode sequences of bytes into DMEROON objects over TCP connections. This is viewed as a kind of bytecode interpreter implementing a stack-oriented machine.

 $TOP/DMeroon/c/dmreq.c$  – This file manages requests queues and their answers.

 $TOP/DMeroon/c/dmregst.c$  – This file defines functions that manage distribution at low level. It checks for locality, handle communication requests.

 $TOP/DM$ eroon/c/dmsched.c — This file defines the DMEROON event loop. It actually implements various variations. DMeroon may be run in a unique process, in a thread, or from Scheme (where threads are encoded as continuations).

 $TOP/DMeroon/c/dmscm.c$  – This is the generic interface for Scheme. It translates the C API into a set of functions more amenable to be used from a Scheme implementation.

 $TOP/DM$ eroon/c/dmsite.c — This file defines the original Site object which is the root of DMEROON self-description.

 $TOP/DMeroon/c/dmtypes.c$  – This file checks whether DMEROON types are well mapped onto C types, it also dynamically associates DMeroon types to the appropriate C read/write functions.

 $TOP/DM$ eroon/c/dmwrobj.c — This file defines how to encode DMEROON objects over TCP connections. This encoding is viewed as a compilation for the decoding machine. As for compilers, many different encodings are possible, that's why this file has been more heavily changed than the dmrdobj. c file.

# A.2 Rebuilding DMeroon

Rebuilding DMEROON is performed in the TARGET directory. First, this TARGET directory is created then, it is populated with a lot of files: a generated Makefile, some config files memorizing pathnames in various formats (shell, makefile or Scheme). Appropriate files from  $TOP$  are copied. Whenever possible, files are linked rather than copied. Eventually make world is performed in the TARGET directory and should yield a fully operational DMeroon server for a given language.

Running make from the  $TOP$  directory will ask interactively some questions. The first question is what to build: answer d for DMeroon. The second question concerns the binding language: answer c for C or b for Bigloo. The script will try to identify the sort of machine it is running on, will create and populate the TARGET directory then will propose to rebuild DMeroon. Answer y then and wait.

#### Other files  $A.3$

Other files are required to adapt DMEROON to a particular language. The binding is detailed in Chapter A.4.

#### $A.3.1$  $\mathbf C$

The binding with C requires some additional files that are located in the TOP/C directory. These are:

 $TOP/C/dmc.h = TOP/C/dmc.c$  – These are the binding files. They explain how to map DMEROON values in C values. DMeroon needs a GC, two are possible: Boehm's GC or no GC at all (with the latter, the server will crash after saturating the swap space).

TOP/C/server.h — TOP/C/server.c — This file implements a very simple DMEROON server. It has several options, described in table A.1, that may be specied as arguments to the command.

There is also a TOP/config/c.mkf file that describes how to regenerate DMEROON for C. This file also contains some stand-alone tests.

## A.3.2 Bigloo

The binding with Bigloo requires some additional files that are located in the TOP/Bigloo directory. These

 $TOP/B$ igloo/dmbgl.h —  $TOP/B$ igloo/dmbgl.c — These are the binding files. They explain how to map DMeroon values in Bigloo values.

| Option   | Meaning                                                                 |
|----------|-------------------------------------------------------------------------|
| -banner  | Prints a banner.                                                        |
| -verbose | displays some information.                                              |
|          | -linger duration   The server will finish after duration seconds of in- |
|          | activity. Used as last option, the duration may be                      |
|          | elided to mean infinity.                                                |

Table A.1: Options of the rudimentary C server

 $TOP/B$ igloo/dm.bgl — This file (written in Scheme) is a Bigloo module defining the DMEROON server above Bigloo.

TOP/Bigloo/main\*.bgl — These are the main Bigloo modules that start the server.

TOP/Bigloo/dmwriter.h — TOP/Bigloo/dmports.h — These are files helping to patch files of the distribution of Bigloo.

There is also the TOP/config/bigloo.mkf file that describes how to regenerate and how to test DMEroon for Bigloo.

# A.4 Binding DMeroon

DMeroon is currently bound to C and to Bigloo (a Scheme dialect). It was bound to OScheme (another dialect of Scheme) and Pico (still another dialect of Scheme). These last bindings are to be updated. It is envisioned to bind DMeroon with Caml, C++, Emacs, Java, Linux kernel, Tcl, etc.

The sources of DMeroon are parameterized with respect to the support language i.e., the language with which it is bound. In effect, DMEROON statically allocates all its predefined classes, fields, types as well as the site object and therefore needs to statically know the format of the objects as imposed by the binding language. DMEROON objects look like objects of the binding language that is, DMEROON objects are embedded into native objects of the support language.

DMeroon also has to manage its memory space i.e., allocate and free ob jects, it uses the GC of the support language otherwise DMEROON brings its own GC. All these parameters are specified by macros and functions that are required to compile DMeroon sources. This means that a DMeroon library compiled for one support language can probably not be used by other support languages.

To bind DMEROON with some  $xxx$  language is supported by at least three files.

- TOP/Xxx/dm $xxx$ .h containing macros and prototypes,
- TOP/Xxx/dmxxx.c containing runtime functions or objects,
- TOP/config/ $xxx$  mkf is the Makefile to compile the port.

These three files are often built altogether since they are highly inter-related. You may take a look at these files for Bigloo, C or Icslas.

#### $A.4.1$ The dm $xxx$ .h header

First prevent double inclusion to save cpp time. Then include any header file that are required for the  $xxx$ support language.

Define DM\_SUPPORT\_LANGUAGE to be a string with the name of the support language, something like " $xxx$ ". This string will appear in the support field of the site object as a String instance.

DM\_MALLOC should be the name of the routine that allocates objects for the binding language. As C's malloc, this routine takes the number of bytes to allocate and returns a pointer onto the allocated ob ject. See the DM\_allocate function in the  $dmxxx$ . c file below.

The difficult part is how to embed DMEROON objects within  $xxx$  objects. Often objects in  $xxx$  have a particular header prefixing the content (with respect to  $xxx$ ) of the object. This content consists of the DMEROON header followed by the content (with respect to DMEROON) of the associated fields, see figure 2.1. It is important not to confuse the three views of the same object, an object may be referenced by a pointer in  $xxx$ , another one in DMEROON, and a third one if considered by DM\_malloc.

Figure A.2 shows that, in C, pointers designate the first byte of the content of the object. Class and proxy are accessed backwards from this pointer. To be able to recognize DMEROON objects, we use a tag and to respect alignment constraint some padding is added. The low-level DM MALLOC returns <sup>a</sup> pointer on the first byte of the object i.e., its tag.

Bigloo ob jects are handled via the address of the Bigloo tag that is , the address returned by DM MALLOC. Some padding is then added for alignment constraint. DMEROON can be recognized with a specific Bigloo tag.

Icslas just uses DMeroon representation and adds nothing to it.

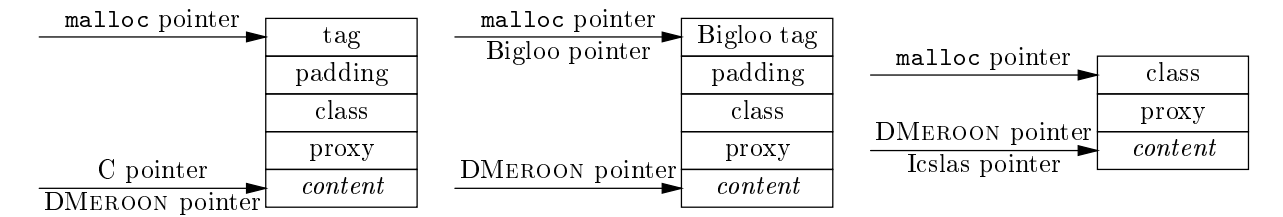

Figure A.2: Objects in C, Bigloo and Icslas

Viewed from DM\_MALLOC, the prefix of a DMEROON object is described by the following universal structure, taken from the  $\textit{TOP}/\texttt{DMeroon}/\texttt{c}/\texttt{dm}$ .h file:

```
typedef struct DMeroon_object {
 DM_SupportPrefix()
  DM_DMeroonPrefix();
} DMeroon_object;
```
You must therefore define, from the DM\_MALLOC point of view, the DM\_SupportPrefix macro describing the structure of the object and the DM\_SupportPrefixInitialization macro that initializes this structure. This latter macro receives the name and the exact type of the object to be initialized so the initialization may use this information (to record the size of the object for instance).

You must then define how to recognize a DMEROON instance among the values handled by the  $xxx$ support language. You may also define this macro to be always true if you like to live dangerously. This is the DM IsDMeroonInstance macro which takes a pointer, viewed from  $xxx$ , onto an  $xxx$  value, and which returns a C boolean.

Another macro performs the same task, DM IsObject, but this one takes <sup>a</sup> DMeroon reference (instead of a pointer onto an xxx value) and returns a C boolean. Since a NULL value is a legal DMeroon pointer, this macro should take care of this fact.

To be able to switch from the DMEROON world to the xxx world and back, two fundamental macros are  $DM\_ToSupport$  that takes a DMEROON reference and returns an  $xxx$  pointer, and DM From Support that takes an  $xxx$  pointer and returns a DMEROON reference. In the source files of DMEROON, a variable prefixed by wrapped\_holds a value of the support language.

The DM SupportPointer macro defines the type of a pointer onto an  $xxx$  value. A pointer onto a DME-ROON object has the DM\_Object\* type. A pointer onto an object viewed from DM\_MALLOC has type void\*. Don't confuse them!

The glue to bind DMeroon may require some initialization code, the function to call is mentioned by the DM\_INITIALIZE macro.

Finally, the DM\_RaiseException macro must be defined, it receives an errorcode and has to take care of handling that situation. It may signal a recoverable exception if the binding language supports it, it may longjmp in C to a safer context, it may print the error code and aborts the process.

This is the end of the minimal binding.

### A.4. BINDING DMEROON 81

#### The dmscm layer

If you bind DMeroon to a language with runtime types such as Scheme or maybe Java, then you may use the dmscm layer that insulates you more from gory details. This layer is a new API above the one described in chapter 3 offering facilities more like the ones of chapter 4. Values of the support language are automatically converted into their appropriate representation in DMEROON back and forth. You'll have to define additional macros describing this situation.

#### $A.4.2$ The dm $xxx$ , c file

This file contains the runtime functions that are necessary to glue DMEROON with the xxx support language. Some functions must be defined since they are required by DMEROON: this is the case of the DM\_allocate bare instance, the DM print char star and the DM INITIALIZE functions.

All allocations performed by DMeroon are done via <sup>a</sup> single function named DM allocate bare instance. This function has the following prototype:

```
DM Object*
DM_allocate_bare_instance (DM_Context *context,
                          DM Class *class,
                          DM nat3
                                      size)
```
Given a class and a size in bytes, it should allocate an  $xxx$  value able to contain a DMEROON object of a given size (in bytes). The function should return a DMeroon reference onto the freshly allocated ob ject (or abort if the allocation cannot be performed). The object must be correctly initialized with respect to the xxx support language. It will be initialized with respect to DMeroon point of view by other DMeroon routines shortly after. Pay attention to alignment, the first byte referenced by the DMEROON pointer should respect the most stringent alignment constraint imposed by the hardware or compiler<sup>1</sup>. DMEROON performs some sanity checks to detect such things.

All values are printed by DMEROON using the DM print char star function. Its prototype is:

```
DM_print_char_star (DM_Context* context,
                char* string,
                DM_nat3 len,
                DM_SupportPointer wrapped_port)
```
The second argument is a C string to print, the third if not zero is the number of characters to print out of the string. If the third argument is zero then the whole C string is printed up to its end i.e., up to a NUL character. The fourth argument is an  $xxx$  value representing the output stream where to print. Depending on the  $xxx$  language, this argument may be very different things: a C stream, a C file descriptor, a Scheme port, etc.

The last function that must be present is the function mentioned by the DM\_INITIALIZE macro. This function, often named  $DM\_xxx\_initialize$ , performs some checks and initializes the binding.

#### $A.4.3$ The xxx.mkf file

This file is the Imakefile describing how to regenerate DMEROON with the xxx support language. Most often the  $xxx$ .mkf file complements the all.mkf file which defines how to regenerate a generic DMEROON executable.

<sup>1</sup>On my home machine, gcc aligns long doubles on 8-bytes boundaries while the hardware only requires 4-bytes alignment.

#### $A.5$ Writing code for DMEROON

If you ever want to add code to DMeroon, you must follow some rules. This set is far from complete but will be enriched as I remember them.

- Indent your code (I personally use the default indent style of Emacs). Don't use long lines i.e., bigger than 78 characters.
- Try to be portable. Check portability on at least another computer system.
- Mark temporary lines with a TEMP comment; mark future code to be written with a FUTURE comment (accompanied by a short description).
- Every bug, if corrected, must lead to a comment and to a test in some test suite.
- Try to use the facilities of the autodoc utility (that builds html pages from source les).
- Wrap test or sanity code within DM DebugAtLevel directives.
- Compile with all the possible warning options and never leave a warning appear. The -Wall option for gcc is recommended.
- Declare external functions in  $file$ . h and define them in  $file$ . Add these files to the global Makefile architecture.
- Be very cautious about allocations:
	- ${\bf -}$  don't use mutable global data structures, try to be thread-safe.
	- don't call malloc, use DMEROON objects instead,
	- ${\bf -}$  better, try to stack allocate these DMEROON objects,
	- { don't let bounded data structures limit your algorithms.
- Respect naming conventions for identiers. Names are rather systematic and I hope easily decipherable. Except for the DM prefix they all have, variables and functions have lower-case names (made of underscore separated words). Functional macros names are made of JointTogetherCapitalizedWords while data macro names are written, as usual, in UPPER CASE.
- DMEROON puts a high emphasis on self-description and parameterization. Use DMEROON objects for that goal.

# Appendix B

# Ob ject internal representations

This appendix describes the various implementation states DMEROON objects may have. This is a rather technical chapter but is of great help for me.

Viewed from a site, a DMEROON object may be *local* or *remote*. Local means that the current site owns it. A remote object is always associated with an Exit item. Again viewed from a site, an object is either present (i.e., local or remote but cached) or absent (that is remote and not cached). Moreover when a remote object is present, it may be validly cached or obsolete i.e., its cache is up to date or out of date.

Viewed from users, the ob jects they have pointers on are always present. They never can access proxies i.e., entry or exit items.

Some constants are used to encode these states. Constants in DMeroon are instances of the Constant class, a direct subclass of Object.

#### $B.1$ Local object

When an object is allocated, DMeroon allocate returns it in the uninitialized state. The class of an allocated ob ject is always present and so is its owning site since this is the current site. An ob ject stays in this state until being initialized, semi-externalized or externalized, see the state diagram in Figure B.1 (some uninteresting states are omitted from this Figure).

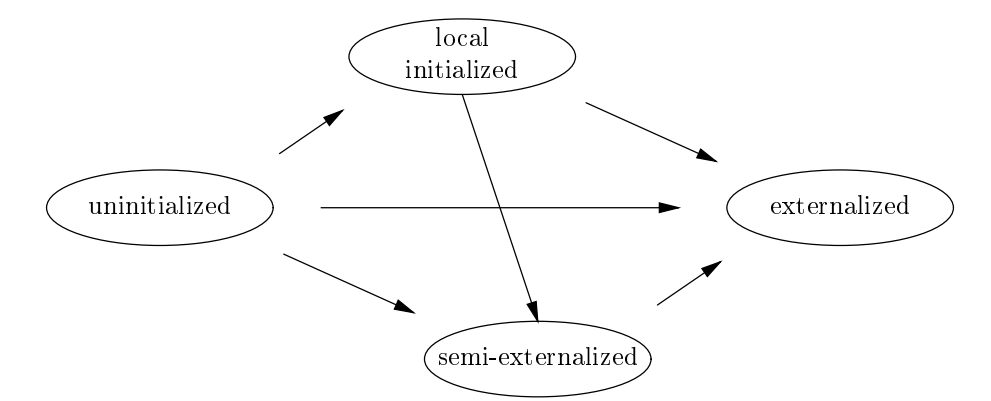

Figure B.1: States of local objects

Implementation note: The constants that are used to mark these states have historical names and will probably be changed. These representations were choosen to lessen memory consumption: a local object costs two additional references (and maybe some padding) compared to C (which does not require any overhead). This cost increases when objects are externalized.

The class field of the DMEROON header always contains a reference to a present class which the object is a direct instance of.

A local uninitialized ob ject has as proxy the uninitialized constant, see gure B.2. Allocation returns DMEROON objects in this state.

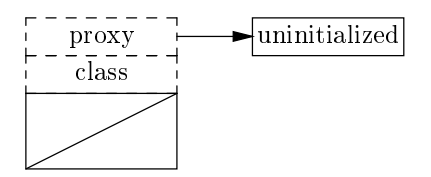

Figure B.2: Local uninitialized ob ject

When an unitialized object is declared sharable, then its proxy becomes the nil constant.

# B.1.3 Local copyable

When an uninitialized object is declared copyable, then its proxy becomes the true constant.

### B.1.4 Semi-externalized

If a local ob ject is to be monitored by a clock (via DM set clock of) then it must be semi-externalized (since the clock can only be held in a field of an Entry item), see figure B.3 (in this figure, the dotted squares shows the details of the fields of the Entry item). To be semi-externalized means that the object has an Entry item as proxy. In this state, the object is still unknown from remote sites. To be semi-externalized has no relation with its initialized state: the object may still be declared initialized, sharable or copyable (the difference is that these properties are now recorded as options in the associated entry item).

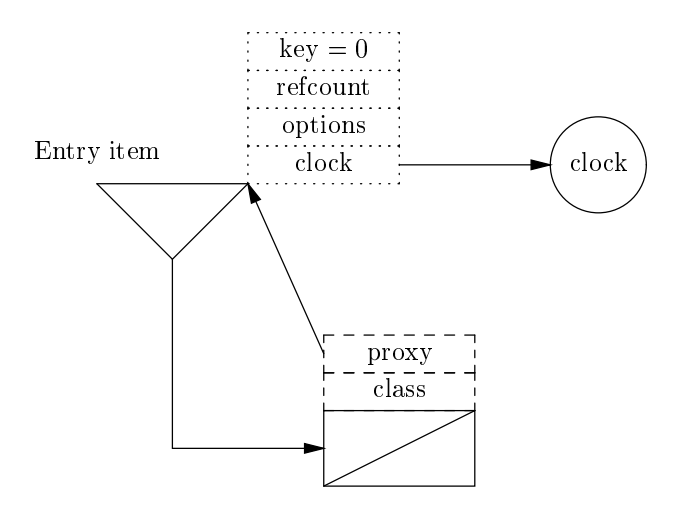

Figure B.3: Semi-externalized object

Entry items are, for the implementation, regular DMEROON objects, instances of the Entry class defined as follows. An externalized or semi-externalized ob ject has an instance of Entry as proxy, this proxy points back to the (semi-)externalized object via the object field. That is,

### B.1. LOCAL OBJECT 85

number

The class of a semi-externalized ob ject is always semi-externalized or externalized. The owning site of a semi-externalized ob ject is always semi-externalized or externalized.

a unique key identifying the object

options some options describing the Entry item object the object the entry item stands for

counter a reference counter (for GC)

clock its associated Clock if any

When an object is semi-externalized, an Entry item is allocated and becomes the proxy of the object. The key (i.e., the number under which the object will be known from the network) of the Entry item is null but the clock field is set to hold the monitoring clock. The Entry item is itself an immotile DMEROON ob ject which is in the uninitialized state and will be left in that state all its lifetime. Recall that Entry items are never seen by the user.

If the object was copyable before becoming semi-externalized then the options field of the Entry item has the DM\_ENTRY\_IS\_COPYABLE option set. If the object was sharable instead before becoming semi-externalized then the same option is unset. If the ob ject was uninitialized then the previous option has no meaning but the DM ENTRY IS UNINITIALIZED option is set instead.

If <sup>a</sup> semi-externalized ob ject is made copyable then the DM ENTRY IS UNINITIALIZED option is unset and the DM\_ENTRY\_IS\_COPYABLE option is set. If a semi-externalized object is made sharable then the DM\_ENTRY\_IS\_UNINITIALIZED option is unset and the DM\_ENTRY\_IS\_COPYABLE option is unset. A semiexternalized object is uninitialized when the DM\_ENTRY\_IS\_UNINITIALIZED option of its Entry item is set.

A direct instance of Entry with a null key corresponds to a semi-externalized ob ject.

#### $B.1.5$ Externalized

An ob ject is externalized when it needs to be known from other sites either because it is reachable from another ob ject displayed in html for an http client (that may want to follow the link i.e., the reference), or because a reference onto the object was sent to another site. When externalized, an object has, as proxy, an Entry item with the same set of options as in the semi-externalized state. Additionally the Entry item  $(i)$ gets a non null key,  $(ii)$  is registered in the hashtable holding all Entry items,  $(iii)$  its reference counter is initialized with zero.

When externalized, a mutable object must be monitored by a Clock. By default and if not explicitly specified, this Clock is the general Clock of the current site (held in the clock field of the site). If the object is immutable then the clock field is set to DM\_NULL. An object may be externalized without being semi-externalized first and without even being initialized.

When an object is externalized, its class is also externalized as well as its owning site.

Any time a reference onto a DMEROON object is sent, its reference counter is incremented; however the reference counter is not incremented when a html link is sent. When a site detects that it does not need any longer a reference, it discards it and sends a decrement message to the associated reference counter. When the reference counter reaches zero, the Entry item may be reclaimed since no DMEROON site needs its associated object. After the Entry item is reclaimed, the object itself may be reclaimed if locally useless.

When an object is externalized, a key is generated for it. The key is unique and will never be reused anywhere, anytime (the key is based on the IP and port numbers of the server, the current date, a regularly incremented counter and two random bytes to make the forgery of keys at least difficult). When an object is migrated i.e., is owned by a different site than its birth site, it keeps its key.

A direct instance of Entry with a non null key corresponds to an externalized object. The reference counter may be zero or strictly positive. Zero means that no site knows it, however the object had been externalized for the sake of some http client.

Entry [Class ]

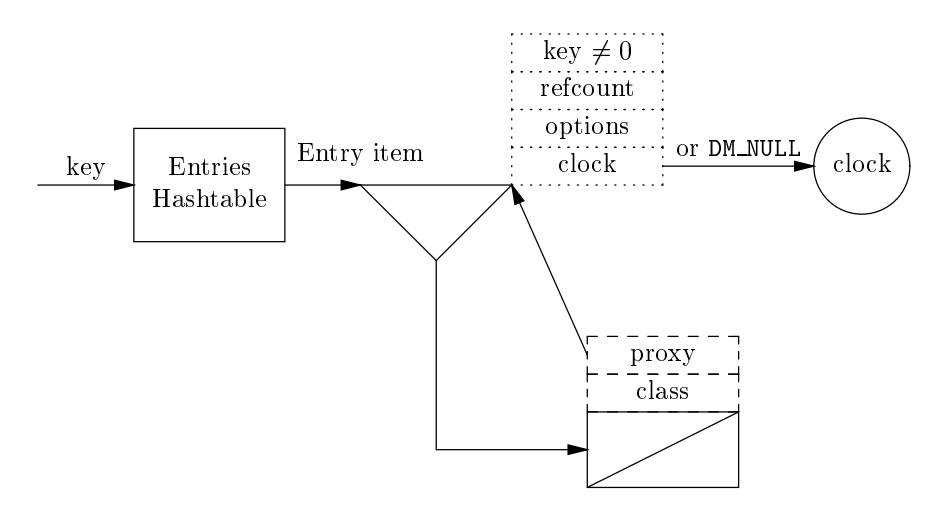

Figure B.4: Externalized object

#### $B.2$ Remote

Only the unmarshaling routines can create remote references. An Exit item is a big data structure containing enough information to fetch the content of the remote object, to know its associated class, clock or site, to perform non-local GC. When a remote object is present i.e., locally cached, it looks like a local object except that its proxy is an Exit item. Intermediate states exist to cope with dynamically created classes whose instances are sent before their class.

When an object is remote, it is only remotely referenced, as in figure 2.2, by an Exit item. Remember that outside of the API, users never see Exit items. When a reference onto an object is sent, the object is externalized on its owning site and an Exit item is created on the receiving site, see Figure B.5 for the most complex case.

The Exit class inherits from the Entry class thus an Exit item may be externalized (as an Entry item) and be known from other sites. The Exit class is defined as follows:

Exit Exit is a set of the contract of the contract of the contract of the contract of the contract of the contract o number a unique key identifying the original object counter a reference counter (for GC) options some options describing the Exit item object DM NULL or <sup>a</sup> replica clock the associated Clock if any or DM\_NULL (if immutable) or an Exit if absent class the class of the remote object or an Exit if absent the time when the replica was fetched time from the site from which we got the Exit item (maybe unusable) owner the site owning the remote object (maybe unusable) next used internally

When a site unmarshals an Exit item, it tries to pre-fetch asynchronously the class and the clock of the remote object if they were unmarshaled as remote pointers. Therefore the class field is either a pointer to a present instance of Class or a pointer to an Exit item leading to a remote class. Once the class is present, the current site tries to pre-fetch asynchronously its clock. Therefore the clock field is either DM\_NULL if the ob ject is immutable, a present instance of Clock or a pointer to an Exit item leading to a remote clock. The content of the site field is always an instance of Site, this site is always registered in the hashtable of known sites (but the site may be in the unusable state).

Only when the content of the class and clock fields are present, the remote object can be fetched to

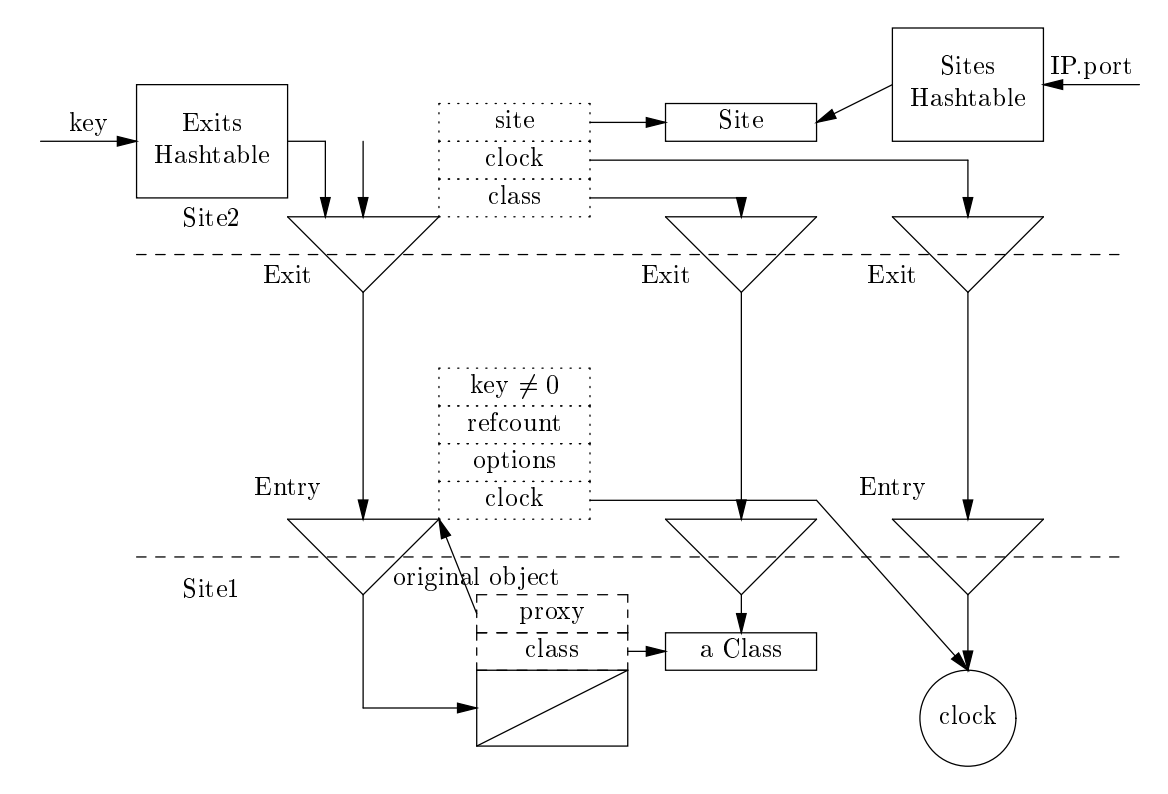

Figure B.5: Exit item with absent class and absent clock

form a local replica of the remote object. This replica is reachable via the object field of the Exit item and has as proxy the Exit item. DMEROON tries to shortcut pointers to the Exit item into direct pointers to the replica, see figure 2.3.

DMeroon may, for GC reasons, reverts a pointer to a replica into a pointer to the associated Exit item and then reclaims the replica. To fetch again the replica will be automatically redone if needed. If an Exit item has a locally cached replica then this replica has this Exit item as proxy.

When a replica is present, its class and clock are always present. The converse may not be true.

# B.2.1 Reexported

An Exit item may be marshaled towards a site in which case, the part of the Exit item which is inherited from the Entry class is filled (except the key which is already set): the reference counter is initialized to zero (it counts the number of times the Exit item is reexported  $[Piq91]$ ) but the object field of the Exit item may be null since a replica does not need to be present nor its class or clock. See figure B.6.

Sites are handled particularly. All sites objects are reachable from a hashtable of locally known sites. Sites are lazily propagated between DMeroon servers. A site instance may be usable or not, but its fundamental fields (i.e., IP number, port and date of creation) are always up to date. A usable site is a site whose content may be read, for that, a usable site must be validly cached and has , as proxy, an Exit item (whose owner field is that very site). A site without Exit item as proxy is not usable. However normal users (outside the API) never see that internal state. A special option DM\_SITE\_IS\_USABLE identifies that state.

Only the unmarshaling command DM\_SITE\_COMMAND can create instances of Site, an uninstantiable class. Such a site is not initialized and only its fundamental fields are correct i.e., its address, port, date fields and additionally, perhaps, the route field. It is possible to send objects to sites for which no Connection is

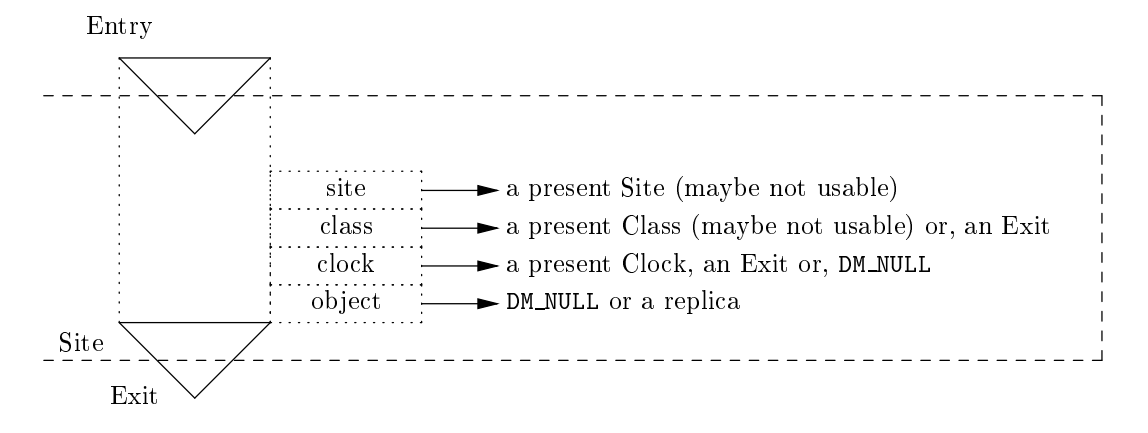

Figure B.6: Reexported Exit item

open. The route field refers to a third site from which the current site heard of the site and which acts as a communication relay. It is also possible to open a more direct Connection. When a site is usable, or it has a opened Connection in its connection field or it has a relay site in its route field.

#### $B.4$ Class

For a class to be usable, it must be present, its superclasses must be usable and all its fields must be present. Users outside the API cannot perceive that state. This state is identified by the DM\_CLASS\_IS\_USABLE option; this option is reset when a class is transmitted. A site that receives a class tries to prefetch missing components to ensure its usability.

#### $B.5$ **Miscellaneous**

Out of the API, users only have pointers onto present (and usable for classes and sites) objects. They never see Entry or Exit items. These ob jects may be out of date but to read them will force DMeroon to refresh them.

Inside the API, a reference may be to a present object or to an Exit item. The Exit item may be associated to a replica or not, this replica may be valid or not. Before a replica may be brought locally, the class of the object must be present, as well as its clock if mutable. The fields of Entry or Exit item should be considered with great care since classes or sites may be unusable.

#### $B.6$ Properties

These data structures are complex and respect some invariants. This Section is intended to be useful for implementors, it describes the same representational invariants bottom-up i.e., starting from the implemen-

We will use the following terminology. A proxy is an entry or exit item. An object is a regular DMEROON value that is not a proxy. Pay attention that exit items are, from the implementational standpoint, indirect instances of Entry; however when we say that something is an entry item, we exclude the exit item case.

The user of the DMEROON API can only see present objects. An implementor may see objects or proxies. Objects and proxies are always handled via pointers so when we say an object, we imply a reference to an ob ject.

## B.6.1 Ob ject

An object is always present, its class is always present. Its proxy may be:

### B.6. PROPERTIES 89

- the uninitialized constant meaning that the ob ject is uninitialized,
- the nil constant meaning that the ob ject is uninitialized but declared sharable,
- the true constant meaning that the observed but declared but declared but declared but declared copyable,  $\mathbf{u}$
- an exit item meaning that the object is remote but locally cached. The object then appears in the object field of the exit item. The exit item is registered in the exits hashtable of the current site, the class field of the exit item refers to a present class (?). The site field of the exit item contains a present site.
- an entry item meaning that the ob ject is either:
	- { semi-externalized if the key of its entry item is zero then the entry item is not registered in the entries hashtable of the current site. If a clock had been explicitly associated to the object then it is held in the clock field of the entry item.
	- $\epsilon$  = externalized if the key of its entry item is non zero. The entry item is registered in the entries hashtable, its reference counter tells how many times the object was marshaled to other sites.

In both cases, the class is also at least semi-externalized and so is the current site. The object may still be uninitialized or sharable or copyable: this is specified by bits in the option field of the entry item.

Two special cases exist for classes and sites.

### Class

A remote but present class may have non present fields. The DMEROON library tries to fetch as soon as possible remote fields of present classes. When the class has the USABLE option set then its fields are all present. The user may only see usable classes and therefore can only allocate ob jects with usable classes.

#### **Site**

The current site is a regular object, remote sites are special. When a site heard of a remote site, an instance of Site is allocated and filled with the basic information (IP, port number) and stored in the sites table of the current site. If it needs to, the DMeroon library fetches the content of the site and sets its USABLE option on. The user may only see usable sites.

# B.6.2 Entry item

An entry item (a direct instance of the Entry class) always has an object in its object field which in turn has the entry item in its proxy field. The class of the object and its owning site (the current site) are present and externalized. The key of the entry item may be zero if the object is only semi-externalized or non-zero if the ob ject is externalized. In this latter case, the entry item appears in the entries hashtable of the current site.

The object the entry item stands for may be uninitialized or sharable or copyable. If the object is sharable then it is monitored by a clock (held in the clock field of the entry item. The object may be uninitialized and already associated to a clock.

The object may be known from other sites if externalized. A reference counter of zero is a sure sign that the ob ject was displayed in html for some http client. An entry item with a null reference counter and associated to no clock or to the general clock of the site may be recycled by the GC.

# B.6.3 Exit item

An exit item stands for a remote ob ject. An exit item appears in the exits hashtable of the current site. The site field of the exit item refers to a site which is present but not necessarily usable.

The object may be cached or not. If the remote object is cached then its object field holds a present object i.e., a replica of the remote object. The replica has the same structural information the remote object has: same class, same length for indexed fields. In this case, the class field of the exit item refers to a present class.

The exit item may be re-exported in which case, it is registered as well in the entries hashtable of the current site. The exit item may be locally cached or not.

If the remote object is not cached, the object field of the exit item is NULL, the class field may be a present class or an exit item leading to a remote class.

# Appendix C

# Protocols

When started, DMEROON acts as a server, listening to a port and waiting for incoming connections. When a connection is opened, the first characters are scanned to determine which protocol they obey. Currently, a DMEROON server recognizes (i) the GET and POST requests of the HTTP protocol, (ii) the DME-ROONSCRIPT protocol (extending the two first protocols), *(iii)* the DMeroon protocol which is used to exchange binary-encoded DMeroon requests between DMeroon sites.

This chapter describes protocols and shows how DMeroon servers may be extended to handle new protocols. It requires some understanding of DMeroon implementation and predened classes as they appear in the  $TOP/DM$ eroon/c/dmstruct.dm file. Warning! not all details are present here, read the sources and chiefly the TOP/DMeroon/c/dmprtcl.c file!

The DMEROON implementation uses only DMEROON objects, this allows to debug parts of DMEROON with DMEROON itself. When DMEROON is initialized, it normally listens to a TCP port whose port number is specied by the environment variable DMEROON SERVING PORT. If this variable is not set, then the value of the DM DMEROON FAVORITE PORT cpp variable is used that is, the very well-known port 56423. If DMEROON SERVING PORT is the zero number then no Server is created and DMeroon will not serve any requests. In the numerous cases where a server is created, an instance of the Server class reifies this situation.

When a connection is detected, an instance of the Connection class is created. This instance contains two buffers to hold bytes to emit or bytes received via the connection. The buffer for incoming bytes is an instance of the InBuffer class, the other is an instance of the OutBuffer class.

When enough characters are received to form a line, i.e., a sequence of bytes terminated by a newline character, then the first characters are scanned to determine which protocol may be used to handle the connection. To this end, a connection instance has a field (the "protocol" field) initially filled with the equivalent field of the current site object. This field is a linked list of instances of the Protocol class. The Protocol class is defined hereafter:

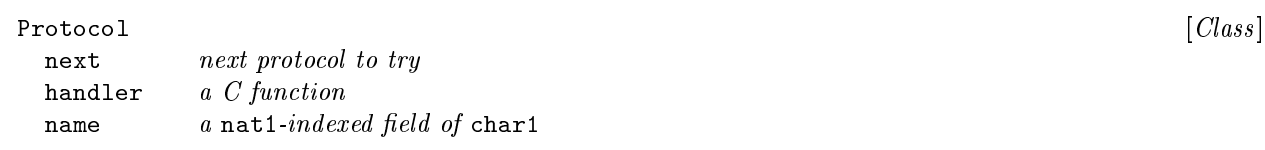

A protocol is defined with a name (the sequence of characters that triggers this protocol) and a handler (a pointer to a local C function to handle the connection). Each protocol name is tried in turn and compared against the first incoming characters. If no protocol is recognized, the connection is immediately closed. When a protocol is recognized, the associated handler is invoked, with the current context, on the incoming buffer.

When a protocol is recognized, it is its duty to consume the incoming characters. The associated handler is stored in the "handler" field of the connection. This is used for instance by the DMeroon protocol to handle

new incoming requests. The handler returns a C boolean telling whether the request has been handled or not. Therefore, to return DM FALSE means that, while the first line (with the letters determining the protocol) is present, the rest of the request is still not present. In this case, the whole process will be retried later when the connection receives additional characters: this allows a protocol to wait until the entire request is present in an InBuffer. It is up to the protocol to decide when the request is complete. For instance, DMeroon prefixes messages with their lengths while the SchemeScript protocol for Bigloo waits for a sequence of NUL NUL CR LF. While buffers are bounded, DMEROON ensures that the whole request is held in a single instance of the InBuffer class.

When the handler returns DM\_TRUE, it must have consumed the characters of the request, it thus has to modify the 'index' field of the incoming buffer.

The order of protocols is signicant since they are tried in turn. Of course, a protocol triggered by a null string catches everything.

#### $C.1$ Existing protocols

Besides the three main protocols that is, HTTP, DMeroonScript and DMeroon, there also exist other small specialized protocols. They are currently useless but serve as examples.

The # protocol swallows empty lines or lines starting with a sharp sign or a white space. This protocol does not answer anything but after the line is swallowed, it starts again to determine which protocol to use to handle the remaining characters. This is the comment protocol.

The help protocol just answers the identification of the DMEROON site then closes the connection. One may write ? instead of help.

A third protocol is the error which prints the rest of the line on the standard error output of DMeroon. It does not close the connection.

The GET protocol answers http requests in html form. The produced html pages may trigger a POST protocol to mutate objects. The %dd convention may be used for these two protocols. It allows to hide characters under their ASCII code.

The GET protocol is also used to serve the /robots.txt file (to prevent compliant robots to explore a DMEROON server) and the /icons/dmeroon.gif icon files (to illuminate the html pages generated by the DMeroon server).

The DMeroon protocol is a byte-oriented communication protocol that allows DMeroon servers to exchange values. See the paper (in French) called "sérialisation—désérialisation en DMEROON" for details. After entering the DMeroon protocol, the connection is used in inner DMeroon protocol, see chapter C.4.

The Scheme binding with Bigloo offers another protocol, the SchemeScript protocol which waits for a string containing an Sexpression to evaluate. The result is sent back to the client that sent the expression then the connection is closed. The expression is evaluated with Bigloo's eval function in the global shared environment. This is a dangerous but powerful protocol defined in the TOP/Bigloo/dmbgl.c file that can be used with the TOP /DMeroon/Commands/schemescript.prl command.

The use of the last protocols may be restricted with a password. This password may be specied at runtime by the DMEROON PASSWORD environment variable or at compilation time by the DMEROON ADD-ITIONAL PASSWORD cpp variable. The principle is very simple, the name of the protocol is suffixed with this string of characters. Passwords are currently limited to 64 characters by the DMEROON ADDITIONAL PASS-WORD LENGTH cpp variable. The password is immediately concatenated to the name of the protocol: pay attention to leading spaces.

Implementation note: Reading the pgp man page, I realized how unsafe is the DMEROON PASS-WORD environment variable. This will be improved in some future. Uses of passwords make, at least difficult, connections to DMEROON servers protected by different passwords.

#### $C.2$ Adding protocols

New protocols may be added dynamically. You clearly are an expert if you use this function!

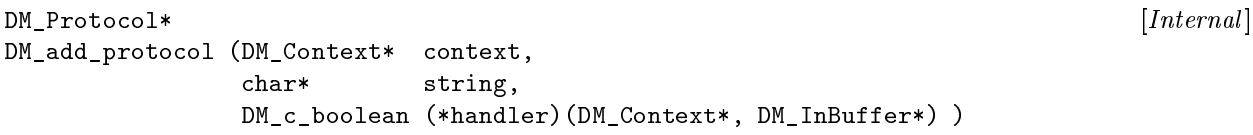

This primitive defines a new protocol to be recognized by the current site. All new connections will know this new protocol but already opened ones will not. This protocol will be tried first so it can mask existing protocols with longer names but same prefix (you may alternatively directly hack the 'protocol' field of the current site). The handler must return the C boolean DM\_TRUE if it consumes the request or DM\_FALSE if the request is not entirely present. At that time, when the connection receives additional characters then DMeroon will call again the handler function. It is possible for the handler to extract from the InBuffer instance, the associated Port, OutBuffer and other related values.

When the handler is called, the 'index' field of the InBuffer designates the first character to be handled. Since the handler is called, the first line is present in the buffer i.e., there is a LF character somewhere after this index. The buffer may be used up to the 'maximum' field which designates the first character which is not part of the buffer.

If you want to register a protocol that must be protected by the password of the DMeroon server then, you have to use this function instead:

 $\blacksquare$ DM\_add\_restricted\_protocol (DM\_Context\* context, char\* string, DM\_c\_boolean (\*handler)(DM\_Context\*, DM\_InBuffer\*) )

#### $C.3$ Some classes

There are many classes used in the message layer. Two sites may exchange message through a Connection. Except for a short time while a Connection is being initialized, the site field may be not usable.

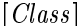

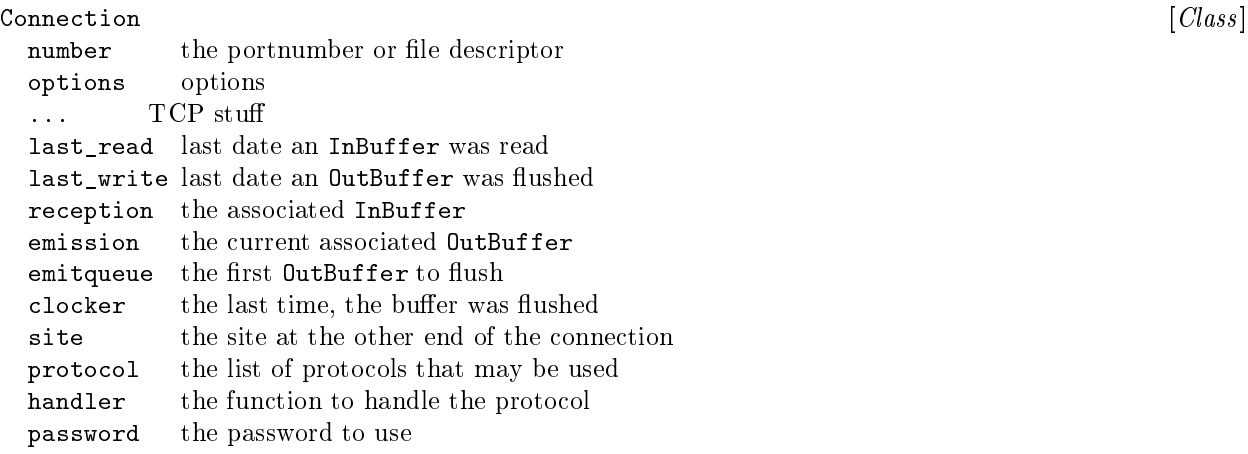

The most important parts of a Connection are the buffers to consume and produce. When a message arrives, it is always recorded in a single InBuffer.

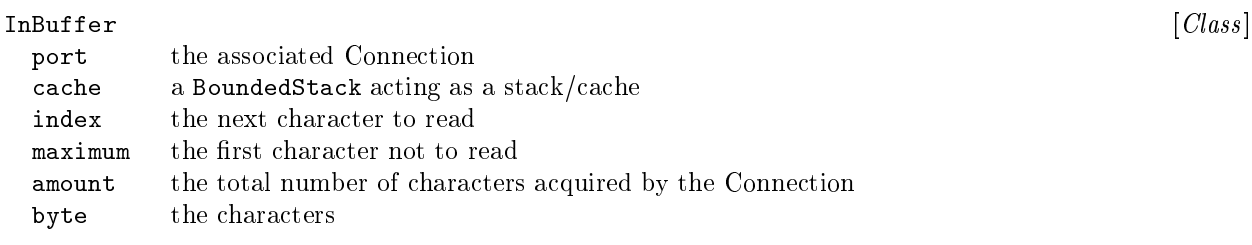

When marshaling an object, the OutBuffer may be full, a new OutBuffer is then allocated and linked in the next field. Since there is the possibility to abort a message while composing it, multiple 0utBuffers may stand in memory.

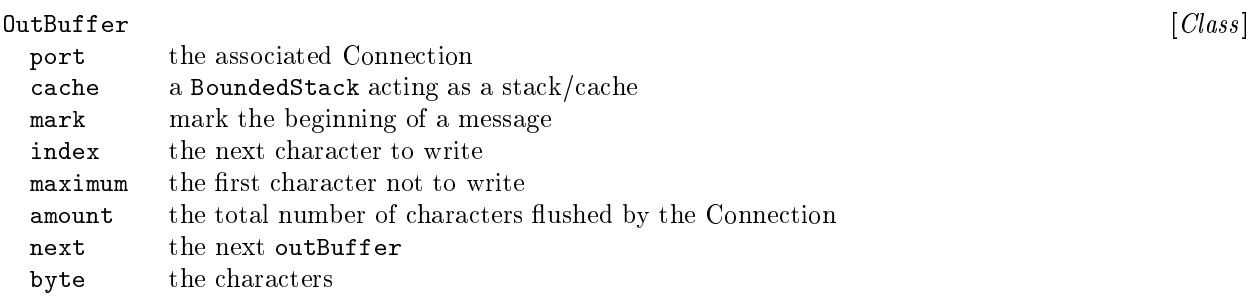

# C.4 The DMeroon inner protocol

This section describes the DMeroon protocol i.e., the language used by DMeroon servers to serialize or deserialize objects. The serialization is viewed as a compilation into bytecodes towards the deserializer wich acts as a bytecode interpreter. There is usually more than one way to serialize some data, the serializer may

choose to be eager (and pre-send i.e., push values) or to be lazy (and let the receiver pull the missing values). The deserializer is the interpreter of a value-oriented stack-based prefix language. The stack may as well be managed as a cache. Each Connection has separate associated caches for reading and writing.

The DMeroon protocol is triggered by the DMeroon word, then the connection is turned into the inner DMeroon protocol. In this inner protocol, messages are exchanged. A message corresponds to a sequence of bytes that will be deserialized into a single object. The content of reference fields may also be pre-sent.

Commands are encoded by a single byte and may be followed by arguments. In addition to the commands described below, the commands corresponding to the characters CR, LF and SP are ignored. Comments are also skipped: they start with a sharp character and end with the first following CR or LF. These conventions allows to comment a byte-stream, for instance, to use the #! convention of Unix.

There are a number of invariants to respect when marshaling objects: the most important one is that it is not possible to unmarshal an object if its class is not usable withing the receiver. This is why, when sending objects, only a remote pointer is created. Before asking for the content of an object, the receiver ask for its class (and also its clock). Objects are then pulled rather than pushed. However you may pre-send these objects if you are sure that the receiver knows their class or if you use the LIMIT command.

The following notations are used below: *object, clock, class* etc. means that an instance of that class is expected. DMEROON types such as *nat1*, or *class-options* may also appear.

#### $C.4.1$ Ubiquitous objects

These commands return ubiquitous objects i.e., objects that are local to every site (even if differently implemented).

NIL  $[unmarshaling\text{ }commands]$ 

TRUE FALSE UNINITIALIZED **NULL** 

The first niladic commands that is, NIL, TRUE, FALSE, UNINITIALIZED and NULL, just transmits a simple ubiquitous ob ject. Ubiquitous ob jects are mainly used by the implementation (or by the Scheme binding); although they exist on every site they are considered equal. The site of an ubiquitous ob ject as obtained with DM-site-of is always the current site. NULL allows to transmit the null reference i.e., a reference that does not lead to any DMEROON object.

PREDEFINED-TYPE  $nat1$ PREDEFINED-FIELD nat1 nat1

PREDEFINED-CLASS nat1 [unmarshaling commands]

The PREDEFINED-CLASS command takes a  $nat1$  as argument and returns the predefined class with that index among the set of predefined classes. Such a class is an ubiquitous object even if its representation varies from site to site. The TYPE command takes a *nat1* and returns the DMEROON type with that index (see table 2.1). Such a type is an ubiquitous object even if its representation varies from site to site. The **PREDEFINED-FIELD**  $i$   $j$  command returns the *i*th field of the *j*th predefined class.

#### $C.4.2$ **Stack-related commands**

These commands deal with the stack, they may take an additional argument. The stack is a regular stack if managed from the top, it is considered as a cache if managed from the bottom. Technically, a Tcp Connection between two sites is associated to four stack/caches  $-$  two per communication way. When the emitter changes its stack/cache, it encodes the command that will modify accordingly the stack/cache of the receiver.

Implementation note: I may separate some time stacks from caches.

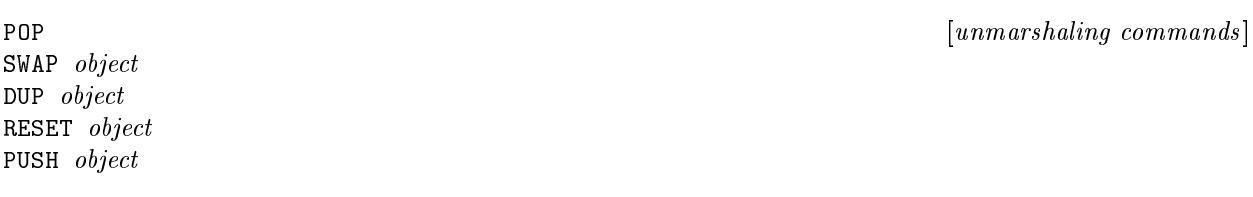

The commands POP, SWAP, DUP and RESET manage the stack/cache of the deserializer. First, there is a stack which is accessed with the usual functions. It is possible to extract or replace values from this stack with an index counted from the top of the stack or from the bottom of the cache. RESET totally clears the cache. SWAP swaps the top of the stack with the element right under it, the subtop of the stack (of course, the stack must have at least two elements). DUP duplicates the top of the stack i.e., it pushes the ob ject on the top of the stack in the stack (of course, the stack must contain at least one object). The three previous commands do not return a DMEROON object per se, they just perform the required action then read the ob ject that follows and return it.

POP returns the object standing on the top of the stack as well as it removes it from the stack. PUSH reads its argument, pushes it onto the stack, then it returns that object as value. Stacks are automatically extended whenever needed.

REFER-WITH-NAT1 nat1  $[unmarshaling \; commands]$ REFER-WITH-NAT2 nat2 REFER-WITH-NAT3 nat3

The commmand REFER-WITH-NAT1 (resp. REFER-WITH-NAT2 or REFER-WITH-NAT3) takes a nat1 (resp. a nat2 or nat3) argument and returns the object cached at that position counted from the bottom of the cache. The cache must be large enough for this index to be legal (in particular less than the stack pointer).

INSERT-WITH-NAT2 nat2 object INSERT-WITH-NAT3 nat3 object

 $[unmarshaling\,\,commonly]$ 

These commands take an index and an object, insert the object in the cache at the given position (counted from the bottom of the cache) and return this object. The cache must be large enough for this index to be legal (in particular less than the stack pointer).

#### $C.4.3$ Useful commands

## EMITTING-SITE [unmarshaling commands] RECEIVING-SITE

Commands EMITTING-SITE and RECEIVING-SITE are shortcuts that encode the two sites standing at both ends of a TCP connection. These sites are known after a brief handshake that takes place immediately after the Connection is opened. This handshake or bootstrap of the Connection has to be specially done since it must warm up the inner DMEROON protocol and proceed to the exchange of site objects.

SET-SHARABLE object

SET-COPYABLE object [unmarshaling community] and community community  $\mathbb{R}$ 

SET-COPYABLE (resp. SET-SHARABLE) takes a DMEROON object as argument and initializes it to be copyable (resp. sharable), it returns that initialized ob ject. These commands are often needed after the ALLOCATE command

FIELD  $field$ SYMBOL symbol

 $CLASS\ class-options\ class$  [unmarshaling commands]

CLASS takes some class-options and a class as arguments, it returns this very class. Non-predened classes must be prefixed by this command to be usable on a remote site. A class must be usable before you may use it to allocate instances. A class is usable when all its super-classes and all its fields are present and usable.

FIELD takes a field as argument and returns it. Non-predefined fields must be prefixed by this command to be usable on a remote site.

SYMBOL takes a symbol as argument, interns it in the local hashtable of symbols (so two symbols with the same name are the same), and returns it as value.

RECEIVE-ANSWER answer

RECEIVE-REQUEST request  $[unmarshaling\text{ }commands]$ 

The two commands RECEIVE-REQUEST and RECEIVE-ANSWER take a DMEROON object as argument and return it as value. RECEIVE-REQUEST (resp. RECEIVE-ANSWER) enqueues the ob ject which must be an instance of Request (resp. Answer) in the list of pending requests (resp. answers). These requests or answers will be handled after the deserialization of the current message.

Implementation note: This is to avoid simple deadlocks when a site has to unmarshal a message and requires, for it, another message from the same site.

PROG2 object object

PROG1 object object  $[unmarshaling\; commands]$ 

The PROG1 (resp. PROG2) command takes two objects as arguments and returns the first (resp. the second) of them. second) of them.

LIMIT nat3 object  $[unmarshaling \text{ command}]$ 

This command returns its second argument but ensures that its encoding is exactly nat3 bytes (this size includes the representation of the nat3 number itself up to the last byte of the object). Moreover, if an error occurs while unmarshaling the object, the error is caught and NULL is returned instead. This command is often used to pre-send values whose classes may be unknown from the receiver.

## C.4.4 Specic commands

These are commands that create objects, remote pointers, etc.

 $[unmarshaling\ command]$ ALLOCATE class sizes...

This command takes as first argument a class followed by  $nat*$  sizes. It allocates and returns an instance of the class whose indexed fields are determined by the given sizes. For instance, to allocate a String of 3 characters, you may write  $(8 \text{ is supposed to be the index of the String predefined class})$ :

ALLOCATE (PREDEFINED-CLASS 8) 3

The parentheses that appear above are cosmetic only, they group commands to ease reading.

The class that appears as first argument must be usable. Note that it is not required to specify the number of sizes since this may be deduced from the class.

FILL object content...

This command takes an object as argument, fills it with the serialized content and finally returns it. The content is made of the concatenation of the serialized fields. For instance, to fill the previously mentioned String of three characters, one may write:

FILL (ALLOCATE (PREDEFINED-CLASS 8) 3) F o o

The parentheses that appear above are cosmetic only, they group commands to ease reading.

EMITTER-REFERENCE key external-options class clock [unmarshaling command]

The EMITTER-REFERENCE command creates a remote pointer onto an object owned by the emitting site. The key is the number that names the associated Entry item or a reexported Exit item. The class may be encoded as a remote pointer itself, the receiving site will fetch it in order to be able to locally cache such a remote object. If the object is mutable, then the clock is encoded or remotely pointed. If the object is immutable then DM NULL is sent instead. The entire command returns an Exit item or the associated replica if already present. The *external-options* allows to specify whether the object is copyable, sharable, or uninitialized.

RECEIVER-REFERENCE key intervals and  $[unmarshaling\; command]$ 

The RECEIVER-REFERENCE command returns the object held by the receiving site externalized with that key.

REMOTE-REFERENCE key external-options class clock site [unmarshaling command]

The REMOTE-REFERENCE command creates a remote pointer onto an ob ject owned by a remote site. The key is the unique number that names the original object on its birth site. The class may be encoded as a remote pointer itself, the receiving site will fetch it in order to make it locally usable. If the object is mutable, then the clock is encoded or remotely pointed. If the object is immutable then DM\_NULL is sent instead. The site argument is the site that owns the ob ject. The entire command returns an Exit item or the associated object if already present.

CACHE object exit and  $[unmarshaling\;command]$ 

This command reads an object and an Exit item, it associates the object to the Exit item and returns the object. This allows, for instance, to pre-send an object in hope it will be useful to the receiver. Something like cache (limit ...) exit.

Of course, the ob ject must not be already associated to an Exit item and the Exit item must not be already associated to an object.

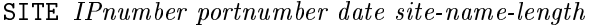

The SITE command returns a Site instance describing the site watching a given port on a given host (specied by its IP number). The SITE command is the only command that can create instances of Site (this class is uninstantiable by the user). Most often the site is in the not usable state. The site is not contacted and no Connection is opened to it (use DMeroon\_connect for that). The server is also identified by its birth date (to cope with servers' restart). Since the Site class contains an indexed field to hold its host-name, its length is also given.

### C.4.5 Technical commands

These commands are internally used by DMeroon.

 $[unmarshaling\ command]$ 

DECREMENT key object  $[unmarshaling \text{ command}]$ 

This command reads a key and decrements the reference counter of the associated Entry item. The Entry item will be reclaimed if the reference counter reaches zero. Eventually the command then reads and returns the ob ject that follows.

UPDATE-CLOCK clock nat<sub>4</sub> object [unmarshaling command]

This command is used to mention that the clock appearing as first argument has at least the next  $nat\ell$ value. Eventually the command reads and returns the ob ject that follows.

DEFINE-EMITTER site key [unmarshaling commands]

This command is used while bootstrapping a Connection. When a Connection is opened, the requesting Site signals itself with the DEFINE-EMITTER command followed by an encoding of the site and followed again with its key. This allows to build on the receiver site, the Site instance and its associated proxy.

Instances of Site pass through various peculiar states, see appendix B.

#### $C.5$ Object-based protocol

The DMEROON inner protocol specifies the exchange language. When it is possible to exchange objects, it is possible to make DMeroon servers cooperate exchanging structured requests. A request is an instance of the Request class. Often, requests are answered by instances of Answer, a sub-class of Request.

There are several types of requests:

- SCR for SiteConnectionRequest. This request is only used to bootstrap a connection. The connecting site sends such a request which is answered by a SiteConnectionAnswer (aka SCA).
- OSR for ObjectSendRequest. When sending a remote reference towards a site, this request is used. There is no associated answer.
- OFR for ObjectFetchRequest. This request is sent when a site wants to refresh a replica. It is answered by an instance of ObjectFetchAnswer (aka OFA).
- OMR for ObjectMutationRequest. This request is send to the owner site of an ob ject so it can mutate a regular field of this object. It is answered by an ObjectMutationAnswer (aka OFA) that returns the
- OIMR for ObjectIndexedMutationRequest. This request is send to the owner site of an ob ject so it can mutate an indexed field of this object. It is answered by an ObjectIndexedMutationAnswer (aka OIMA) that returns the former value of the mutated field.

<< Section under construction >>

# C.6 DMeroon and http

Normally, DMEROON starts an http server. You may invoke it to inspect the site object of DMEROON (if, of course, sufficient time is given to the server to watch for the incoming requests). The default URL is: http://localhost:56423. The rest is self-explanatory and clickable as soon as your favorite http client (xmosaic, Netscape, IExplorer etc.) can open this URL.

The site object is the most prominent object of DMEROON. It allows to inquire the exact definitions of DMEROON types, the predefined classes and the published information. The site object contains a "information" field containing instances of Dictionary, a sort of multi-Association-list containing whatever values exported from this site. Currently there are more than a hundred published values. The published information is publicly available since any user that connects to this site may read the site object and inquire its published information.

#### << Section under construction >>

# C.6.1 The http protocol

This protocol is triggered by the GET keyword followed by an DMEROONSCRIPT request. This request is made of words separated by slashes. It may use the  $\%dd$  convention to encode some characters with their ASCII code. The default URL is:

### http://localhost:56423/help

In fact a whole language exists to write these URLs. This is a small stack-oriented language, the DMeroonScript language (see chapter 5, that allows to call all the API functions.

#### $C.6.2$ Publishing informations

The site object, whose class is Site, exports all its content and in particular an immutable field named information whose content is a multi-A-list to which you may add your own values. The objects that are reachable from this information field is said to be published.

As seen from table C.1, there are initially two dictionaries. The user dictionary is empty and reserved for users, the DMeroon dictionary is reserved for DMeroon and holds values describing the implementation.

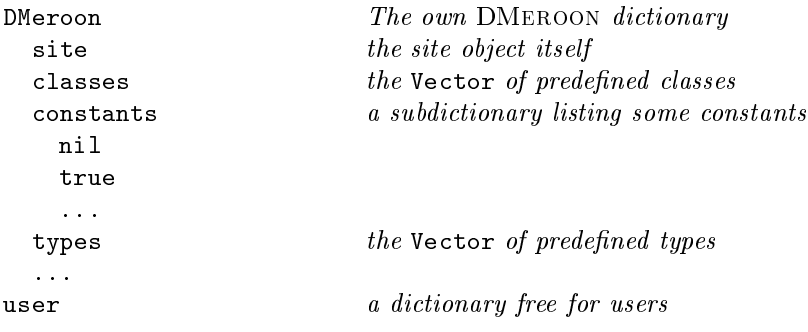

### Table C.1: Predefined published informations

The Dictionary class is defined as:

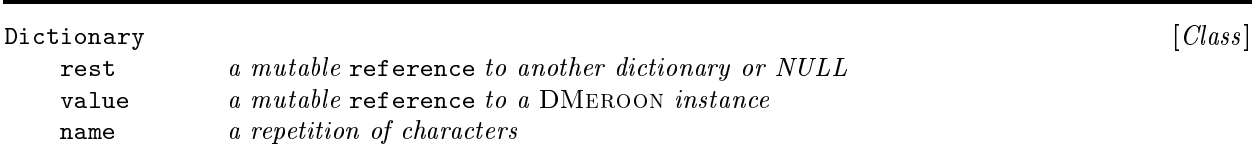

Published informations are gathered in nodes from class Dictionary. A Dictionary is somewhat similar to an Alist node. The rest and value fields are mutable. The value field can of course refer to a Dictionary instance justifying the multi-A-list term.

Published objects are known by pathname describing the path to follow through dictionaries to reach these objects. It is not recommended to use names with spaces, dots and slashes, since pathnames are often written as sequences of names separated by slashes, dots or spaces. The easiest way to populate these dictionaries i.e., to publish information is to use the Scheme binding, see 4.

**Implementation note:** An http client is not really part of DMEROON space since it is connectionless. An html page may have some links towards DMeroon objects. These links may be broken if the DMeroon server disappears meanwhile.

# Appendix D

# Driving DMeroon servers

This chapter describes some applications using the DMEROONSCRIPT language to drive DMEROON servers.

# D.1 Measuring the progress of a remote process

<< Section under construction >>

Suppose you started a process on a remote machine that produces lines of results that are further processed. Suppose this process to be very long and to require days and days for its completion: you probably have to stop the rlogin connection you used to start it and then you can no longer observe its output. A simple solution to measure whether the process makes some progress is to filter the output with a dmtee command. This command records the last filtered lines in a DMEROON object. You can then inspect that object with any http client from your office, your home or even from Mars.

Implementation note: The dislocate utility, from Don Libes, command seems to be similar.

The dmtee has the following syntax:

dmtee.prl  $[-n]$  [host[:port] [pathname]] [Command]

This command creates a connection to the DMEROON server mentioned in the argument *host:port* or, localhost:56423 by default. This DMeroon should of course be running! Then it creates a mutable vector of size n (by default, 5) keeping the last n lines. This object is published with *pathname* as name or /user/\$USER/\$\$ by default.

This object can be inquired with the following URL:

http://host:port/pathname

To return to our introductory example, suppose your command was originally solve | verify >file, then you just have to transform it into solve | dmtee | verify >file to benefit of this new facility.

dmtee is a simple Perl script [WS90] using the DMeroonScript language to drive a DMeroon server. It appears in TOP/DMeroon/Commands/dmtee.prl file.

#### Distributed X cut buffer  $D.2$

One day, working on a workstation near Luc Moreau, he asked me for a bibliographical reference, I highlight the text in my favorite Emacs and started to move the selection before realizing that there was no way to paste it on Luc's screen. I then use E-mail. This application allows different users to share X selections. It is written in Tcl and uses the DMEROONSCRIPT language.

 $<<$  Section under construction  $>>$